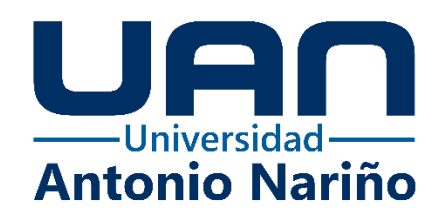

**Diseño y construcción de un banco de pruebas de presión, mecánicas y termodinámicas para turbocompresor de geometría fija T20 250-300 R 4947 con fines didácticos.**

> **Darwin Alberto Moreno Castro Mario Sneider Ángel Peñuela** Código: 10450813758 Código: 10450826627

#### **Universidad Antonio Nariño**

Programa Ingeniería Mecánica

Facultad de Ingeniería Mecánica, Electrónica y Biomédica

Bogotá D.C., Colombia

Año 2022

# **Diseño y construcción de un banco de pruebas de presión, mecánicas y termodinámicas para turbocompresor de geometría fija T20 250-300 R 4947 con**

**fines didácticos.**

**Darwin Alberto Moreno Castro Mario Sneider Ángel Peñuela**

Proyecto de grado presentado como requisito parcial para optar al título de: **Ingeniero Mecánico**

Director a:

I.M., M.Sc., Ph.D., Nicolás Giraldo Peralta

#### **Universidad Antonio Nariño**

Programa Ingeniería Mecánica

Facultad de Ingeniería Mecánica, Electrónica y Biomédica

Bogotá D.C., Colombia

Año 2022

#### **NOTA DE ACEPTACIÓN**

**Diseño y construcción de un banco de pruebas de presión, mecánicas y termodinámicas para turbocompresor de geometría fija T20 250-300 R 4947 con fines didácticos,**

> **Cumple con los requisitos para optar Al título de Ingeniero Mecánico.**

> > **Firma del Tutor**

**Firma Jurado**

**Firma Jurado**

**Bogotá D.C., 2022**

<span id="page-2-0"></span>**Agradecimientos**

A Dios quien con su amor, esperanza y bondad fue nuestra guía y fortaleza en el desarrollo y culminación exitosa de esta gran profesión como lo es la Ingeniería Mecánica.

A nuestros padres, Liliana Inés Peñuela, Ligia castro y Pedro Moreno que con su amor, dedicación y paciencia lograron infundir en nosotros un ejemplo de esfuerzo y resiliencia en cada meta de nuestras vidas.

A mi novia Ximena García por su amor, motivación y apoyo incondicional.

A la empresa AG Profesionales en Redes Eléctricas SAS por su colaboración en el desarrollo de este proyecto, al prestar sus instalaciones y equipos para la construcción del banco de pruebas.

Agradecimiento al Ing, Nicolás Giraldo, por su constante colaboración y asesoría durante el desarrollo del presente proyecto de grado, y la finalización exitosa del proyecto curricular, al igual que a todos los profesionales de la facultad FIMEB por brindarnos sus conocimientos durante el recorrido de la carrera.

#### **Resumen**

<span id="page-4-0"></span>El presente proyecto muestra el diseño y construcción del banco de pruebas del sistema de turbo compresión para ser utilizada en el laboratorio, con la finalidad de reforzar los temas vistos durante el recorrido del proyecto curricular tales como termodinámica, mecánica de fluidos y maquinas térmicas de la FIMEB de la Universidad Antonio Nariño.

Durante el análisis de los requerimientos que son necesarios para el funcionamiento del ya mencionado banco, se realizó la construcción y adquisición de los diferentes equipos que constituyen cada uno de los sistemas. Sistema de presión de aire, que se encarga de suministrar altas presiones por medio del compresor de desplazamiento positivo al turbocompresor acoplado y mediante los instrumentos de medición sensar el comportamiento y funcionamiento del turbo, sistema eléctrico, el cual se encarga de proteger y suministrar energía a los diferentes equipos del banco y un sistema de control para los instrumentos de medición, el sistema de lubricación se encarga de mantener el turbocompresor en sus óptimos parámetros de operación. Finalmente, la estructura cumple con los requisitos de seguridad, tanto de ergonomía, protección eléctrica y de resistencia estructural.

Los datos obtenidos en las pruebas realizadas al banco, demuestran el correcto funcionamiento del turbocompresor y su análisis comprueba la eficiencia del sistema. La presión inicial suministrada al turbocompresor evidencia que las variaciones de presión en los tres puntos sensados se mantienen constantes.

Durante el desarrollo del banco de pruebas se elaboraron dos guías funcionales de laboratorio, donde el estudiante pueda tener una interacción directa con el banco y logre relacionar lo ya visto en el proyecto curricular y complemente con las pruebas funcionales. Por último, se diseñó un manual de usuario y mantenimiento de cada uno de los sistemas que componen el banco de pruebas.

Palabras clave (turbo, termodinámica, ergonomía, laboratorio, presión, mantenimiento).

#### <span id="page-5-0"></span>**Abstract**

This project shows the design and construction of the turbo compression system test bench to be used in the laboratory, in order to reinforce the topics seen during the course of the curricular project such as thermodynamics, fluid mechanics and thermal machines of the FIMEB of the Antonio Nariño University.

During the analysis of the requirements that are necessary for the operation of the aforementioned bank, the construction and acquisition of the different equipment that make up each of the systems was carried out. Air pressure system, which is responsible for providing high pressures by means of the positive displacement compressor to the coupled turbocharger and by means of measuring instruments sensing the behaviour and operation of the turbo, electrical system, which is responsible for protecting and supplying power to the different equipment of the bank and a control system for measuring instruments, the lubrication system is responsible for maintaining the turbocharger in its optimal operating parameters. Finally, the structure meets the requirements of safety, both ergonomics, electrical protection and structural resistance.

The data obtained from the tests carried out to the bank, demonstrate the correct operation of the turbocharger and its analysis checks the efficiency of the system. The initial pressure supplied to the turbocharger shows that the pressure variations in the three sensed points remain constant.

During the development of the test bench, two functional laboratory guides were developed, where the student can have a direct interaction with the bench and manage to relate what has already been seen in the curricular project and complement the functional tests. Finally, a user and maintenance manual was designed for each of the systems that make up the test bench.

Keywords (turbo, thermodynamics, ergonomics, laboratory, pressure, maintenance).

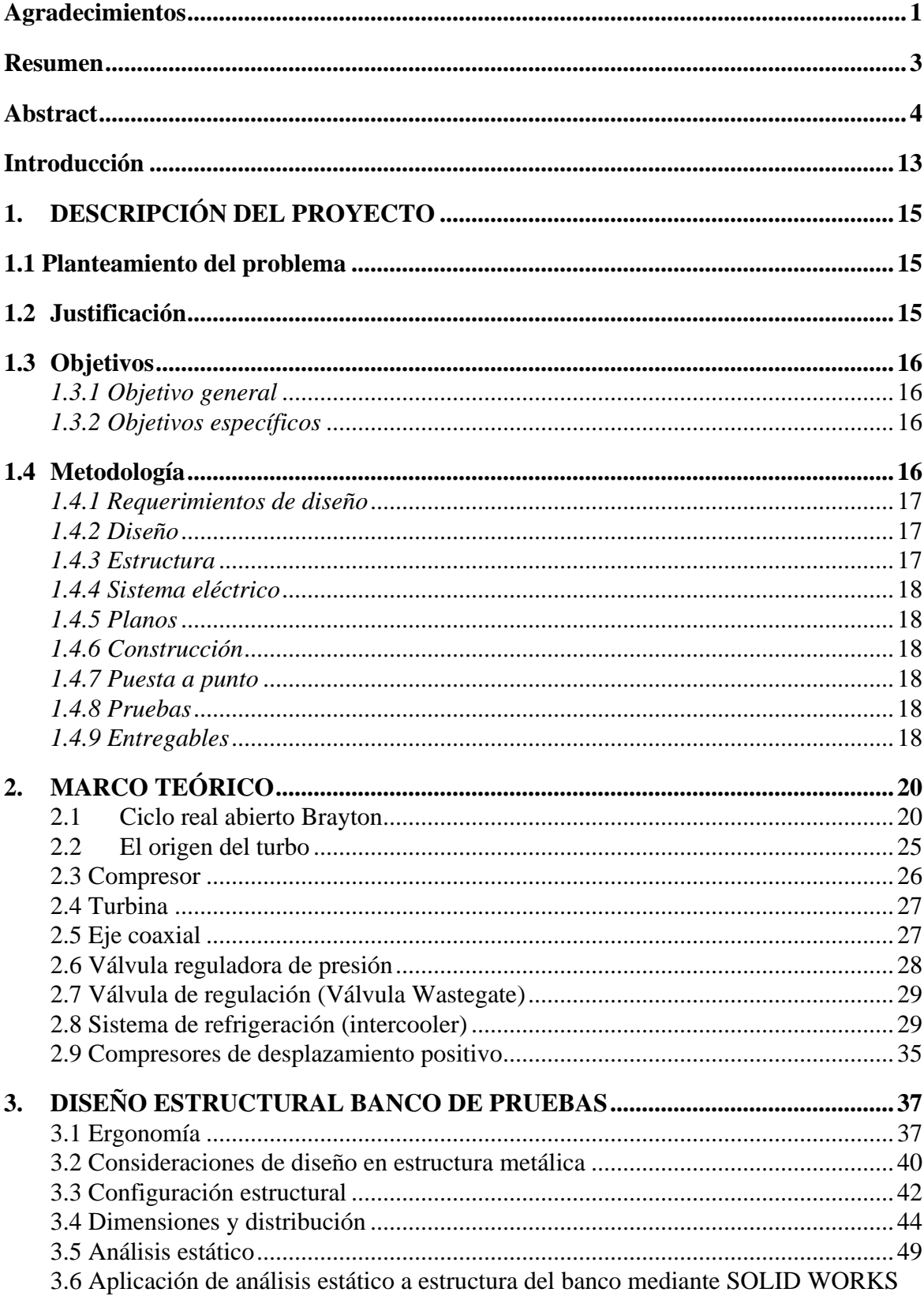

# Contenido

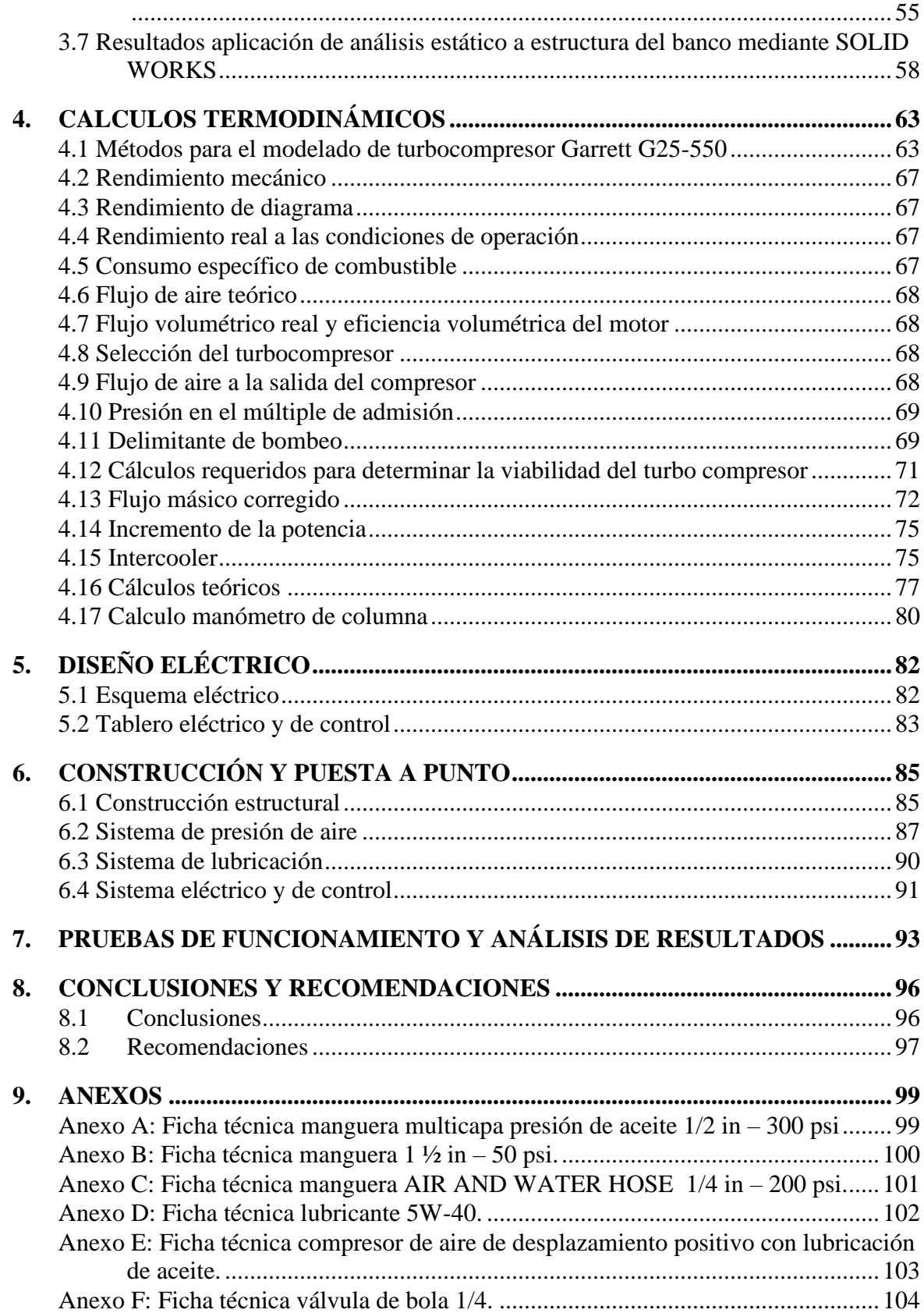

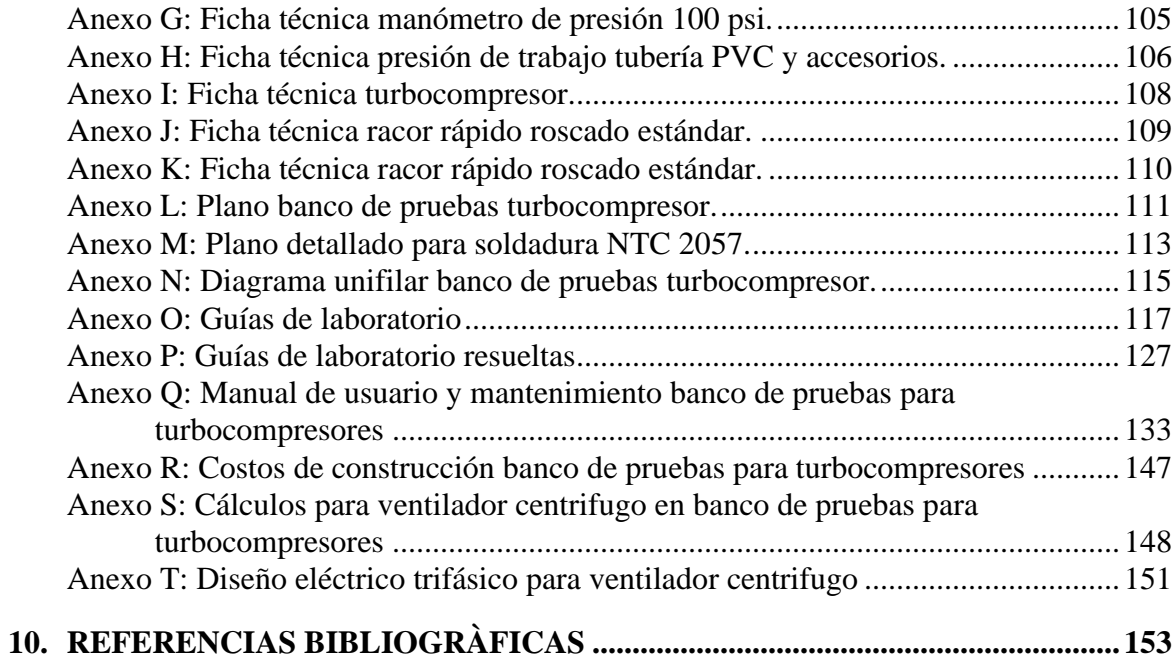

# **Lista de figuras**

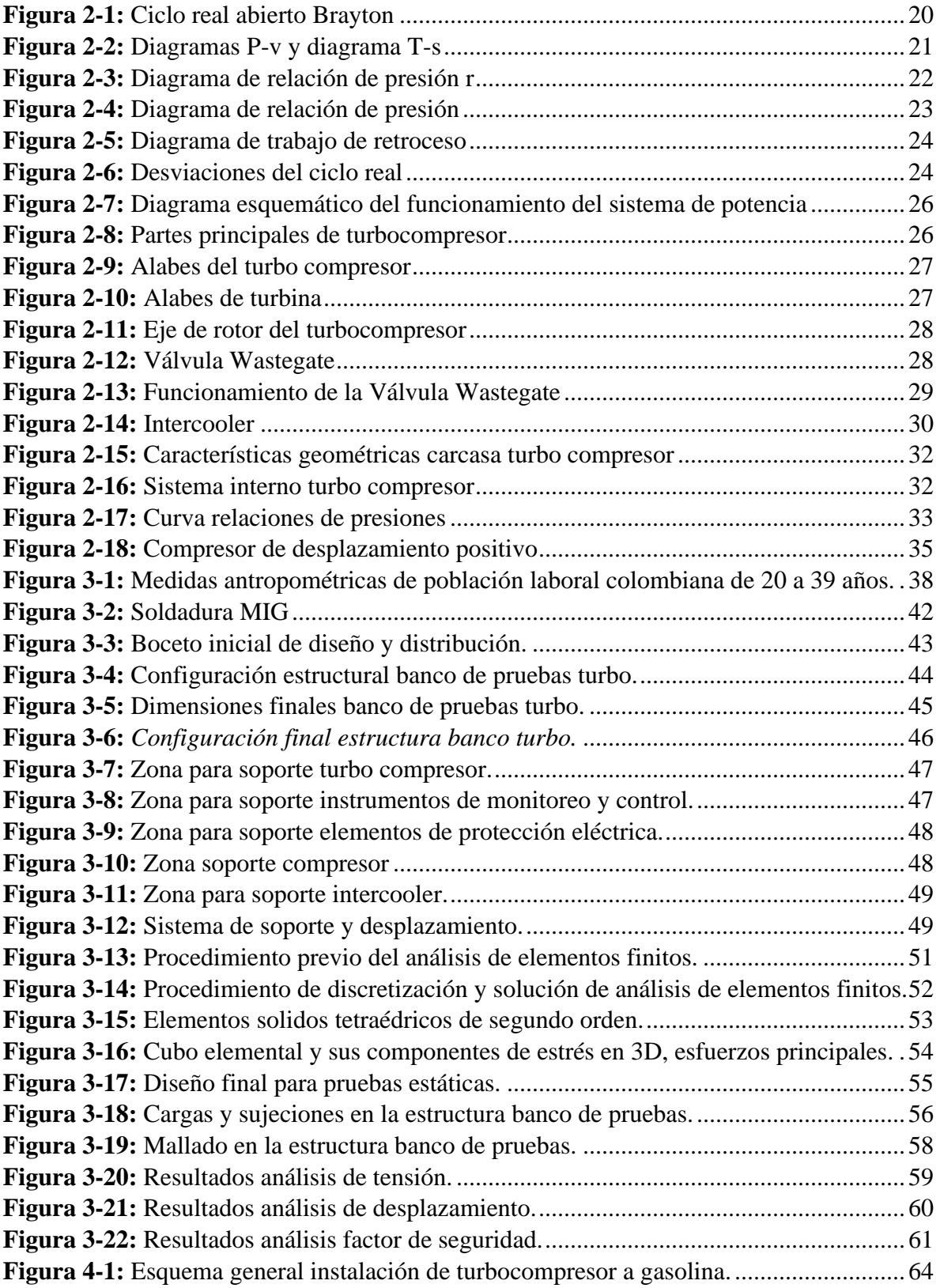

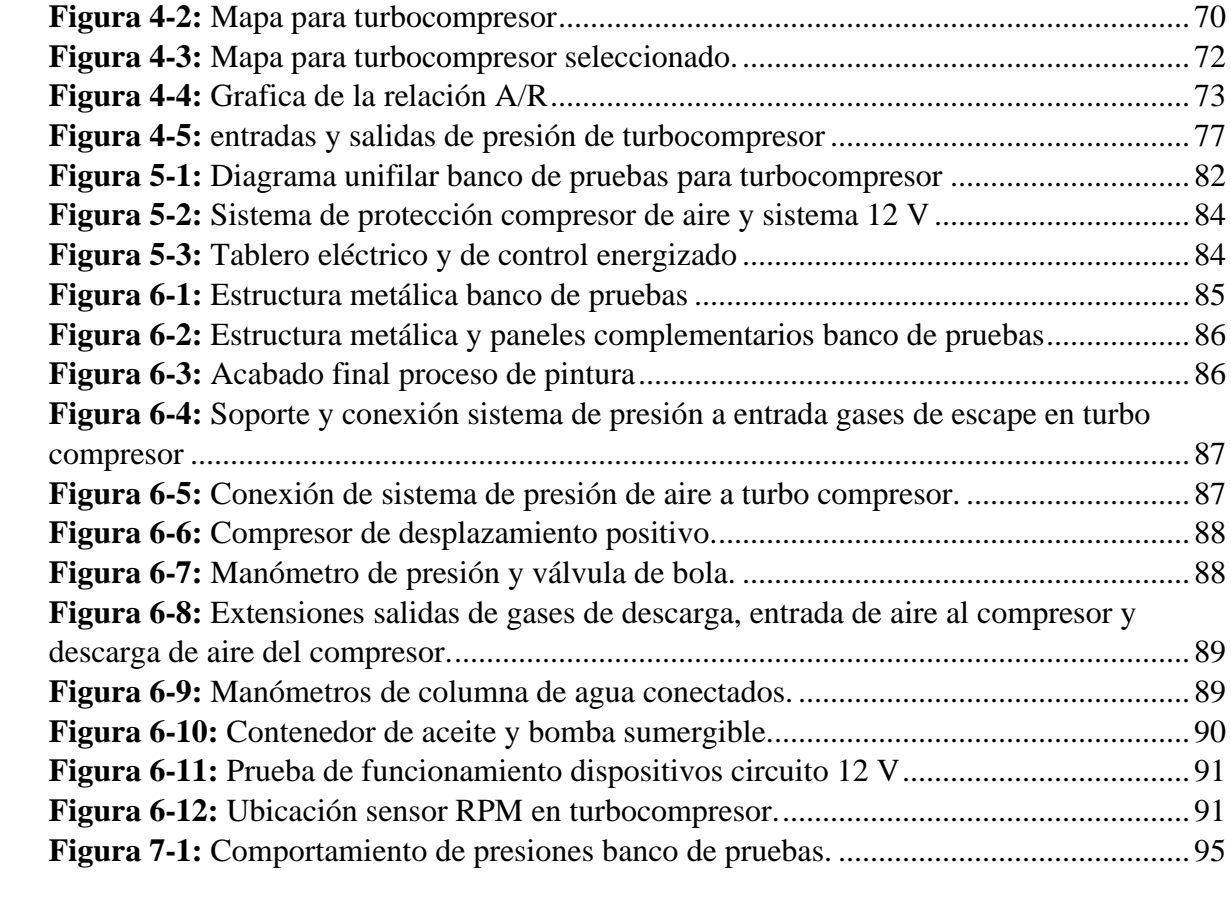

### **Lista de tablas**

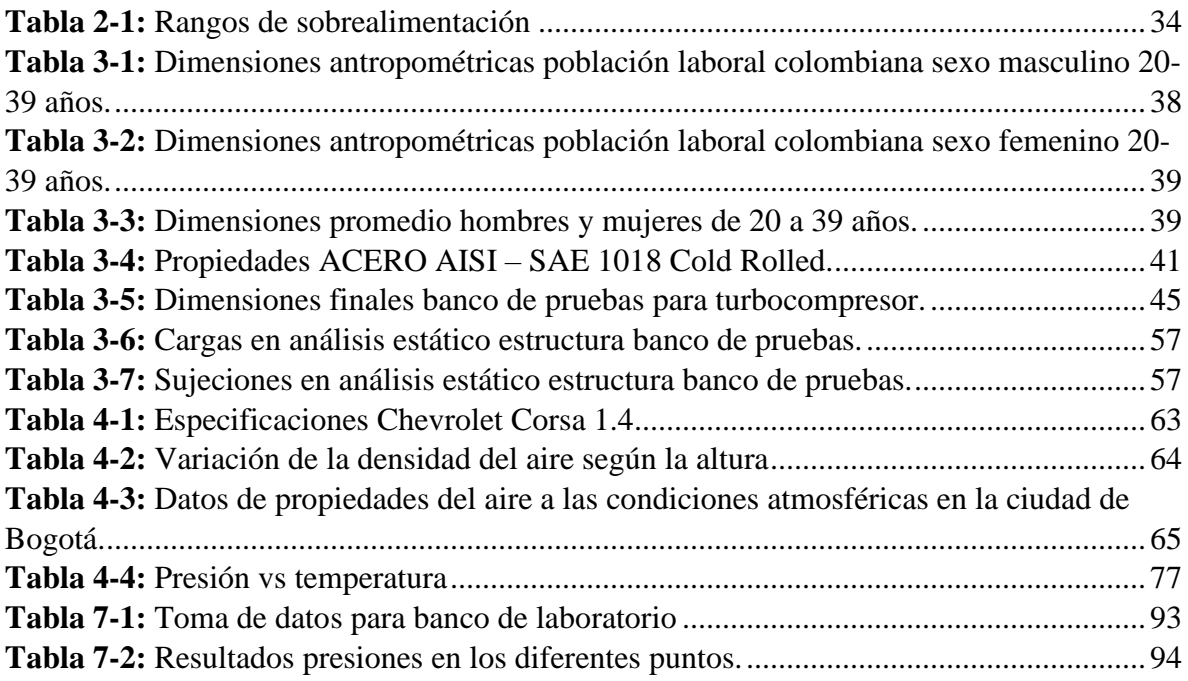

# **Lista de símbolos y abreviaturas**

### **Símbolos con letras latinas**

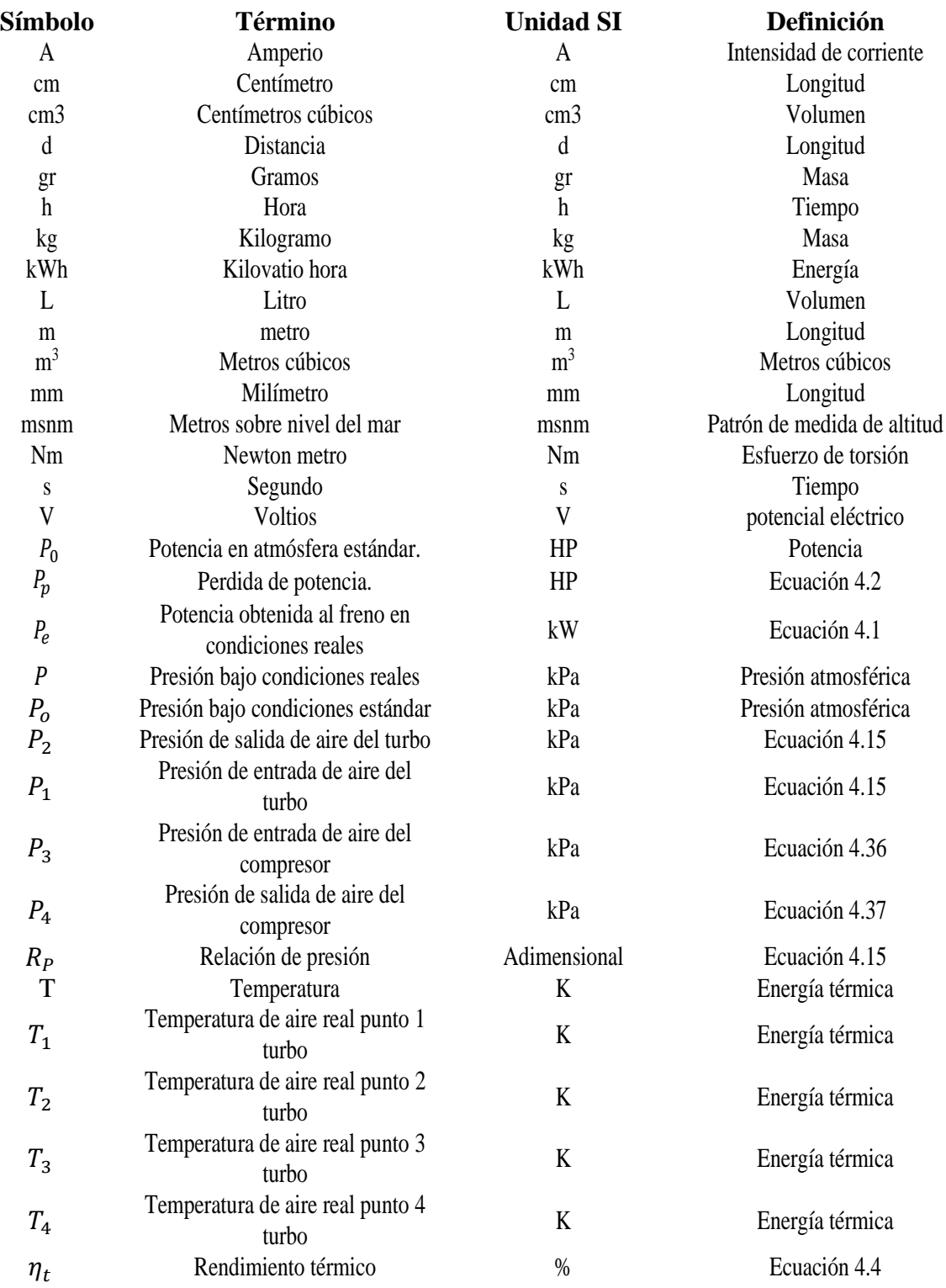

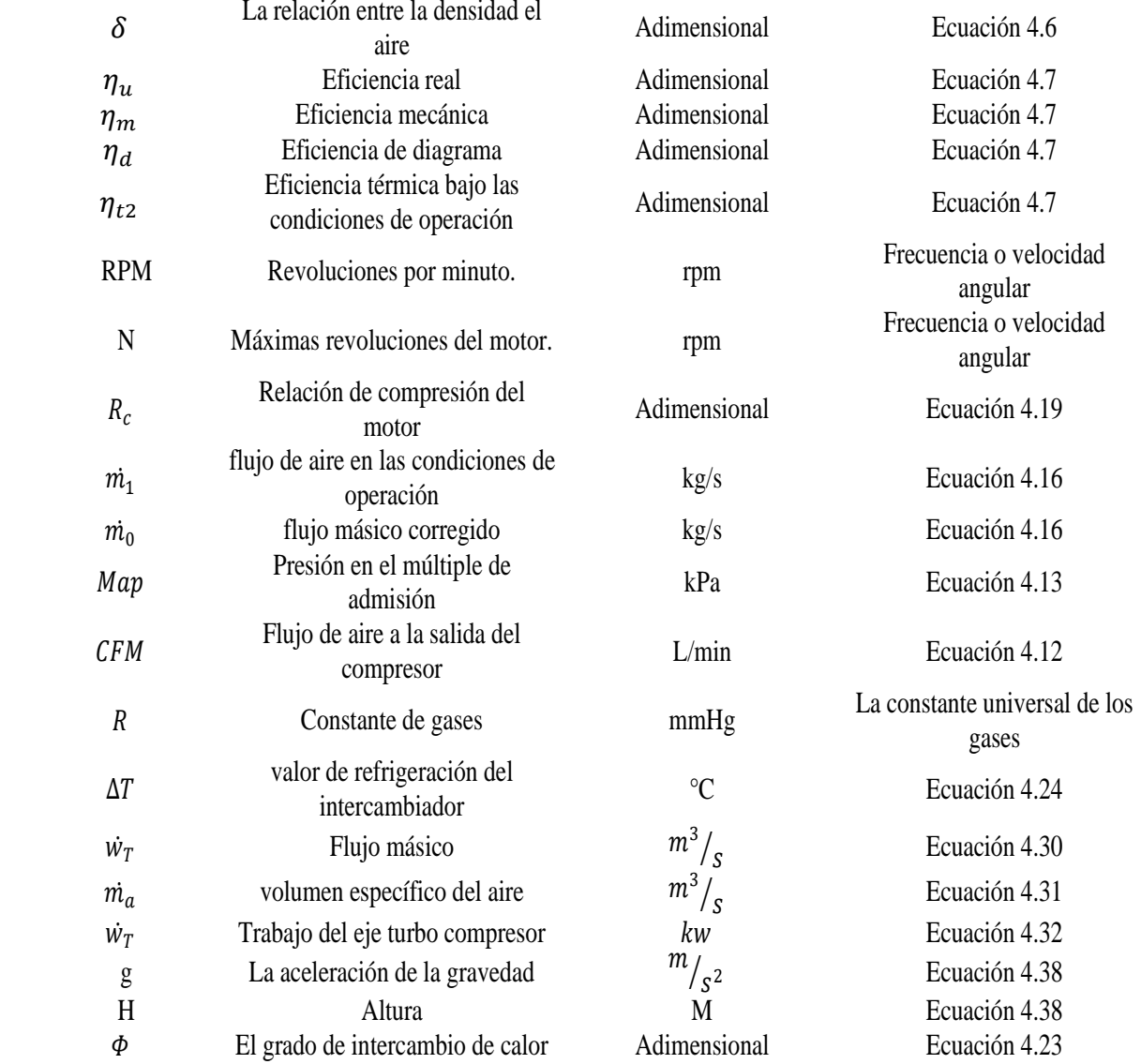

#### **Introducción**

<span id="page-14-0"></span>Las prácticas enfocan al estudiante en un contexto de aprendizaje, que facilita la adquisición de habilidades, conocimientos y competencias, ubicándolo en un espacio que fortalece el conocimiento a través de la solución de problemas con base en escenarios reales, generados en ambientes complejos, que simulan la experiencia laboral profesional actual. [1] Es necesario que la FIMEB cuente con un modelo teórico-práctico diseñado en el correcto funcionamiento y uso de los sistemas de sobrealimentación en motores de combustión interna. [2] En este caso turbocompresores y cada uno de los sistemas que lo complementan para de esta manera mostrar las ventajas, utilidad y beneficios de las pruebas, y conocer de forma didáctica y medible en tiempo real los parámetros de funcionamiento y condiciones de trabajo. [3]

El contenido del capítulo 1, plantea la necesidad de la institución de educación superior al no contar con un banco didáctico de simulación para este sistema de sobrealimentación y con el fin de complementar los conocimientos teóricos que se imparten en las diferentes materias del ciclo profesional en función de prácticas a nivel estudiantil, tal relación entre la teoría y la práctica aumenta el interés de los estudiantes y por lo tanto el aprendizaje.

En el capítulo 2, se encuentra el apoyo teórico correspondiente al origen del turbocompresor, generalidades termodinámicas, funcionamiento y los distintos sistemas y equipos que complementan el banco de pruebas. El capítulo 3 plantea el diseño estructural para el banco de pruebas y tiene como finalidad tener un concepto referente a su ergonomía, dimensionamiento, vulnerabilidad de seguridad, componentes adecuados y cálculos por medio de simulaciones para viabilizar el diseño del banco con respecto a las cargas y esfuerzos que los diferentes componentes ejerzan sobre este.

En el capítulo 4 del proyecto se amplían conocimientos de los diferentes comportamientos termodinámicos, que ecuaciones se ciñen, los cálculos utilizados ente otros conceptos que permiten demostrar el comportamiento del turbocompresor.

El capítulo 5, plantea el diseño y construcción del sistema eléctrico y de control mediante un diagrama unifilar, en el cual se plantean sistemas de protección contra fallos eléctricos para los equipos e instrumentos de medición que complementan el banco de pruebas. Dentro del capítulo 6 se parametriza la construcción y puesta a punto del banco de pruebas, ubicación de los equipos complementarios e instrumentos de medición.

Terminada la construcción y puesta a punto del banco, en el capítulo 7 se procede a realizar pruebas de funcionamiento, en las que se evidencia que todos los equipos se encuentran debidamente ubicados y asegurados, el sistema de protección eléctrica se encuentra en funcionamiento, no se observan fugas en las mangueras de lubricación y aire a presión, y los instrumentos de medición se encuentran tomando lectura para cada uno de sus requerimientos. Posteriormente se procede a realizar pruebas con el fin de analizar los resultados obtenidos en los diferentes aparatos de medición (sensor de RPM, voltiamperimetros, manómetros de presión, sensores de temperatura y manómetros de columna de agua), con lo cual se observa el funcionamiento del turbo compresor. En el capítulo 8 se presentan las conclusiones y recomendaciones que se derivan con respecto al análisis de resultados obtenidos en el banco de pruebas para turbocompresor.

## **1. DESCRIPCIÓN DEL PROYECTO**

### <span id="page-16-1"></span><span id="page-16-0"></span>**1.1 Planteamiento del problema**

En la actualidad se ha popularizado el uso de turbocompresores en la mayoría de los vehículos de la industria automotriz a nivel mundial con el fin de mejorar la potencia y eficiencia de los motores de bajo cilindraje, el cual tiene mucho campo para realizar estudio teórico prácticos en la facultad de ingeniería mecánica de la Universidad Antonio Nariño.

Este banco es aplicable para pruebas del turbocompresor con el cual se pueden realizar análisis de funcionamiento del turbo y pruebas del contraste de la diferencia de la presión de aire de la entrada, y salida de este y obtener los valores de las presiones ejercidas, con la finalidad de conocer el funcionamiento de este, simulando las condiciones de operación del equipo.

En la Universidad Antonio Nariño, sede sur, está la FIMEB (Facultad de Ingeniería Mecánica, Electrónica y Biomédica), la cual imparten materias relacionadas con las áreas de fluidos, estática, resistencia de materiales y máquinas térmicas entre otras, donde se pueden integrar los conocimientos teóricos, ya adquiridos durante el recorrido de la carrera y confrontarlos en la práctica por medio de esta herramienta, por tal motivo se realizará el diseño, construcción, puesta a punto y creación de módulos con fines educativos para los estudiantes de la facultad de ingeniería mecánica. Este banco de pruebas finalmente será donado a la institución para que las futuras generaciones de estudiantes obtengan conocimientos teórico prácticos del funcionamiento de los turbocompresores.

Ante la situación descrita, con el presente proyecto se pretende diseñar, construir y poner en funcionamiento un banco de pruebas con un turbo compresor de geometría fija. Un montaje de estas características tiene una alta viabilidad para conocer y comprender de manera práctica el funcionamiento del turbocompresor, las variables que intervienen en su operatividad tales como presión de entrada y salida del sistema. La verificación de los instrumentos de medición de este tipo de dispositivos que interactuar de manera práctica con el banco de pruebas. En consecuencia, este banco sería un recurso didáctico, que complementará el proceso de aprendizaje del estudiante en este tipo de materias.

### <span id="page-16-2"></span>**1.2 Justificación**

El turbocompresor contribuye a aumentar la potencia del motor por lo que un banco de pruebas es muy útil ya que demostrará su funcionamiento y mediante equipos medición se puede conocer su efectividad.

El banco de pruebas está equipado con un turbocompresor de geometría fija T25 250-300 R 4947, para su funcionamiento se utiliza un compresor de aire de desplazamiento positivo que simula con su flujo y presión los gases de escape resultantes del ciclo otto en motores de combustión interna, este flujo hace girar la turbina del turbo y posteriormente accionara el compresor de admisión de aire. En la salida de flujo de aire comprimido del turbo esta acoplado el intercooler el cual recoge el aire a temperatura elevada por un extremo y lo enfría a temperaturas de trabajo admisibles para el motor. Para el correcto funcionamiento del turbocompresor se adaptó una bomba de aceite que lubrica constantemente sus cojinetes y optimizará su adecuado funcionamiento. Para el análisis y toma de datos el banco cuenta con medidores de presión de aire entrada y salida del turbo, testeo de temperatura, voltaje, amperaje y sensor de RPM.

El tipo de metodología a utiliza en esta investigación será de tipo científico, investigativo, descriptivo y de campo.

El proceso de aprendizaje y rendimiento académico del estudiante depende de factores como su conocimiento teórico, desempeño en la práctica a nivel estudiantil, preparándolo para su vida profesional. Esta relación entre la teoría y la práctica contribuye al interés y en consecuencia al aprendizaje por parte del estudiante.

### <span id="page-17-0"></span>**1.3 Objetivos**

### <span id="page-17-1"></span>*1.3.1 Objetivo general*

Diseño y construcción de un banco de pruebas de presión, mecánicas y termodinámicas para turbocompresor de geometría fija T25 250 - 300 R 4947 con fines didácticos.

### <span id="page-17-2"></span>*1.3.2 Objetivos específicos*

- Determinar los requerimientos estructurales, eléctricos, mecánicos y ergonómicos del banco de pruebas didáctico.
- Diseñar el banco de pruebas teniendo en cuenta requerimientos estructurales, mecánicos y ergonómicos.
- Construir el banco de pruebas con todos sus accesorios y sistemas que lo complementan.
- Evaluar funcionamiento y puesta a punto de cada una de los sistemas y variables del banco de pruebas
- Diseñar guías de laboratorio para prácticas de aprendizaje.
- Elaborar el manual de uso y mantenimiento del banco de pruebas.

### <span id="page-17-3"></span>**1.4 Metodología**

Como metodología general para este proyecto se inicia con los requerimientos de diseño para bancos de pruebas teniendo en cuenta conceptos ergonómicos, estructurales y mecánicos. Posteriormente se realizaron los respectivos cálculos para cada uno de los sistemas que lo componen y con los resultados obtenidos se da vía libre para la construcción y puesta a punto. Por último, se reunieron los cálculos obtenidos y los resultados de las pruebas para desarrollar las guías de laboratorio y manual de uso y mantenimiento del banco de pruebas.

**Figura 4.1***: Descripción grafica metodológica.*

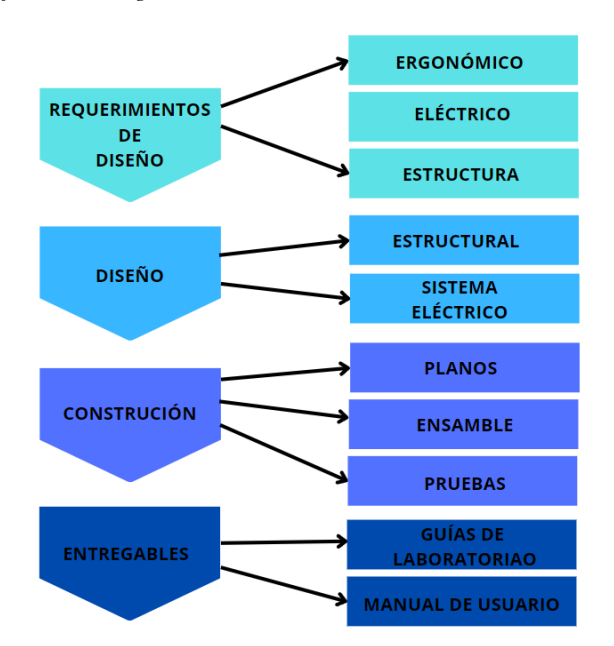

Nota: Fuente propia.

#### <span id="page-18-0"></span>*1.4.1 Requerimientos de diseño*

Son variables previas que debe tener en cuenta el diseñador a la hora de construir cualquier prototipo enfocado en la búsqueda de una solución al planteamiento de un problema. En este trabajo de grado se tuvieron en cuenta variables relacionadas con ergonomía, diseño estructural, sistemas eléctricos, termodinámicos y mecánicos enfocados en la construcción de un banco de pruebas que cumpla los requerimientos necesarios para el aprendizaje estudiantil.

### <span id="page-18-1"></span>*1.4.2 Diseño*

Con respecto al diseño se tuvieron en cuenta tres aspectos esenciales tales como son mecánicos, eléctricos y termodinámicos. Estos aspectos toman gran importancia correspondiente a la construcción del banco y su desarrollo en la fase de estudio fue la guía en la reconstrucción.

#### <span id="page-18-2"></span>*1.4.3 Estructura*

Previo a la construcción y como uno de los parámetros de diseño se utilizó el software de diseño CAD 3D SOLID WORKS con un modelo de la estructura del banco capaz de formar un conjunto de todos los sistemas y que se distribuyera de una manera correcta y ordenada dentro del mismo. Además, con este software se pudieron hacer análisis a la estructura con algunas cargas localizadas y obtener resultado correspondiente al comportamiento del material escogido y tener la seguridad previo a la construcción que el banco en su estructura funcionara.

#### <span id="page-19-0"></span>*1.4.4 Sistema eléctrico*

Diagrama unifilar detallado donde se muestra el funcionamiento del sistema eléctrico, además de los materiales, elementos de medición y de protección de equipos que se utilizaron.

#### <span id="page-19-1"></span>*1.4.5 Planos*

Después de culminar con la fase de diseño y con los resultados obtenidos con el desarrollo en la teoría del sistema eléctrico, estructural, mecánico y termo dinámico se procedió a iniciar con la compra de los materiales y equipos idóneos para el funcionamiento del banco de pruebas para turbo compresores.

#### <span id="page-19-2"></span>*1.4.6 Construcción*

Teniendo en cuenta los planos obtenidos y con los materiales y equipos comprados, se procedió a construir ensamblando cada uno de los elementos mecánicos al sistema eléctrico dentro de la estructura del banco.

### <span id="page-19-3"></span>*1.4.7 Puesta a punto*

Para la puesta a punto se sincronizo cada uno de los elementos que componentes el banco para obtener el funcionamiento deseado.

#### <span id="page-19-4"></span>*1.4.8 Pruebas*

Se realizaron pruebas de funcionamiento al conjunto de los sistemas ensamblados y se verificaron los resultados en los instrumentos de medición instalados.

#### <span id="page-19-5"></span>*1.4.9 Entregables*

#### *1.4.9.1 Banco de pruebas para turbocompresor de geometría fija T25 250 - 300 R 4947*

Banco de pruebas funcional para turbocompresor de geometría fija T25 250-300 R4947.

#### *1.4.9.2 Guía de laboratorio*

Se desarrollaron dos guías de laboratorio basadas en las pruebas y los cálculos realizados en cada uno de los sistemas, en aras que el estudiante adquiera un mayor conocimiento teórico-práctico referente al funcionamiento del sistema de turbo compresión

#### *1.4.9.3 Manual de usuario y mantenimiento*

Se creó un documento de asistencia técnica que plasma el paso a paso para el correcto desarrollo en el funcionamiento del banco para las prácticas de laboratorio y su

correspondiente mantenimiento. Así se brindará asistencia a los estudiantes que utilicen el banco de pruebas.

### **2. MARCO TEÓRICO**

#### <span id="page-21-1"></span><span id="page-21-0"></span>**2.1 Ciclo real abierto Brayton**

**Figura 2-1:** *Ciclo real abierto Brayton*

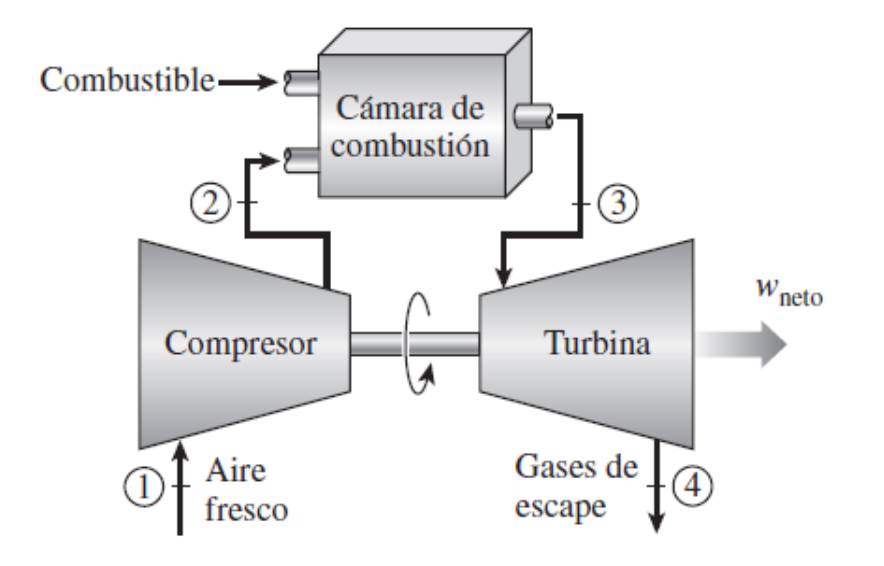

Nota: Fuente *[4]*

Para explicar las generalidades de este ciclo, se inicia tomando el principio del ciclo ideal abierto de Brayton. Por lo general las turbinas de gas operan en ciclo abierto como se puede apreciar en la figura 2-1, donde se introduce aire a temperatura ambiente dentro del compresor, internamente la temperatura y presión aumentan; El aire de alta presión se conduce hacia la cámara de combustión, donde el combustible es detonado a una presión constante. Los resultantes de la combustión entran a alta temperatura a la turbina, donde se expanden hasta la presión atmosférica, produciendo potencia. Los gases de escape que salen de la turbina salen al ambiente (no hay recirculación); en consecuencia, este es un ciclo abierto. [4]

Donde:

- 1-2 Compresión isentrópica.
- 2-3 Adición de calor a presión constante.
- 3-4 Expansión isentrópica en una turbina.
- 4-1 Rechazo de calor a presión constante.

Básicamente puede ser materializado bajo la suposición de aire estándar.

En los diagramas PV y TS

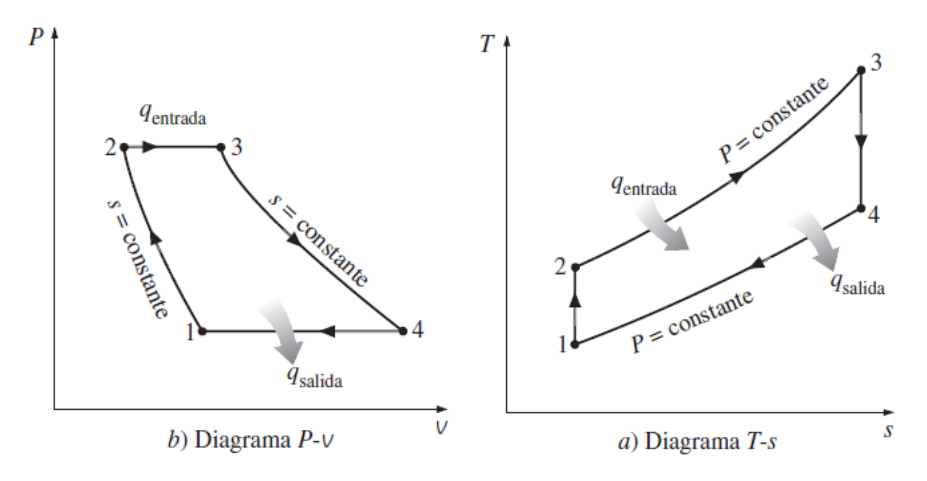

Nota: Fuente *[4]*

En un proceso isentrópico donde la entropía permanece constante obedeciendo la segunda ley de la termodinámica la cual es el principio de irreversibilidad; por lo consiguiente se puede hacer un balance global. [16]

$$
\sum Q - \sum W = 0 \text{ dónde:} \qquad \text{q}_{\text{Entrada}} = \text{h}_3 - \text{h}_2 = \text{C}_{\text{p}} (\text{T}_3 - \text{T}_2)
$$

$$
\text{q}_{\text{Salida}} = \text{h}_4 - \text{h}_1 = \text{C}_{\text{p}} (\text{T}_4 - \text{T}_1)
$$

Esto es para el ciclo completo, se tiene en cuenta que el equipo completo se encuentra en estado estacionario y aplica para el clico de aire estándar o también a temperatura ambiente. Para el ciclo Brayton se define la relación de presión  $(r_n)$ , como el cociente de la presión máxima del ciclo y la presión mínima. [4]

Donde.

 $P_{2}$  Es el proceso de adición de calor que se realiza a presión constante

 $P_{1}$  = Es el proceso de rechazo a presión constante.

Expresando el rendimiento térmico y teniendo en cuenta las suposiciones de aire frio, donde se puede llegar a la expresión.

$$
1 - Cp (T4 - T2) / (Cp (T3 - T2))
$$

Donde:

$$
Cp = \text{calor especifico a presión constante} \left( 1.005 \frac{kJ}{kg} \right).
$$

Reordenando y teniendo en cuenta las expresiones isentrópicas para los procesos 1-2 y 3-4 se puede expresar por el rendimiento del ciclo.

Ecuación de rendimiento térmico.

$$
\eta_{\text{ termico ciclo de brayton}} = \frac{W_{\text{neto}}}{q_{\text{entrada}}} = 1 - \frac{q_{\text{Salida}}}{q_{\text{Entrada}}} = 1 - \frac{C_p (T_4 - T_1)}{C_p (T_3 - T_2)} = 1 - \frac{T_1 (\frac{T_4}{(T_1 - 1)})}{T_2 (\frac{T_3}{(T_2 - 1)})}
$$

Donde:

 $T_1$  Temperatura punto 1  $T_2$  Temperatura punto 2<br> $T_3$  Temperatura punto 3 <sup>3</sup> Temperatura punto 3 <sup>4</sup> Temperatura punto 4 W<sub>neto</sub> Trabajo total es el calor intercambiado por el sistema

Reordenando y teniendo en cuenta las expresiones isentrópicas para los procesos 1-2 y 3-4 se puede expresar el rendimiento del ciclo Brayton.

Rendimiento térmico

$$
\eta\;|\!\;termico\;ciclo\;de\;brayton=1-\frac{1}{r_p^{(k_1-1)/k}}
$$

Donde las expresiones isentrópicas se pueden expresar.

$$
\frac{T_2}{T_1} = \left(\frac{P_2}{P_1}\right)^{(k-1)/k} = \left(\frac{P_3}{P_4}\right)^{(k-1)/k} = \frac{T_3}{T_4}
$$

Donde:

$$
P_1
$$
 Temperature function  $P_2$ 

<sup>2</sup> Temperatura punto 2

$$
P_3
$$
 Temperature function  $3$ 

<sup>4</sup> Temperatura punto 4

Constante adiabático equivalente 1.4

Como se puede apreciar en la siguiente grafica

**Figura 2-3:** *Diagrama de relación de presión r*

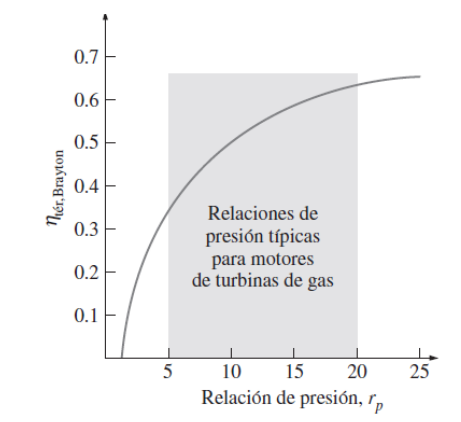

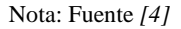

La temperatura máxima del ciclo se encuentra en el estado tres, y no puede superar la temperatura máxima soportada por los alabes o aspas de la turbina. [16]

Grafica de eficiencia térmica de un ciclo Brayton ideal respecto a la función de la relación de presión.

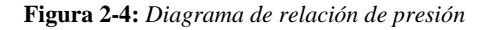

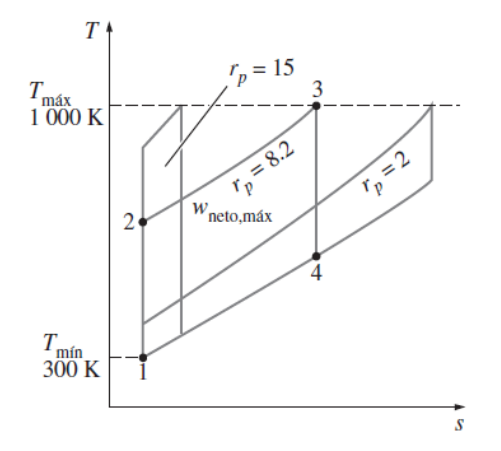

Para valores fijos de *T*mín y *T*máx, el trabajo neto del ciclo Brayton aumenta primero con la relación de presión, después alcanza un máximo a *rp* - (*T*máx/*T*mín) *k*/ [2(*k* -1)] y finalmente disminuye. [16]

Nota: Fuente *[4]*

Como se puede apreciar en la figura 2-4 el  $r_p$  se incrementas la relación de presión en el diagrama Ts el área encerrada por el ciclo y por donde se incrementa hasta que llegamos a un máximo para relaciones de presión altas el área comienza a disminuir, por lo tanto, es una limitación; por lo cual no se puede utilizar cualquier relación de presión.

No obstante, es otra limitación y como se muestra en la Figura 2-5, al incrementar la relación de presión aumentamos el rendimiento y a consecuencia también se puede llegar a un decremento del trabajo neto, lo cual se va a requerir más trabajo por lo cual el trabajo neto máximo ser representa de la siguiente forma.

$$
r_p = \left(\frac{T_{max}}{T_{min}}\right)^{k|2(k-1)|}
$$

A demás en un ciclo Brayton suele definirse un término llamado trabajo de retroceso el cual es la fracción de trabajo realizado por la turbina que es utilizada para accionar el compresor por lo tanto puede ser que más de la mitad del trabajo de la turbina es utilizado para accionar el compresor y es otro factor que se debe tener en cuenta. [4]

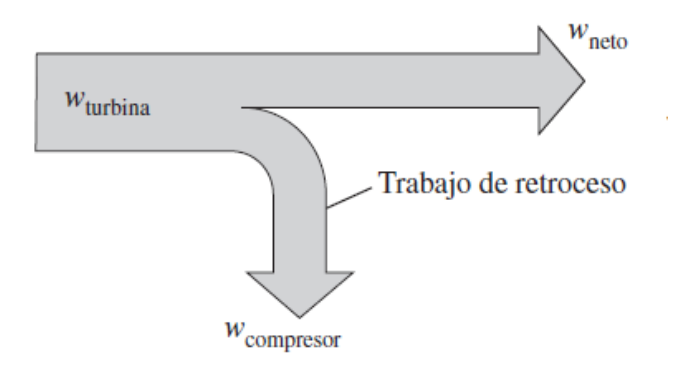

Nota: Fuente *[4]*

La fracción de trabajo de la turbina que se emplea para accionar el compresor se denomina relación del trabajo de retroceso.

**Figura 2-6:** *Desviaciones del ciclo real*

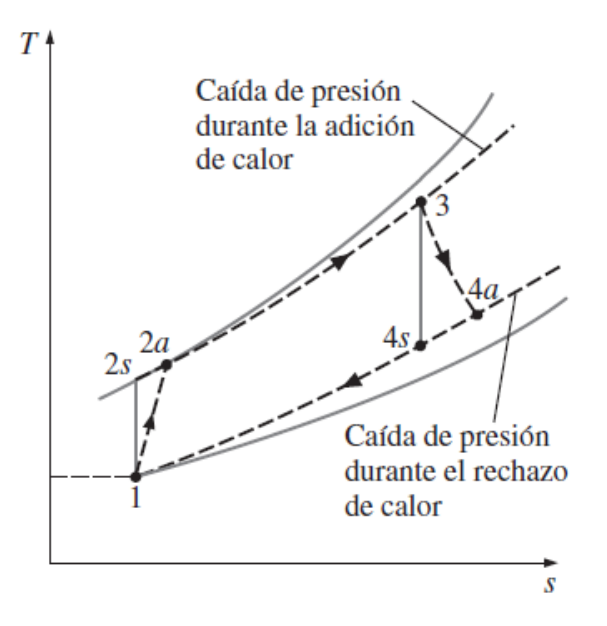

Nota: Fuente *[4]*

Desviación de un ciclo de turbina de gas real del ciclo Brayton ideal como resultado de irreversibilidades.

$$
\eta_C = \frac{W_S}{W_A} \cong \frac{h_{2s} - h_1}{h_{sa} - h_1}
$$

$$
\eta_r = \frac{W_a}{W_s} \cong \frac{h_3 - h_{4a}}{h_3 - h_{4s}}
$$

Donde:

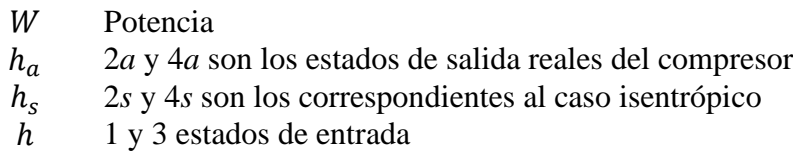

Como se puede apreciar en el diagrama en línea punteada, en el cual en el cual los procesos de compresión y expansión ya no son isentrópicos y además tenemos algunos procesos de perdida de carga del cambio de intercambio, donde para fines de este proyecto vamos a considerar los procesos no isentrópicos en turbina y compresor. [4]

#### <span id="page-26-0"></span>**2.2 El origen del turbo**

Desde su nacimiento a finales del siglo XIX comienzos del XX, el turbocompresor ha logrado cada vez un espacio importante dentro de la industria automotriz, pasando un de ser un instrumento para aumentar la potencia a convertirse en un elemento clave para reducir las emisiones de gases de efecto de invernadero. La aparición de los turbocompresores es apenas de los motores de combustión interna desarrollado por Gottlieb Daimler; entre los años del 1880 y 1890 y paralelamente desde ese entonces los dentro de la rama de la ingeniería automotriz buscan constantemente la manera de maximizar la potencia y reducir el consumo del combustible mediante la pre compresión del aire de combustión, pero el gran avance lo daría el suizo Alfred Büchi, a principio del siglo pasado al ser el primero en considerar que al aprovechar la energía de los gases de escape del motor para mover un compresor y esta idea fue patentada el día 16 de noviembre de 1905; donde este invento aumentaba el ingreso de aire a los cilindros del motor donde mejoraba su llenado y asociado a una mayor alimentación de combustible y a consecuencia producía un aumento notable de la potencia. Tiempo después se comienzan a hacer pruebas aplicadas en el ciclo Diesel y en 1915 se registra la patente de funcionamiento donde y hasta la actualidad sus principios son los mismos, las mejoras que se habían realizado despertaron el interés en otros ámbitos de la industria; tales como la aeronáutica, el sector naval y el ferroviario y se empiezan a implementar en sus respectivos ámbitos. [5]

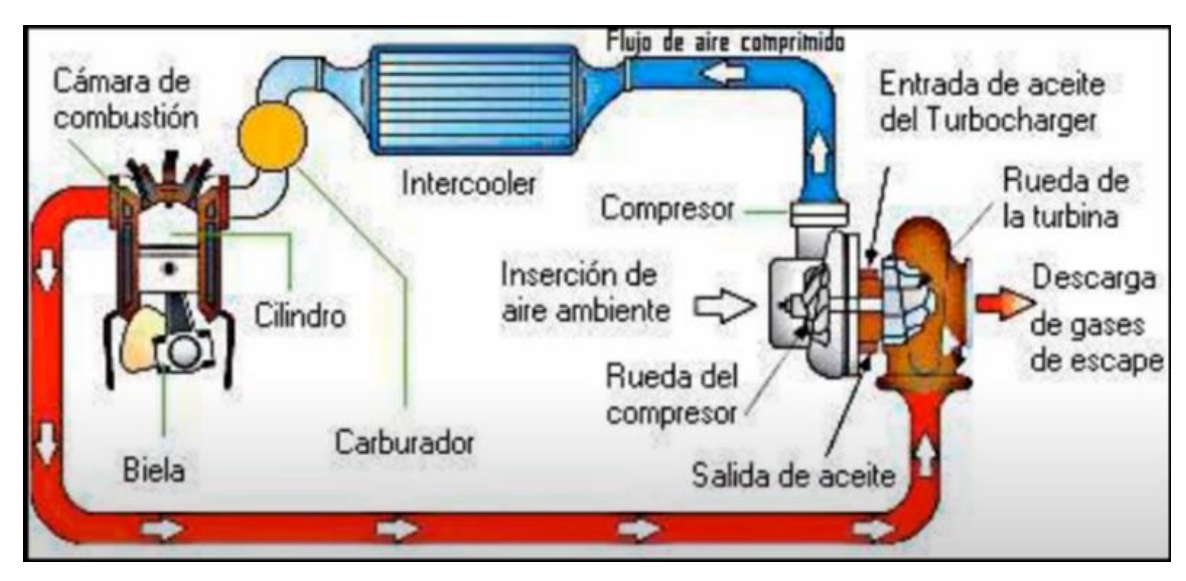

**Figura 2-7:** *Diagrama esquemático del funcionamiento del sistema de potencia*

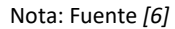

Pero en la realidad donde más se han visto los progresos a grandes pasos, es en la industria de la competición y deporte a motor, donde el afán de aumentar la potencia sin modificar la cilindrada, volcar a los fabricantes a redoblar sus esfuerzos y la experimentación de esta tecnología. Al tiempo que al experimentar para que los sistemas de alimentación de combustible fueran más eficientes reemplazando los sistemas por ejemplo el salto del carburador al de inyección de combustible. [5]

Existen cuatro partes esenciales del turbo compresor que serán nombrados a continuación:

**Figura 2-8:** *Partes principales de turbocompresor*

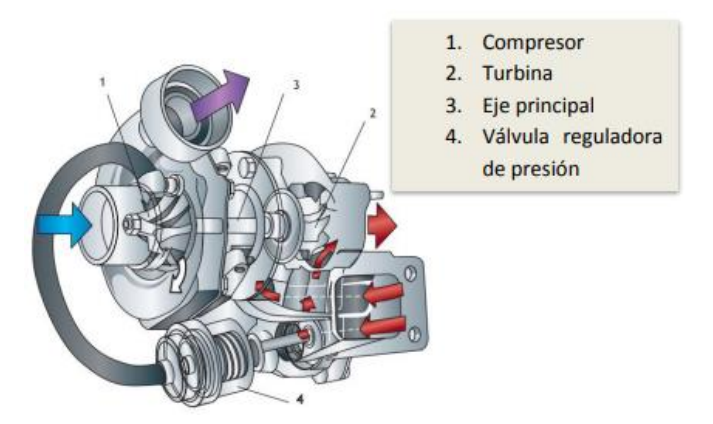

Nota: Fuente *[7]*

#### <span id="page-27-0"></span>**2.3 Compresor**

Principalmente está fabricado de aleación aluminio, donde el movimiento de la turbina es transmitido mediante el eje al compresor. El giro del rodete empuja al aire hacia dentro del compresor. Una vez allí el aire es acelerado debido al estrechamiento que produce el movimiento axial. [5]

**Figura 2-9:** *Alabes del turbo compresor*

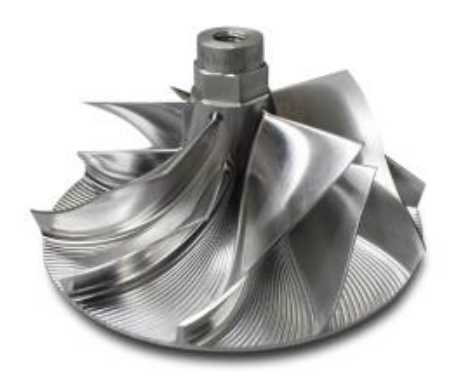

Nota: Fuente *[8]*

#### <span id="page-28-0"></span>**2.4 Turbina**

Es un elemento principal mediante el cual aprovecha la salida lineal de los gases de escape. Donde estos hacen la turbina, cabe anotar que los gases de escape que recibe este elemento están a altas temperaturas por lo consiguiente el material de este está compuesto por níquel, hierro y cromo El cual se diferencian en dos tipos: de álabes fijos o de álabes variables, este último puede inclinar más o menos sus aspas, con el fin de corregir varios efectos para mejorar el llenado de los cilindros en bajas revoluciones. [5]

**Figura 2-10:** *Alabes de turbina*

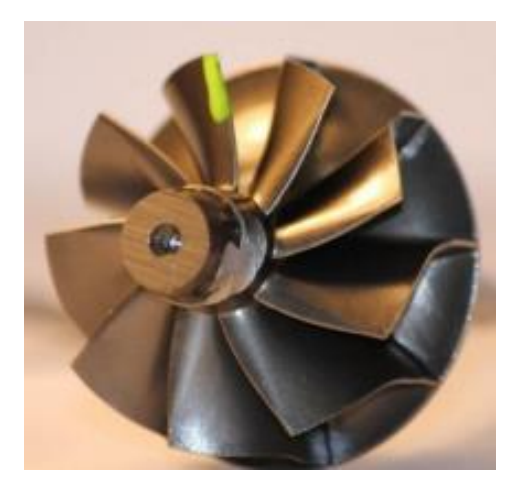

Nota: Fuente *[8]*

#### <span id="page-28-1"></span>**2.5 Eje coaxial**

Durante el movimiento de la turbina **se conecta al compresor mediante un eje coaxial** que transmite su movimiento. Es una pieza fundamental donde debe estar adecuadamente lubricada, ya que al contrario de do hacer esto, se desgastaría muy pronto debido a las altas velocidades a las que funciona el turbo. Por eso, es fundamental elegir bien el tipo de aceite de nuestro motor. Si no es suficientemente fluido, no cubrirá todas las partes que necesitan lubricación. [5]

**Figura 2-11:** *Eje de rotor del turbocompresor*

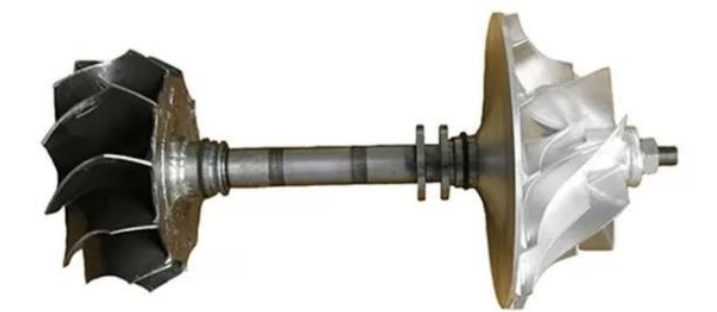

Nota: Fuente *[8]*

### <span id="page-29-0"></span>**2.6 Válvula reguladora de presión**

Con la finalidad de mantener un par motor debidamente adecuado, es sumamente importante ajustar la presión de los gases de la turbina para sostener la presión máxima de sobrealimentación requerida.

Para regular la sobrealimentación el turbo compresor dispone de la válvula neumática o eléctrica de acondicionamiento comúnmente llamada "Válvula Wastegate" (figura 2 - 9), donde el funcionamiento se nombrará a continuación. [5]

**Figura 2-12:** *Válvula Wastegate*

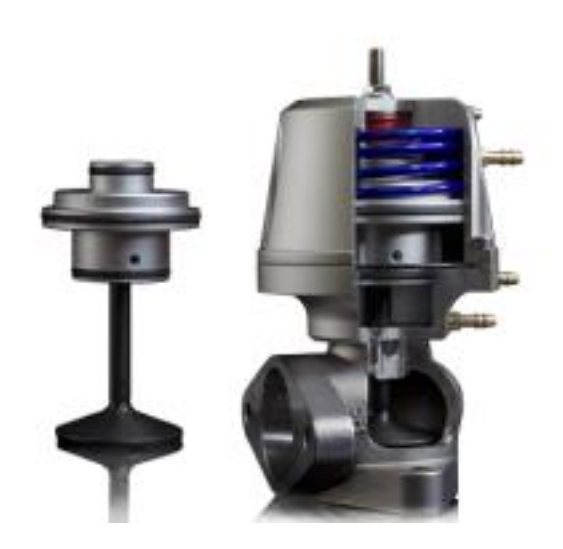

Nota: Fuente *[8]*

#### <span id="page-30-0"></span>**2.7 Válvula de regulación (Válvula Wastegate)**

En la figura 2-13, se describe gráficamente el funcionamiento de la válvula Wastegate: cuando la energía de los gases de escape es baja, el conjunto de compresor turbina rotara a bajas revoluciones, por ende, la sobrealimentación tiene valores mínimos, y para el caso la membrana número 2 se mantiene en esto de reposo y la válvula número 4 se encuentra cerrada. Y los gases de escape tiene que pasar forzosamente por el conducto número 5 por la turbina. [5]

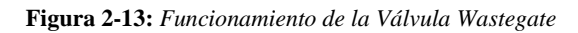

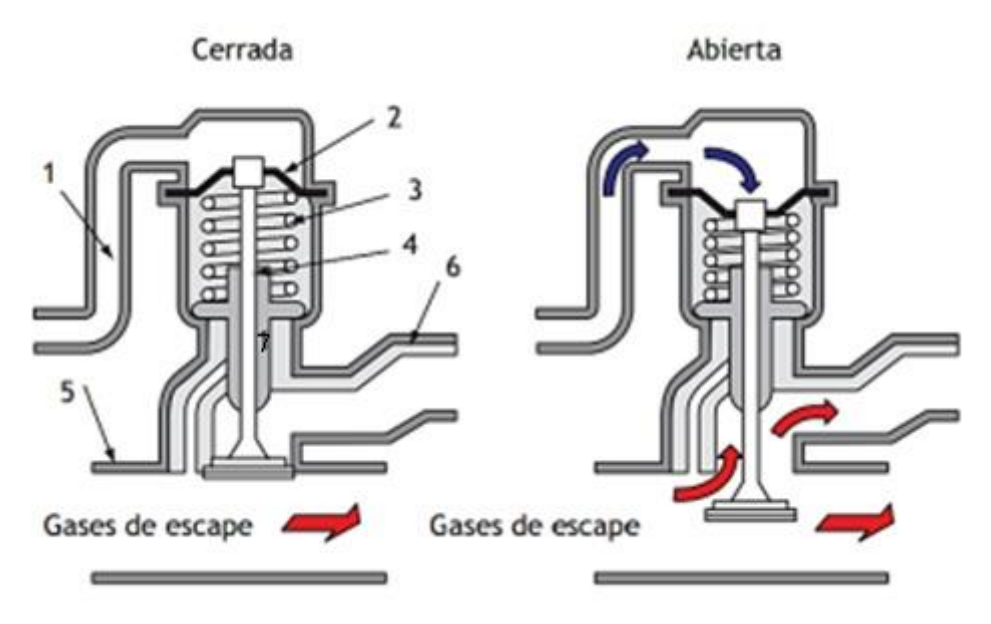

Nota: Fuente *[7]*

En cuanto las condiciones de operación crean una presión de sobrealimentación que supera a la admisible (entre 0.7 y 0.9 bares, dependiendo de las características del turbocompresor) dentro del colector de admisión, en cual se conecta al conducto número 1, la membrana numero 2 cede a la presión del muelle número 3, dando apertura a la válvula número 4 con lo cual una parte de los gases posas por el conducto numero 5 por la turbina, y por otro lado salen los gases directamente por la válvula By-Pass número 6. Así se evita que la presión de sobrealimentación aumente. [5]

### <span id="page-30-1"></span>**2.8 Sistema de refrigeración (intercooler)**

Como resultante de las altas presiones que genera el turbocompresor la consecuencia de este también es de aumentar la temperatura del aire de admisión lo que conlleva a que se disminuya el rendimiento del motor.

Para solucionar este fenómeno se dispone de un sistema de "intercooler" o sistema de intercambiador de calor que se puede variar entre sistema de aire/aire o Aire/agua este aditamento por lo general se encuentra instalado en la salida del compresor, cuenta con un termostato que funciona para evitar que el aire pase por el sistema de intercambiador cuando no sea necesario.

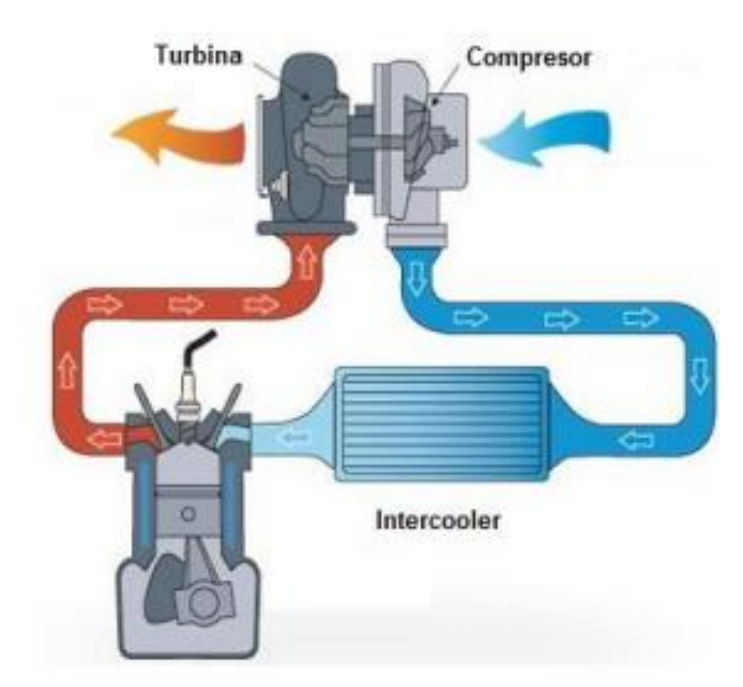

**Figura 2-14:** *Intercooler*

Nota: Fuente *[8]*

Cuando el aire ingresa por el intercambiador y es enfriado por el aire exterior durante el movimiento del vehículo se obtiene una reducción de temperatura hasta de 40°C para la temperatura del aire de sobrealimentación.

### *2.8.1 Ventaja e inconvenientes de los turbocompresores*

A continuación, se resaltan de manera corta las ventajas y desventajas de tiene la utilización de un sistema de turbocompresor en un vehículo.

Ventajas:

- No consume energía en su funcionamiento.
- Fácil localización, sin acondicionamiento directo del eje del motor.
- Reducido volumen en relación con su caudal proporcionado.
- Gran capacidad de comprimir a altos regímenes y caudales. [9]

Inconvenientes:

- Mala capacidad de respuesta en bajas cargas por el poco volumen de gases.
- Retraso en su actuación, por la inercia de la masa móvil y su aceleración mediante gases.
- Alta temperatura de funcionamiento al accionarse con gases de escape.
- Mayores cuidados de uso y mantenimiento. [9]

### *2.8.2 Funcionamiento del turbocompresor*

### **a) Funcionamiento a carga parcial o ralentí**

En las condiciones de operación del turbo donde los gases de escape son impulsados con baja energía, debido a las bajas rpm del motor y solo el aire fresco es aspirado únicamente por los cilindros del motor, y esto genera que el turbocompresor no se encuentre funcionando. [9]

### **b) Funcionamiento a carga media y/o parcial**

Es donde el turbocompresor es impulsado por un régimen de rpm más elevados; el aire exterior es mayormente aspirado, comprimido y conducido al sistema de cilindros a una presión gradualmente superior a la presión atmosférica, en este caso el turbocompresor entra en funcionamiento. [9]

### **c) Funcionamiento a plena carga**

En este estado continua el aumento de la energía producida por lo gases de escape ejercida a la turbina, y este conlleva que la válvula de descarga realice una apertura de forma parcial, para evacuar directamente al sistema de escape del motor ya que con este proceso permite que el aire no ingrese con presión excesiva al sistema de admisión protegiendo el motor de un posible daño. Para el turbo de referencia gt25 de geometría simple, el aire aspirado comprimido admite una presión máxima de 0,9 bares. [9]

### *5.9.3 Regulación de la presión del turbo*

Con el fin de evitar el aumento del rpm de forma excesiva en el turbocompresor a consecuencia de la mayor presión de los gases producidas por el aumento de la aceleración del motor, es obligatorio instalar el sistema de alivio (descarga) el cual envía parte de los gases evitando que este paso por la turbina evitando una sobre revolución de este. La válvula de descarga. En la válvula de alivio ver figura 2-13, está conformada por un muelle (3), cámara de presión (7), diafragma (2), vástago de la válvula (4), en el lado opuesto del diafragma está relacionado con la presión del colector de admisión y conectado a este (1), cuando la presión de admisión supera el valor máximo de seguridad comprime la membrana y el muelle de la válvula y le da apertura para que los gases salgan por el bypass (6), hasta que la presión descienda y la válvula realice el cierre estabilizando la velocidad de la turbina. [7]

### *2.8.3 Características del sistema de turbocompresor*

Una de las características principales al momento de realizar un proceso de selección de un turbocompresor para sobrealimentar el motor es la relación A/R, que es aquel que describe las características geométricas del turbocompresor "capacidad de flujo debido al tamaño de la turbina" esta relación se encuentra directamente en la relación que existe entre el áreas de entrada de los gases de escape en la caracola y el radio medio de este dentro del eje de la turbina hasta la parte media de la boca de entrada como se indica en la siguiente imagen. [10]

**Figura 2-15:** *Características geométricas carcasa turbo compresor*

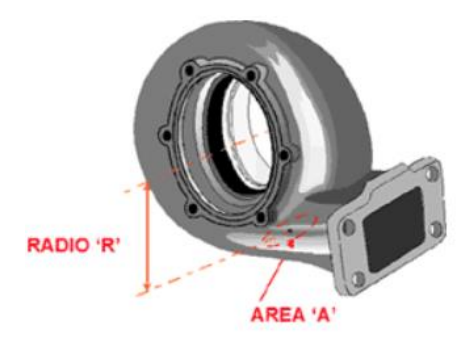

#### Nota: Fuente *[10]*

En el punto "A" es el que determina la velocidad con la que los gases del sistema de escape ingresan a la voluta donde producirán giro en los alabes de esta. Cuando hay un A/R menor, significa que el turbocompresor es de un menor tamaño diseñado especialmente para motores de menores revoluciones, cosa contraria para los motores de altas revoluciones y mayor caudal, cosa que si necesitase un turbocompresor con mayor A/R. [10]

Cuando hay un motor con un motor de mayor cilindraje, pero por error y/o omisión se ha instalado un sistema de turbo compresión de menor A/R, tendrá como consecuencia de la reducción de la vida útil de este, ya que los alabes rotaran a una mayor velocidad de la permitida, por tal motivo hay que procurar mantener un equilibrio entre la relación de presión A/R la eficiencia del compresor y con esto se lograría los tiempos de respuesta del turbo. [10]

El Trim, ver figura 2-16, es otro elemento muy importante a la hora de realizar el proceso de selección del juego turbina compresor mediante el cual se tiene que seleccionar los diámetros de ingreso (Di) y la salida (De) de los rodetes, a la medida que el Trim sea más grande el rodete soportara mayor flujo de aire en el compresor, también para el mismo caso aplicando en la turbina. [10]

**Figura 2-16:** Sistema interno turbo compresor

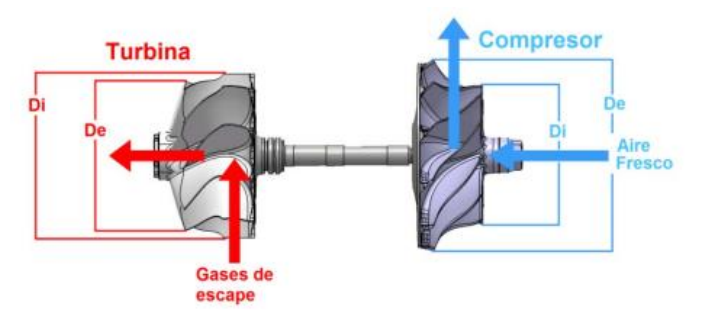

El Trim de la turbina se puede calcular con la siguiente formula.

$$
Trim_{turbo} = \frac{(D_e)^2}{(D_i)^2} \times 100
$$

De la misma forma para el compresor

$$
Trim_{compression} = \frac{(D_e)^2}{(D_i)^2} \times 100
$$

#### *2.8.4 Curva de relaciones de presión*

Los sistemas de turbo compresión está directamente relacionado por el caudal de aire necesario para el motor y la relación de presión, los fabricantes están obligados a proporcionar las especificaciones técnicas y de características funcionales de caudal, rendimiento, presión y velocidad; las curvas de funcionalidad van describiendo como estimar los valores de relación de presión y del flujo de aire necesario para el motor y el sistema de turbo compresor que se va a requerir.

**Figura 2-17:** *Curva relaciones de presiones*

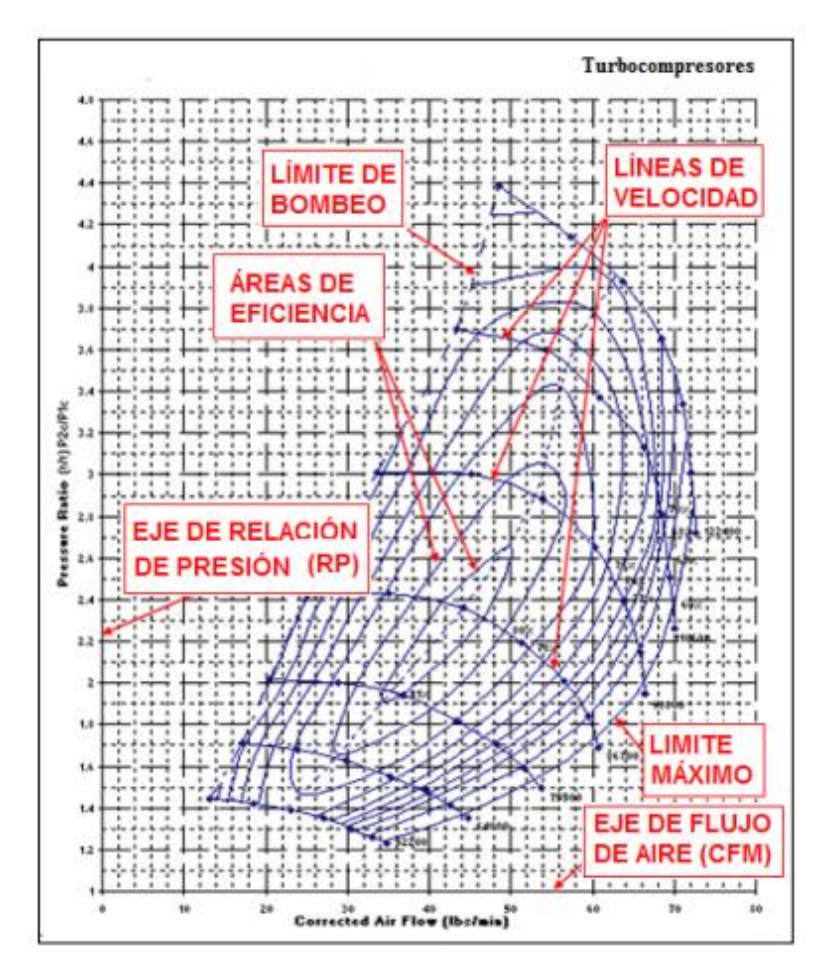

### *2.8.4.1 Zonas de eficiencia.*

Es el punto central del diagrama donde muestra la zona con mayor eficiencia, por lo tanto, entre más se aleje de esta curva, la eficiencia de este también va disminuyendo hasta llegar a la zona de estrangulación y bombeo, el sistema de turbocompresor por lo general está diseñado para operar dentro de las zonas de máxima eficiencia. [11]

# *2.84.2 Línea de estrangulación.*

Es la línea limite que delimita el diagrama donde se reduce la eficiencia, el cual el turbo disminuye su punto máximo de operación. Ya que la velocidad de giro interna del turbo se aproxima a su límite admisible, en tal caso si los reglajes de operación son mayores es recomendable seleccionar un turbocompresor de mayor tamaño. [11]

# *2.8.4.3 Líneas de velocidad*

Es la cual indica la velocidad de giro del eje, y es la relación directamente proporcional de relación de presión y caudal másico. Donde dentro del diagrama se mueve a la parte derecha de este (límite máximo). [11]

# *2.8.4.4 Límite de bombeo*

Se encuentra ubicada en la parte izquierda del diagrama, el cual representa una región de inestabilidad donde hay fluctuaciones en la presión debido al exceso de carga, ocasionando deterioro prematuro en el equipo, por lo tanto, no es recomendable que este trabaje sobre esta región por lo cual es mejor y recomendable escoger otro turbocompresor.

Existen dos situaciones en donde se describe esta línea, la primera es la descrita anteriormente y la segunda es cuando se presenta desaceleraciones súbitas en el motor cuando el turbo compresor está funcionando a su máximo y el caudal másico es reducido drásticamente. Esto conlleva que, dentro del diagrama de funcionamiento, este conduce súbitamente a la línea izquierda en consecuencia pierde la presión y genera deterioros prematuros en la máquina. [11]

# *2.8.5 Rangos de sobrealimentación*

Todos los fabricantes indican un rango de presión de salida de aire del compresor, para el turbo gt25 se toma un rango de 7 y 12 psi, y se toma a una presión atmosférica de 2600 msnm (sobre el nivel del mar). [11]

| Rango de          | Presión de               | Presión de              |
|-------------------|--------------------------|-------------------------|
| sobrealimentación | sobrealimentación [psi]  | sobrealimentación [kPa] |
| Bajo              | Menor a 7                | Menor de 48,23          |
| Medio             | Entre $7 \times 12$      | Entre 48,23 y 82,68     |
| Alto              | Entre $12 \text{ y } 20$ | Entre 82,68 y 137,81    |
| Extremo           | Más de 20                | Más de 137,82           |

<span id="page-35-0"></span>**Tabla 2-1:** *Rangos de sobrealimentación*

Nota: Fuente propia.
## **2.9 Compresores de desplazamiento positivo**

Son aquellos que aumentan esta presión del aire a través de una fuerza mecánica. Son máquinas de dimensiones fijas y normalmente son utilizados para altas presiones o poco volumen.

El compresor de desplazamiento positivo tiene como principal característica la disminución del volumen de aire de la cámara de compresión que está confinado para su funcionamiento. Al hacer esto aumenta la presión interna hasta alcanzar el valor de diseño esperado. Es en este momento cuando se libera aire en el sistema ver figura 2-18.

Estos compresores tienen una cavidad que permite la entrada de un volumen de aire a presión atmosférica hacia la máquina. Esta cámara se hace más pequeña, disminuyendo el volumen y a su vez, aumentando la presión del aire. [12]

**Figura 2-18:** *Compresor de desplazamiento positivo*

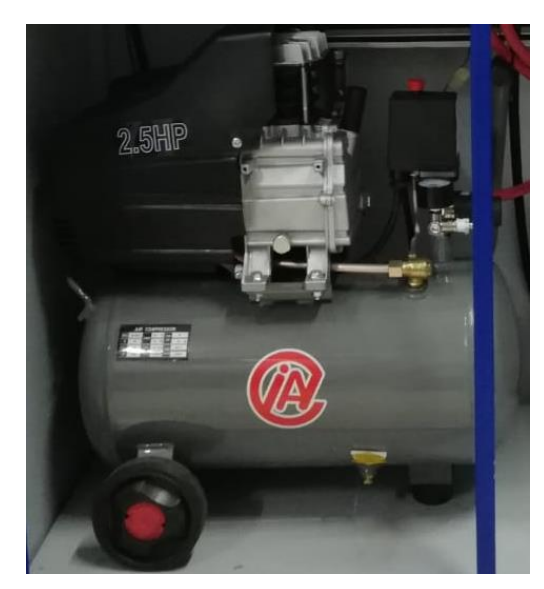

Nota: Fuente propia.

# *2.9.1 Compresor de pistón*

Este compresor funciona siguiendo el principio de compresión por desplazamiento. En él el aire es aspirado al interior de un cilindro, por la acción de un pistón accionado por una biela y un cigüeñal.

Los compresores de pistón pueden ser lubricados o sin aceite. Algunos, además de estar preparados para comprimir aire, pueden comprimir gases. [12]

# *2.9.2 Características de los compresores de pistón*

Simple o de doble efecto. El modo en el que funciona el pistón es lo que determina que sea simple o de doble efecto. En el primero los pistones comprimen el aire cuando se desplazan

en una dirección determinada. En el segundo cuando lo hacen en ambas direcciones, hacia arriba y hacia abajo, por ejemplo.

Cilindros y pistones. Los pistones están compuestos por un émbolo y un vástago que, al desplazarse dentro de un cilindro, reducen el volumen de un gas y aumentan su presión. En consecuencia, el movimiento del pistón se produce por la acción de un motor, una biela y un cigüeñal. [12]

Lubricados o exentos. Los compresores lubricados son los que emplean aceite para reducir la fricción de las piezas móviles. En los exentos se recurre a otros materiales como son el teflón (PTFE) o el carbón.

Una o dos etapas. Los compresores de pistón pueden ser de una etapa o de dos. Los de una etapa funcionan de igual forma. Los de dos etapas funcionan en dos fases. Primero se comprime una cantidad de aire determinada en un cilindro de baja presión y, después, ese mismo aire se desplaza a otro cilindro donde se comprime a alta presión.

La configuración del pistón. Cuando habla de configuración del pistón se refiere a la posición de sus cilindros. Lo más habitual en los cilindros de pistón pequeño es la configuración en V, mientras que en los de mayor tamaño suele ser el en L (esta es la más ventajosa, por lo que suele ser la más habitual). [12]

Las principales desventajas de los compresores desplazamiento positivo son:

Producen ruido excesivo.

- Poca eficiencia en el caudal de aire.
- Mantenimiento del equipo complicado.
- Muchos equipos no tienen post enfriador.
- No pueden operar de forma continua.

## **3. DISEÑO ESTRUCTURAL BANCO DE PRUEBAS**

La estructura metálica se diseñó de tal manera que pudiera acoplar los sistemas que componen el banco de pruebas, igualmente las propiedades mecánicas del material escogido ofrecen la resistencia que se necesita cuando los sistemas del banco están en funcionamiento además soportar la tensión, fuerza y vibraciones. La ergonomía se planteó como uno de los ejes principales en la construcción del banco y así adecuar las condiciones de trabajo del equipo a las características físicas de los operadores.

## **3.1 Ergonomía**

La ergonomía se define como el estudio de adaptación en las condiciones de trabajo de un lugar, maquina, equipo etc., a las características antropométricas de los operadores o usuarios del equipo. Por esta razón se tomó este punto como una de las principales características de diseño para este banco y adaptar el banco a las medidas, aptitud y necesidades de los estudiantes.

## *3.1.1 Espacio de trabajo.*

Los espacios, situaciones y tareas de trabajos son variables, de igual manera la morfología humana es cambiante. Es por esto por lo que la interacción entre el espacio de trabajo, la persona, la posición e instrumentos pueden ser diferentes para cada persona o tarea.

Si se diseña una puerta para la altura promedio, entonces, 50% de la población podría golpearse la cabeza. Es mejor diseñar para un extremo u otro. Por ejemplo, las puertas se diseñan para las personas altas más una tolerancia para asegurar los casos extremos. [13]

Para diseñar un apropiado espacio de trabajo es necesario determinar los factores que involucra la tarea que se va a desarrollar, y tener en cuenta las dimensiones correspondientes a la estatura, la altura a nivel de los ojos, el alcance de brazo extendido y la altura radial.

## *3.1.2 Diseño ergonomía básica.*

Por eficiencia y seguridad es necesario contar con un estudio ergonómico básico para el correcto desarrollo de las pruebas en el banco. Esto nos lleva a que el usuario cuente con una correcta postura corporal al momento de operar el equipo, antes bien una mala postura corporal puede generar lesiones físicas e inconveniente en la concentración y capacidad de razonar del operador.

El término antropometría se refiere al estudio de la medición del cuerpo humano en términos de las dimensiones del hueso, músculo, y adiposo (grasa) del tejido. La palabra antropometría se deriva de la palabra griega antropo, que significa ser humano y la palabra griega metrón, que significa medida. El campo de la antropometría abarca una variedad de medidas del cuerpo humano. El peso, la estatura (altura de pie), longitud

reclinada, pliegues cutáneos, circunferencias (cabeza, la cintura, etc.), longitud de las extremidades, y anchos (hombro, muñeca, etc.) como ejemplos de medidas antropométricas. [13]

### *3.1.3 Diseño ergonómico detallado.*

Para efectos de diseño es necesario tener en cuenta la población a la que va dirigida el banco y así obtener un diseño promedio enfocado a dicha población. Para iniciar con este diseño ergonómico detallado se toma en consideración las medidas antropométricas de la población colombiana. Por lo general la construcción de ciertos dispositivos se realiza de manera empírica y no cumple las condiciones ergonómicas requeridas. Por esta razón este diseño toma importancia para un correcto dimensionamiento del banco teniendo en cuenta las medidas antropométricas de dicha población.

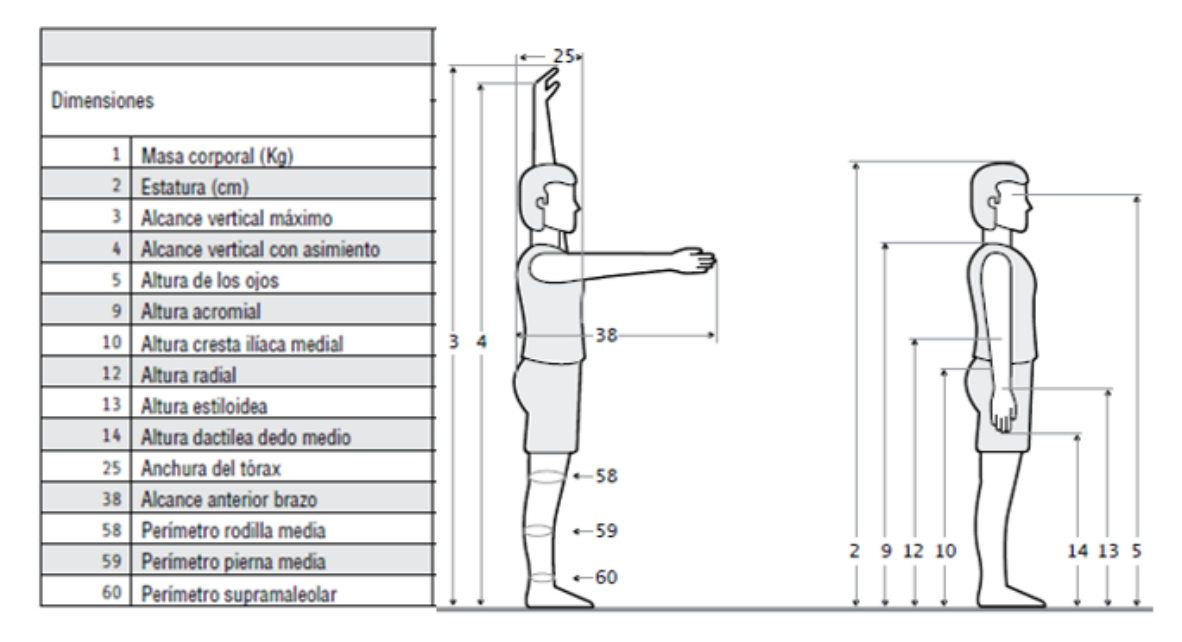

**Figura 3-1:** *Medidas antropométricas de población laboral colombiana de 20 a 39 años.*

Nota: Fuente *[13]*

**Tabla 3-1:** *Dimensiones antropométricas población laboral colombiana sexo masculino 20-39 años.*

|                    |                           | 20 - 29 años (n= 487) |                    |       |       |       | 30 - 39 años (n= 447) |             |       |       |       |
|--------------------|---------------------------|-----------------------|--------------------|-------|-------|-------|-----------------------|-------------|-------|-------|-------|
| <b>Dimensiones</b> |                           |                       | <b>Percentiles</b> |       |       |       | <b>Percentiles</b>    |             |       |       |       |
|                    |                           | $\bar{x}$ (cm)        | $D.E.$ (cm)        |       | 50    | 95    | $\bar{x}$ (cm)        | $D.E.$ (cm) |       | 50    | 95    |
|                    | 2 Estatura                | 170.1                 | 6,5                | 159.5 | 169,4 | 181,1 | 168,9                 | 6,3         | 158,3 | 169,4 | 178,5 |
|                    | 3 Alcance vertical maximo | 214.8                 | 8,8                | 201.7 | 214.1 | 230.6 | 213.3                 | 8,7         | 198.2 | 213.8 | 226,1 |
|                    | 5 Altura de ojos          | 159,1                 | 6,4                | 148,8 | 158,6 | 170,4 | 158,2                 | 6,2         | 148,0 | 158,4 | 167,6 |
|                    | 12 Altura radial          | 107.0                 | 4,6                | 99.1  | 106.9 | 115,0 | 106.6                 | 4,7         | 99.7  | 107,0 | 114,4 |
|                    | 38 Alcance anterior brazo | 71,4                  | 3,4                | 66,4  | 71,3  | 77,1  | 71,2                  | 3,2         | 65,7  | 71,3  | 76,7  |

Nota: Fuente *[13]*

|                    |                           | 20 - 29 años (n= 233) |                    |       |       | 30 - 39 años (n= 256) |                    |             |       |       |       |
|--------------------|---------------------------|-----------------------|--------------------|-------|-------|-----------------------|--------------------|-------------|-------|-------|-------|
| <b>Dimensiones</b> |                           |                       | <b>Percentiles</b> |       |       |                       | <b>Percentiles</b> |             |       |       |       |
|                    |                           | $\bar{x}$ (cm)        | $D.E.$ (cm)        |       | 50    | 95                    | $\bar{x}$ (cm)     | $D.E.$ (cm) |       | 50    | 95    |
|                    | 2 Estatura                | 156.9                 | 5,8                | 148,0 | 156,3 | 166.4                 | 155,8              | 5,4         | 148.3 | 155.6 | 166,1 |
|                    | 3 Alcance vertical maximo | 196.2                 | 8,1                | 184.5 | 195.7 | 209.4                 | 195,1              | 7.7         | 184.1 | 194.9 | 209,5 |
|                    | 5 Altura de ojos          | 146,3                 | 5,6                | 137,5 | 146.1 | 155.4                 | 145,4              | 5,2         | 137,9 | 145.0 | 154,9 |
|                    | 12 Altura radial          | 98,9                  | 4                  | 92.7  | 98,8  | 105.6                 | 98,3               | 3,8         | 92.3  | 97.9  | 105,0 |
|                    | 38 Alcance anterior brazo | 65,4                  | 3,1                | 61,0  | 65,2  | 70.7                  | 65,7               | 3.12        | 60,9  | 65.6  | 71,3  |

**Tabla 3-2:** *Dimensiones antropométricas población laboral colombiana sexo femenino 20-39 años.*

#### Nota: Fuente *[13]*

En la figura 3-1 y tablas 3-1 y 3-2, podemos observar las medidas antropométricas de la población colombiana de 20 a 39 años. Esta información se obtuvo a partir del estudio de dimensiones antropométricas de la población latinoamericana para México, Cuba, Colombia y Chile realizado por R. Avila Chaurand Universidad de Guadalajara. El presente estudio pretendió disponer de una base de datos antropométricos de la población colombiana, y en particular, de la población laboral, con el propósito de ser utilizados posteriormente en las diferentes actividades laborales, en aplicación de diversos servicios, en el diseño de espacios y en aspectos relacionados con la salud. Muestra poblacional de 2100 trabajadores colombianos, hombres y mujeres, en edades entre los 20 y los 59 años. La población objeto está constituida por la totalidad de trabajadores colombianos al momento de materializarse la investigación vinculados a empresas con programas activos de salud ocupacional y afiliadas al ISS. [13]

La mayoría de los productos de consumo deberían poder ser utilizados por poblaciones numerosas y ser diseñados para una gran variedad de dimensiones e integrar condiciones de operación que requieren la rotación frecuente de operarios el cual es el caso de nuestro banco de pruebas turbo.

Para realizar el diseño detallado de nuestro banco de pruebas, y cumplir con su correcta funcionabilidad, de este estudio se tomaron solo las dimensiones que se consideraron relevantes las cuales fueron: estatura, alcance vertical máximo, altura de ojos, altura radial y alcance anterior brazo (Ver tablas 3-1 y 3-2). Para cada una de estas dimensiones se tomaron los resultados obtenidos en el percentil 95 tanto para el estudio en hombres como para el estudio en mujeres promediando dichos resultados más una tolerancia de ajuste para casos extremos.

|    | <b>Dimensiones</b>      | <b>Promedio</b> | <b>Unidad</b> |
|----|-------------------------|-----------------|---------------|
|    | Estatura                | 173             | cm            |
| 3  | Alcance vertical máximo | 218             | cm            |
|    | Altura de ojos          | 162             | cm            |
| 12 | Altura radial           | 110             | cm            |
| 38 | Alcance anterior brazo  |                 | cm            |

**Tabla 3-3:** *Dimensiones promedio hombres y mujeres de 20 a 39 años.*

Nota: Fuente propia.

Utilizando los resultados promedio obtenidos del estudio dimensiones antropometricas desarrollado por R. Avila Chaurand 2007 y las características pertinentes para diseños detallados, se obtuvo el resultado parra las medidas apropiadas de diseño y la distribución de los elementos que componen el banco de pruebas turbo.

# **3.2 Consideraciones de diseño en estructura metálica**

Los perfiles tubulares son tubos de acero soldados de alta resistencia referenciados en el reglamento NSR-10 como Perfiles Tubulares Estructurales, (PTE). Son utilizados como miembros estructurales en edificios, cerchas, puentes peatonales y otro tipo de estructuras y en una gran variedad de productos manufacturados. Se produce en formas redondas, cuadradas, rectangulares y en una amplia gama de tamaños. Bajo la especificación estadounidense del Instituto Americano de la Construcción en Acero (AISC por sus siglas en inglés) son referenciados como miembros estructurales HSS. [14]

## *3.2.1 Estructura metálica ventajas y desventajas*

Las estructuras metálicas en perfiles tubulares estructurales tipo (PET) por su diseño y tipo de materiales puede presentar las siguientes ventajas:

- Cuenta con una alta resistencia mecánica y reducción de su propio peso por material y diseño.
- Por su constitución y diseño liviano son fáciles de transportar, realizar montajes y ejecución de proyectos en menor tiempo a comparación de otros materiales y tipos de construcción.
- Se presenta en gran cantidad de materiales metálicos con diferentes tipos de propiedades.
- Por sus propiedades metálicas es resistente a fallos por ruptura o deformación, dependiendo su tipo de fabricación o tratamiento térmico.
- Se presenta en distintos calibres y tipo de material.
- Son de alta fiabilidad por la homogeneidad en su material y alto control de calidad.
- La prefabricación de piezas y posterior ensamblaje con diversos métodos de anclaje y sujeción.
- Ocupan menos espacio, tienen alta durabilidad y facilidad para mantenimiento.
- Los desechos o residuos son fáciles de reutilizar o reciclar.

Por otro parte las estructuras metálicas tipo (PET) pueden presentar algunas desventajas que se nombran a continuación:

- Altos costos de mantenimiento por deterioro de material por efectos de corrosión.
- En altas temperaturas los materiales pueden presentar fallas por deformación.
- El material puede perder su ductilidad frente algunas condiciones y presentar fracturas en sitios de concentración de esfuerzos.

En pro de optimizar los parámetros de diseño y construcción del banco de pruebas, se considera de gran importancia tener en cuenta cada una de estas ventajas y desventajas y así obtener la mayor eficiencia de material, diseño construcción y método de sujeción o empalme.

## *3.2.2 Tipo de material*

El material que se utilice en la construcción del banco de pruebas debe ser capaz de absorber y amortiguar vibraciones leves, resistente a cargas, con un acceso comercial fácil y de un costo asequible.

El acero es de los más importantes materiales de Ingeniería y construcción, esto se debe a que aproximadamente el 80% de todos los metales producidos corresponden al acero. Los aceros obtienen este grado de importancia debido a su combinación de resistencia, facilidad de fabricación y un amplio rango de propiedades con bajo costo. Algunos aceros son relativamente blandos y dúctiles y pueden ser rápidamente formados dentro de varias formas como son cuerpos de automóviles, otros pueden ser endurecidos suficientemente para servir como aceros para herramientas de corte. Otros pueden ser hechos para poseer resistencia y tenacidad para uso en ejes de automóviles, envases o recipientes contenedores. Un ejemplo prosaico es la hoja de rasurar que se encuentra extremadamente dura. De estos ejemplos aparentemente la palabra acero es un término todo inclusivo que tiene muchas subclasificaciones; de hecho, hay varios miles de aceros distintos, juzgando con base en las variadas composiciones que se producen comercialmente. [15]

Fundamentalmente todos los aceros son principalmente, o más apropiadamente, aleaciones de hierro y carbono. Los aceros llamados al simple carbono son aquellos que generalmente tienen aparte del carbono cantidades o porcentajes pequeños de Mn (Manganeso), Si (Silicio), S (Azufre), P (Fosforo). Un ejemplo es el acero 1045 que tiene un 0.45% de carbono, 0.75% de manganeso, 0.40% de fósforo, 0.50% de azufre, y 0.22% de silicio. [15] Para la construcción del banco de pruebas turbo se decidió utilizar acero AISI-SAE 1018 cold rolled. Este tipo de acero cuenta con una cantidad bajo-medio de carbono, por su ductilidad se facilita para procesos de transformación en frio, es fácilmente soldable en cualquier tipo de método que se utilice, ideal en procesos de fabricación como el maquinado o mecanizado y excelente terminado superficial.

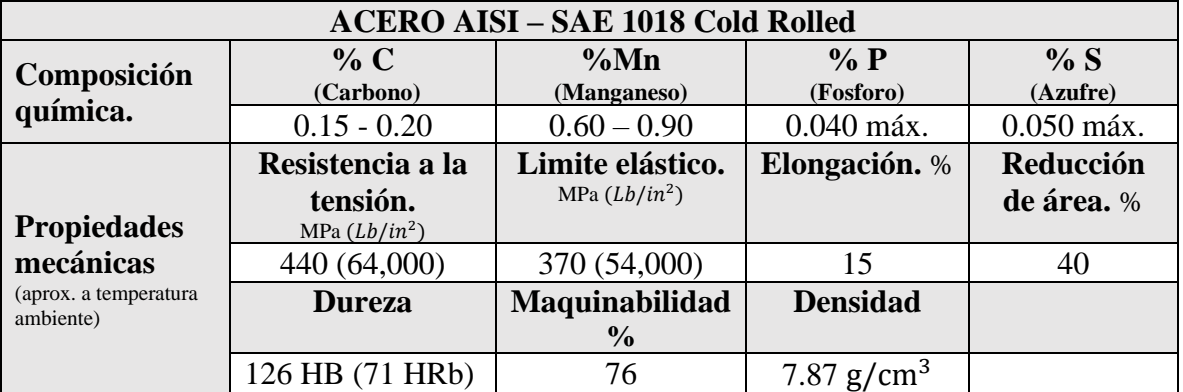

**Tabla 3-4:** *Propiedades ACERO AISI – SAE 1018 Cold Rolled.*

Nota: Fuente propia.

### *3.2.3 Soldadura*

En ingeniería la soldadura metálica se define como el método en el que dos o más piezas metálicas se unen por la aplicación de calor, fricción o presión y se pueden aportar o no otro metal con una temperatura de fusión menor a las piezas a soldar. En la estructura del banco de pruebas para turbocompresores se utilizó el método de soldadura MIG/MAG bajo las especificaciones de la NTC 2057, ver anexo F.

## *3.2.3.1 Soldadura MIG/MAG*

Se trata de un proceso de electrodo consumible semiautomático que resulta adecuado para la soldadura manual, mecanizada y robótica. Un arco de bajo voltaje (12-45 V) y de alta intensidad (60-500 A) entre el extremo del hilo consumible que actúa como electrodo y la pieza de metal a soldar proporciona el calor necesario para el proceso de soldadura. El electrodo Soldadura MIG/MAG Boquilla de gas 15-25 mm de hilo consumible se va aportando de forma continua a través de la antorcha de soldadura, donde se funde, se mezcla con el material base fundido y forma el baño de soldadura. El baño de soldadura y las zonas que lo rodean están protegidos de la contaminación atmosférica gracias a un gas de protección de soldadura. Este gas también se encarga de estabilizar el arco y ayudar a la transferencia de metal ver figura 3-2. [16]

**Figura 3-2:** *Soldadura MIG*

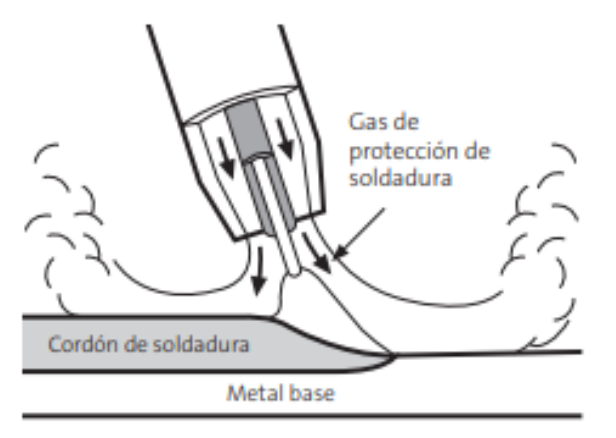

Nota: Fuente *[16]*

## **3.3 Configuración estructural**

En la construcción de todo proyecto es necesario iniciar con la representación de la idea y la formulación de un plan que sirva para satisfacer una necesidad específica o para resolver un problema. Si el plan da como resultado la creación de un objeto físico, este debe ser funcional, seguro, fiable, competitivo, útil y de fácil fabricación. [17]

En la construcción de la estructura del banco de pruebas para turbo compresores se tomaron en consideración para su diseño los elementos que lo componen, además la distribución y localización de los equipos de medición, protección y monitoreo, de tal manera que cumplan con las consideraciones de diseño ergonómico, estructural y de materiales que se plantearon al inicio de este capítulo y se plasma visualmente en la figura 3-3.

**Figura 3-3:** *Boceto inicial de diseño y distribución.*

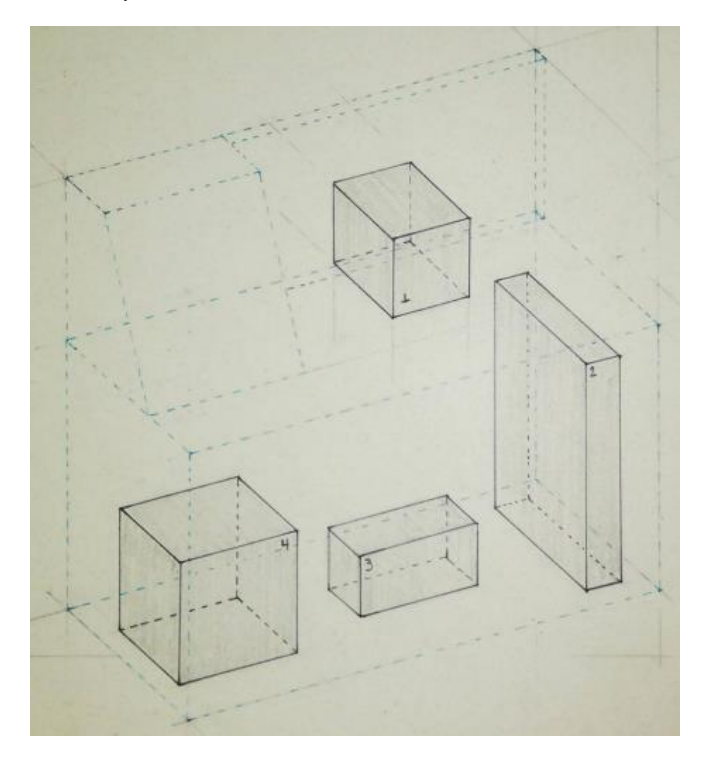

Nota: Fuente propia.

En definitiva, la estructura debe configurarse de la siguiente manera:

- Área de soporte instrumentos de monitoreo: se bebe contar con un espacio adecuado, asequible y visible según los conceptos ergonómicos para el área donde se instalen los instrumentos de medición, monitoreo y controles de encendido del banco de pruebas.
- Soporte para turbo compresor: el banco de pruebas tendrá un espacio diseñado para el turbocompresor de geometría fija T25 250-300 R 4947 capaz de soporta su peso y en un área adecuada para sus dimensiones de tal manera que ergonómicamente sea asequible y perceptible visualmente.
- Soporte para compresor: el compresor es el equipo que cuanta con mayor peso y área dentro del banco de pruebas es por esta razón que el área que soporta este dispositivo debe estar diseñado de tal manera que soporte su peso y en un espacio adecuado para su funcionamiento, capaz de soportar vibraciones y carga, además debe estar en un espacio protegido y que no sea de fácil acceso a los operadores del banco de pruebas cuando esté en funcionamiento. Este dispositivo se conecta por medio de una manguera de alta presión a la boquilla de admisión del turbocompresor.
- Soporte bomba de aceite: el banco de pruebas cuenta con una bomba de aceite que lubrica los cojinetes de giro del turbocompresor de geometría fija, este dispositivo debe estar ubicado en un espacio protegido pero asequible para temas de mantenimiento.
- Área elementos de protección eléctrica: se debe disponer de un área en la cual se puedan ubicar los elementos de protección para los dispositivos que funcionan con energía eléctrica. Esta área debe ser de fácil acceso para mantenimiento y emergencias.
- Soporte intercooler: uno de los elementos que complementa el funcionamiento del turbocompresor de geometría fija el sistema de enfriamiento intercooler, este debe estar ubicado en un espacio adecuado a su área.

Recopilando la información anterior la estructura del banco de pruebas es la siguiente: ver figura 3-4.

**Figura 3-4:** *Configuración estructural banco de pruebas turbo.*

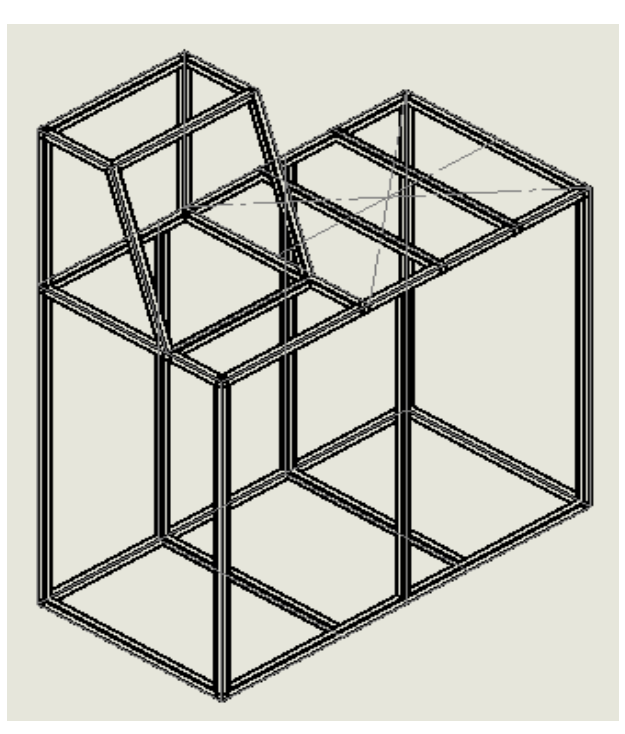

Nota: Fuente propia.

### **3.4 Dimensiones y distribución**

Teniendo en cuenta el análisis realizado bajo los parámetros del estudio de dimensiones antropométricas de la población colombiana de 20 a 39 años y con los resultados obtenidos sobre las dimensiones promedio hombres y mujeres de 20 a 39 años ver Tabla 3-3, se eligieron las dimensiones para la estructura del banco de pruebas turbo ver figura 3-5, por otra parte, se distribuyeron los equipos e instrumento de monitoreo que conforman el banco de pruebas turbo en el área de la estructura de esta manera se aplican los parámetros de diseño

ergonómico detallado que cumplen los requerimientos para la población estudiantil de la UAN.

De acuerdo con lo anterior las dimensiones escogidas para el banco de pruebas en su altura, largo y profundidad, es la siguiente:

| $N^{\circ}$ | <b>Dimensiones</b>                                                           | <b>Valor</b> | <b>Unidades</b> |
|-------------|------------------------------------------------------------------------------|--------------|-----------------|
| 1.          | Altura área de trabajo                                                       | 82           | cm              |
| 2.          | Altura área instrumentos de medición, control y protección<br>eléctrica      | 40           | cm              |
| 3.          | Altura total (con rodachines)                                                | 130          | cm              |
| 4.          | Largo área de trabajo                                                        | 100          | cm              |
| 5.          | Largo área instrumentos de medición, control y protección<br>eléctrica       | 40           | cm              |
| 6.          | Profundidad área de trabajo                                                  | 50           | cm              |
| 7.          | Profundidad área instrumentos de medición, control y<br>protección eléctrica | 32,34        | cm              |

**Tabla 3-5:** *Dimensiones finales banco de pruebas para turbocompresor.*

Nota: Fuente propia.

Las dimensione finales dentro de la configuración del banco de pruebas son las que se pueden observar en el anexo E, plano banco de pruebas turbocompresor.

**Figura 3-5:** *Dimensiones finales banco de pruebas turbo.*

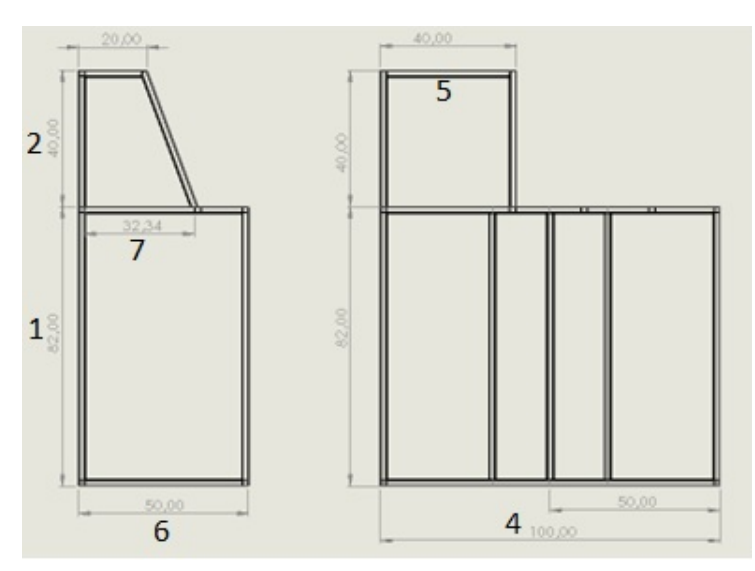

Nota: Fuente propia.

La configuración final del banco de pruebas para turbo compresor de geometría fija T25 250- 300 R 4947 en el concepto de su dimensionamiento, así como la distribución de los elementos que componen su funcionamiento, y los instrumentos de medición, monitoreo y protección eléctrica son como se proponen en la figura 3-6.

**Figura 3-6:** *Configuración final estructura banco turbo.*

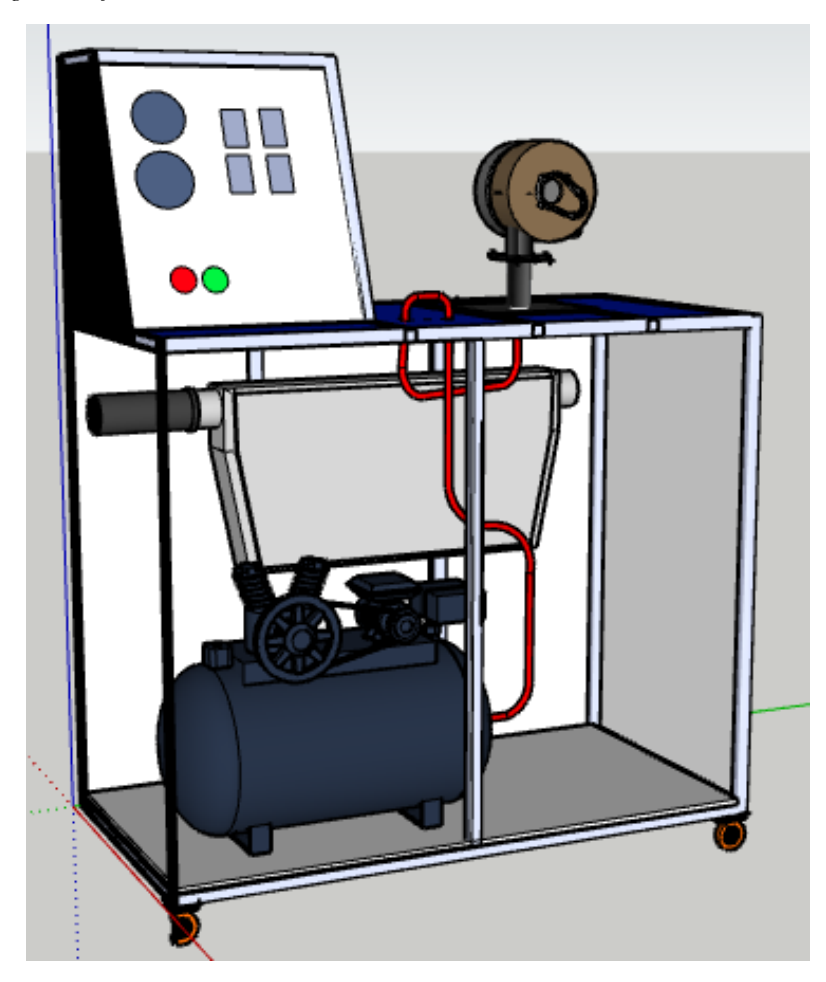

Para el modelamiento de la estructura se utiliza el software de diseño CAD 3D SOLIDWORKS. En este software se implementan todos los requerimientos de diseño para la estructura metálica del banco de pruebas en cuanto a la estructura metálica en perfiles tubulares estructurales tipo (PET), con un material de acero AISI-SAE 1018 cold rolled en calibre 20.

Dentro de la distribución del banco se diseñó un área de la estructura capaz de soportar el turbo compresor y su dispositivo de acople este se encuentra en la parte superior del banco y su disposición se calculó de tal manera que soporte el peso de estos dos componentes. Ver figura 3-7.

**Figura 3-7:** *Zona para soporte turbo compresor.*

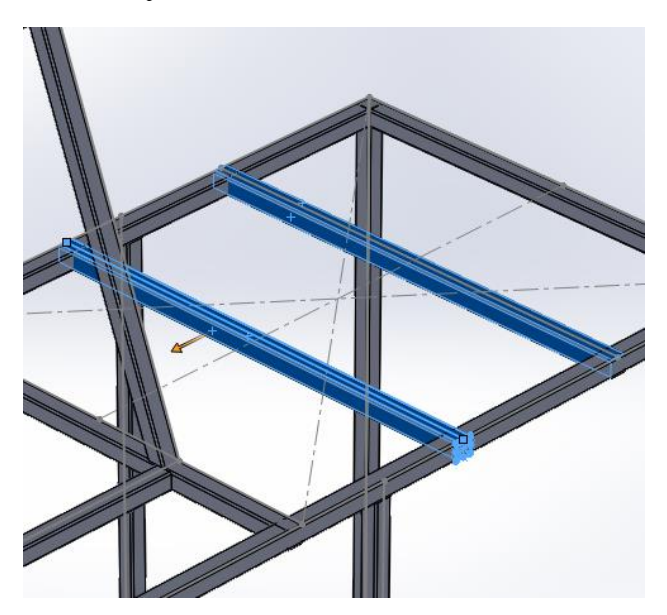

Dentro del diseño se destina un area especifica en la que se ubicaran los instrumentos de medicion y monitoreo de los equipos distribuidos en el banco ver figura 3-8.

**Figura 3-8:** *Zona para soporte instrumentos de monitoreo y control.*

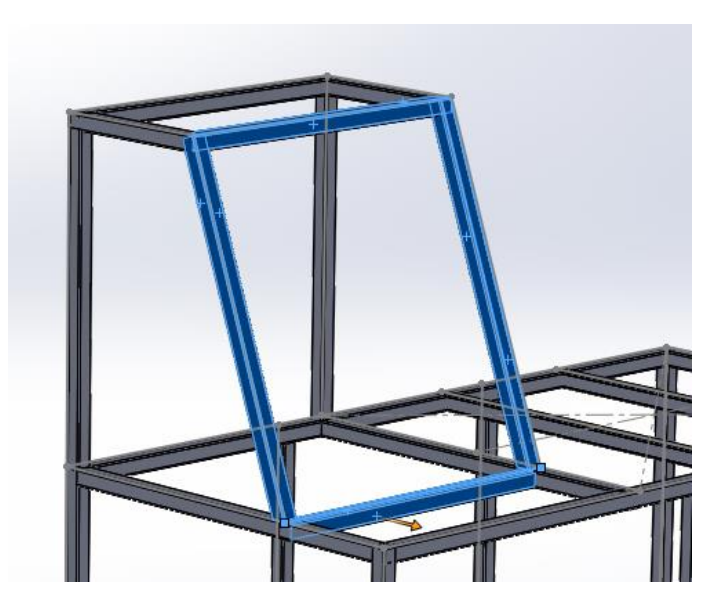

#### Nota: Fuente propia.

El area que compone el soporte para los elemenos eléctricos de proteccion se diseño pensando en un espacio protegido, de facil acceso en caso de mantenimiento o falla y al alcance de los operarios del banco de pruebas ver figura 3-9.

**Figura 3-9:** *Zona para soporte elementos de protección eléctrica.*

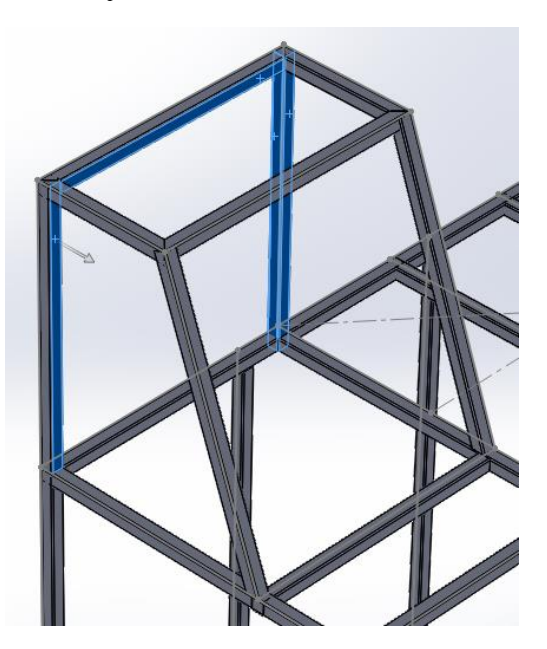

En la parte inferior derecha del banco se destino el area soporte para el compresor de aire, el soporte para este dispositivo se diseño pensando en la masa de este, ademas por las leves vibraciones que genera su motor, cuenta tambien con facil acceso para y mantenimiento ver figura 3-10.

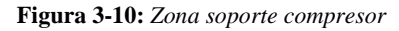

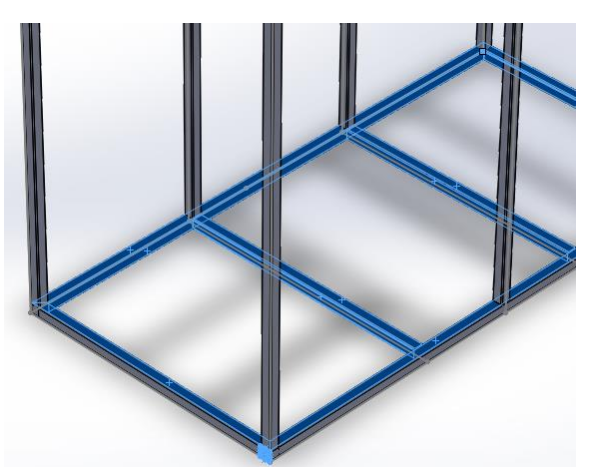

Nota: Fuente propia.

Para el intercooler el cual cuenta con una altura de 42 cm, un ancho de 11 cm y un largo de 83 cm se decidió soportarlo en la parte interna del banco de pruebas anclado con un sistema de fijación tipo L, ya que su material de fabricación es aluminio y cuenta con un peso menor. Este sistema se acopla por medio de mangueras de 2 in al turbocompresor ver figura 3-11.

**Figura 3-11:** *Zona para soporte intercooler.*

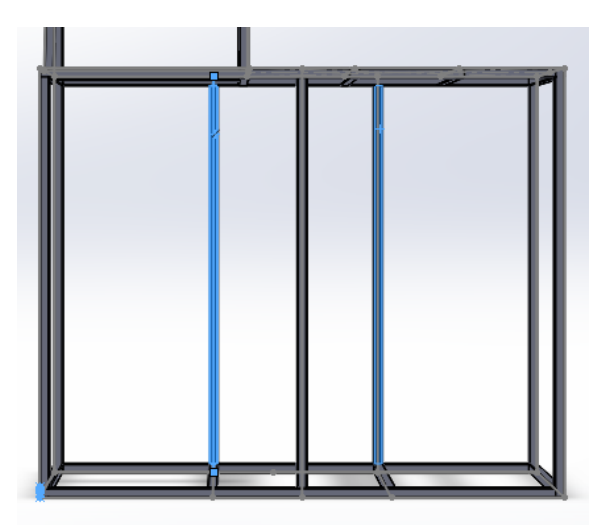

El banco de pruebas cuenta con rodachines tipo plataforma de 2 in en goma, para facilitar su desplazamiento, estos rodachines están equipados con un freno mecánico que garantizan estabilidad, soporte y un punto fijo de anclaje para cuando el banco de pruebas esté en funcionamiento ver figura 3-12.

**Figura 3-12:** *Sistema de soporte y desplazamiento.*

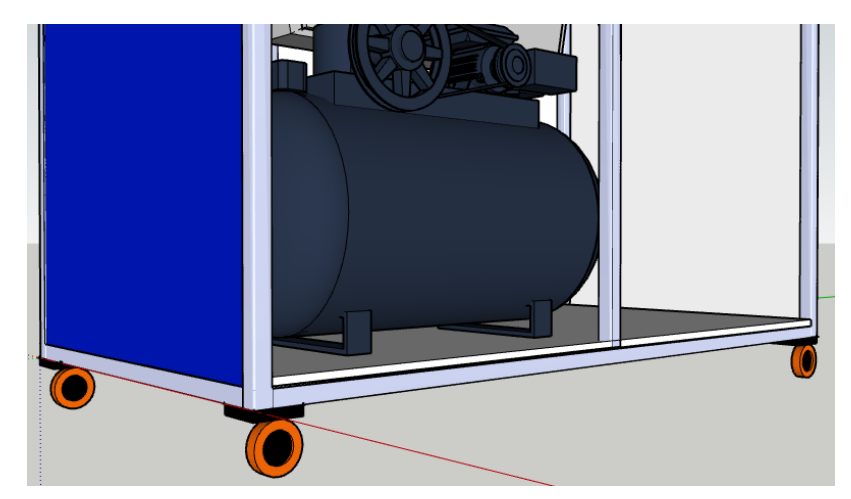

Nota: Fuente propia.

## **3.5 Análisis estático**

En la construcción de todo proyecto es necesario en una etapa inicial recrear simulaciones estáticas que permitan interpretar una noción del comportamiento del diseño estructural. Con este proceso inicial se evita la construcción de prototipos en el sistema ensayo, prueba y error con gastos adicionales en materiales y tiempo. Por otra parte, el análisis simulado permite identificar fallas por deformación, excesos de tensión y desplazamientos.

## *3.5.1 Método de elementos finitos.*

En la aplicación de técnicas de simulación computarizadas es común el uso de programas que utilizan el estudio de elementos finitos que, los cuales pueden ayudar al ingeniero en el desarrollo de un nuevo producto o equipo. El diseño y construcción de productos que están sometidos a esfuerzos mecánicos requieren de un análisis y pruebas que permitan garantizar la resistencia, la ergonomía y la seguridad estructural, por esta razón el análisis de elementos finitos se realiza mediante simulación computarizada con el programa SOLID WORKS. [17]

El análisis de elementos finitos (FEA) proporciona una técnica numérica fiable para analizar los diseños de ingeniería. El proceso empieza con la creación de un modelo geométrico. Luego, el programa subdivide el modelo en partes pequeñas de formas sencillas llamadas elementos, que están conectadas en puntos comunes llamados nodos. El proceso de subdividir el modelo en pequeñas partes se llama mallado. Los programas de análisis de elementos finitos consideran al modelo como una red de elementos interconectados. El mallado es un paso crucial en el análisis de diseño. El software crea automáticamente una malla combinada de elementos sólidos, de vaciado y de viga. La malla sólida es adecuada para los modelos voluminosos o complejos en 3D. Los elementos de vaciado son adecuados para las piezas delgadas (como las chapas metálicas). Los elementos de viga son adecuados para miembros estructurales. [18]

El proceso de desratización, mejor conocido como mallado, divide la geometría en entidades relativamente pequeñas y en forma simple, llamados elementos finitos. Los elementos se llaman así para enfatizar el hecho de que son infinitamente pequeños, sino que son razonablemente pequeños en comparación con el tamaño total del modelo. [17]

El solucionador (FEA) aproxima las soluciones deseadas ya sean tensiones o deformaciones para todo el modelo en conjunto de soluciones simples, para cada uno de los elementos individuales. El programa FEA aplica los siguientes tres pasos:

- Procesamiento previo correspondiente al tipo de análisis (estático, térmico, frecuencia), así como las propiedades de material, cargas y restricciones se definen y el modelo se divide en elementos finitos.
- Solución informática, la cual corresponde a los resultados esperados.
- Postproceso, análisis de resultados. [17]

Desde la metodología del análisis de elementos finitos y siguiendo los tres pasos nombrados anteriormente se procede con los siguientes pasos:

# *3.5.1.1 Construcción del modelo matemático*

La geometría representada por un modelo, pieza o conjunto es analizada por el simulador, la geometría es mallada de forma correcta en un finito número de elementos. La geometría CAD que produce la malla debe proporcionar la correcta interpretación y solución de los datos de interés, como tensión, desplazamiento o distribución de temperatura. En algunas ocasiones

el mallado en CAD requiere modificaciones, las cuales toman forma de simplificación, idealización o limpieza como se describe a continuación:

- Reducción simplificación: se refiere al proceso de supresión o eliminación de características geométricas que se consideran insignificantes para su análisis, tales como chaflanes externos, redondeos y logos.
- Idealización: presenta un ejercicio más agresivo que puede aparecer de la geometría de CAD sólido como, por ejemplo, la representación de paredes delgadas con las superficies.
- Limpieza: es necesaria porque la geometría mallada debe satisfacer requisitos de calidad mucho más altos que los comúnmente seguido en modelado sólido. Para la limpieza se utiliza herramientas de control de calidad para detectar problemas como caras astilladas o superposición de entidades, que un modelo CAD podría tolerar, pero el mallado sería difícil. [17]

# *3.5.1.2 Construcción del modelo de elementos finitos*

El modelo CAD no siempre debe ser simplificado para obtener el mallado. La desratización o proceso mediante el cual lo valores se incluyen en CAD para obtener un número limitado de estados posibles, se puede dejar tal cual, pero esto nos generaría en un inconveniente correspondiente a una malla demasiado grande y el análisis de funcionamiento se tornaría lento. La modificación en la geometría permite un acoplamiento sencillo y tiempo corto para computarse.

Un mallado exitoso depende tanto de la calidad de la geometría para mallado como de la sofisticación de las herramientas implementadas en el programa FEA. Haber preparado una geometría para mallar, pero aún no haber realizado el mallado, definir propiedades de los materiales, cargas, apoyos y restricciones e información sobre el tipo de análisis que se va a realizar. Este procedimiento completa la creación de un modelo matemático. [17]

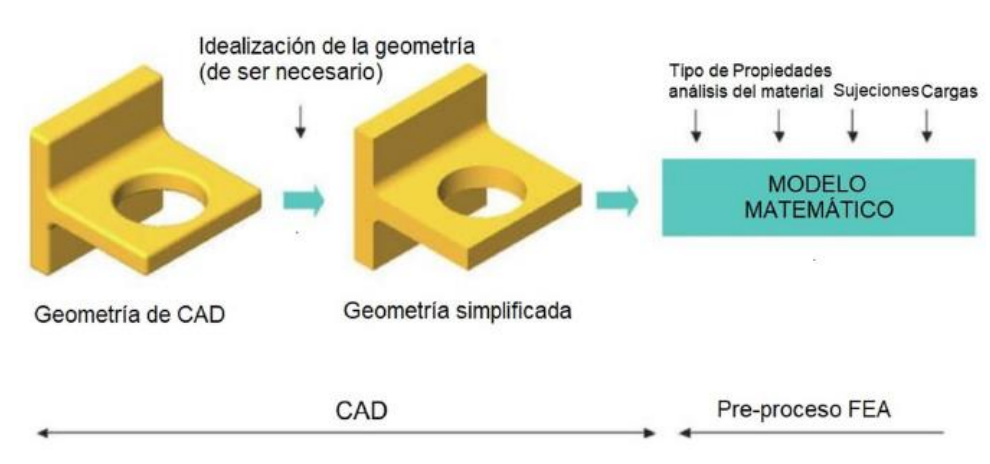

**Figura 3-13:** *Procedimiento previo del análisis de elementos finitos.*

Nota: Fuente *[18]*

## *3.5.1.3 Resolver el modelo de elementos finitos*

Mediante el proceso de discretización, el modelo matemático se puede dividir en elementos finito o mallado, también se hace visible la malla de geometría. Las sujeciones y cargas también son discreteadas, posteriormente malladas y finalmente se aplican a los nodos mallados mediante elementos finitos.

**Figura 3-14:** *Procedimiento de discretización y solución de análisis de elementos finitos.*

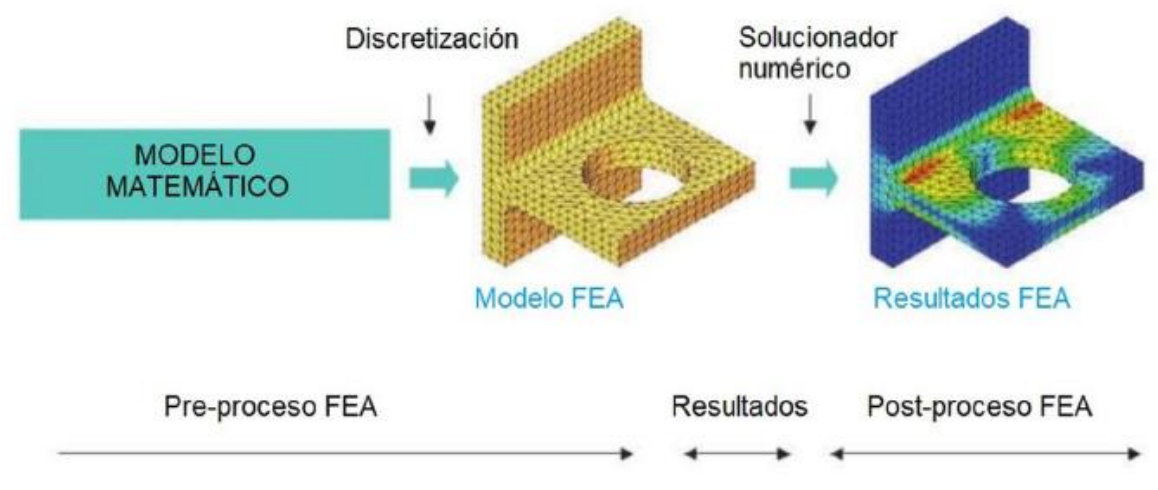

Nota: Fuente *[18]*

## *3.5.1.4 Análisis de los resultados*

Los resultados de los datos se generan de forma detallad, y pueden ser representados en cualquier formato. La correcta interpretación de los resultados requiere que se consideren las suposiciones, simplificaciones y errores que se introdujeron en los primeros tres pasos. [17]

## *3.5.2 Elementos solidos tetraédricos de segundo orden*

También llamado (alta calidad), afecta el campo parabólico de segundo orden, y a su vez el campo lineal en el primer orden y varia su estrés de campo. Se debe tener en cuenta que al derivar una función parabólica el resultado es una función lineal.

Los elementos de segundo orden se definen teniendo en cuenta el campo de desplazamiento de segundo orden. Los elementos tetraédricos de segundo orden tienen en total diez nodos (cuatro nodos en las esquinas y seis nodos de medio lado) y cada nodo cuenta con tres grados de libertad como se puede observar en la Figura 3-15.

**Figura 3-15:** *Elementos solidos tetraédricos de segundo orden.*

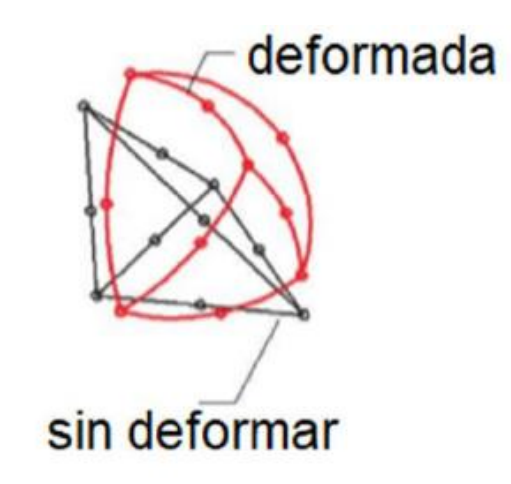

Nota: Fuente *[18]*

## *3.5.3 Grados de libertad*

Los grados de libertad de un nodo en una malla de elementos finitos define la capacidad de nodos para realizar la traslación o rotación. El número de grados de libertad que posee un nodo depende del tipo de elementos al que pertenece. Los nodos de un elemento solido tienen tres grados de libertad mientras que aquellos que son que son elementos laminados tiene seis. Para definir la transformación de un elemento solido de su forma original a la forma deformada, hay necesidad de conocer los tres componentes trasnacionales de los desplazamientos nodales para cada nodo. [17]

Cuando ya están incorporadas las restricciones que se aplican a los elementos solidos se requiere que se limite a solo tres grados de libertad. Cuando se limitan los grados de libertad de rotación se presenta una falla que resulta en una bisagra de soporte involuntario y no en una asignada como soporte rígido.

## *3.5.4 Tensión de Von Mises*

La teoría expone que un material dúctil comienza a ceder en una ubicación cuando la tensión de Von Mises es igual al límite de tensión. En la mayoría de los casos, el límite elástico se utiliza como el límite de tensión. Sin embargo, el software le permite utilizar el límite de tensión de tracción/ruptura o establecer su propio límite de tensión. [18]

Se define como el esfuerzo de tensión uniaxial que crearía la misma energía de distorsión que la combinación real de los esfuerzos aplicados. Este esfuerzo permite tratar casos de esfuerzos combinados multiaxiales de tensión y cortante como si fueran resultado de una carga de tensión pura.

La tensión de Von Mises se expresa de la siguiente manera:

**Figura 3-16:** *Cubo elemental y sus componentes de estrés en 3D, esfuerzos principales.*

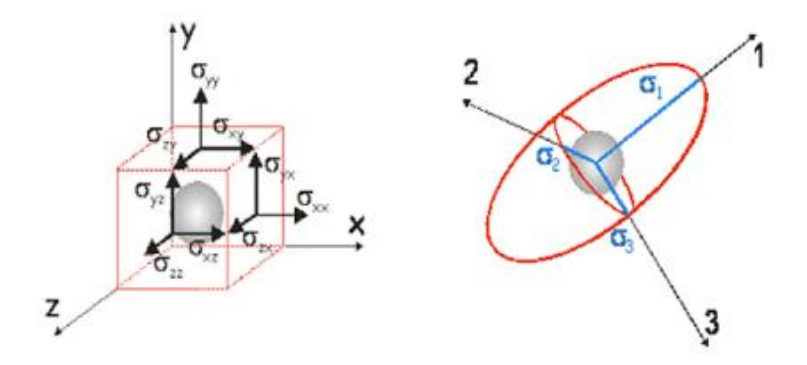

Nota: Fuente *[19]*

Tenciones o estrés principales: 
$$
\mathcal{O}_1
$$
,  $\mathcal{O}_2$ ,  $\mathcal{O}_3$  (3.1)

$$
O_{von\;Miss} = \sqrt{\frac{1}{2}((O_1 - O_2)^2 + (O_1 - O_3)^2 + (O_2 - O_3)^2)}
$$
(3.2)

El estrés de Von Mises se representa como un valor escalar no negativo. La mayoría de los materiales que son utilizados por la ingeniería tienen características de tipo elastoplásticos, un ejemplo se puede ser representado en el acero que describe la magnitud del estrés de Von Mises.

El límite elástico es una propiedad dependiente de la temperatura. Este valor especificado del límite elástico debe considerar la temperatura del componente. [18]

$$
O_{von\;Miss} \geq O_{limit} \tag{3.3}
$$

El factor de seguridad (FDS) está dado a partir del criterio de falla del esfuerzo máximo de Von Mises, el cual está dado por la ecuación:

$$
EDS = \mathcal{O}_{limit}/\mathcal{O}_{von\;Mises} \tag{3.4}
$$

El desplazamiento resultante (URES) es la magnitud del vector de desplazamientos  $(\vec{U})$ , que está compuesto por los movimientos o desplazamientos en los tres ejes coordenados,  $\vec{U}_x$   $\vec{U}_y$   $\vec{U}_z$  y son definidos por la siguiente ecuación:

$$
URES = |\vec{U}| = \sqrt{(U_x)^2 + (U_y)^2 + (U_z)^2}
$$
\n(3.5)

# **3.6 Aplicación de análisis estático a estructura del banco mediante SOLID WORKS**

Para el desarrollo del proyecto se planteó el diseño del banco de pruebas, el cual en su dimensionamiento debe soportar los sistemas que lo complementan y están distribuidos teniendo en cuenta el diseño ergonómico, tipo de material, configuración estructural, y dimensiones, los cuales fueron planteados durante el desarrollo del capito 3 (Diseño estructural del banco). El diseño final escogido y al cual se le realizaron las pruebas de análisis estático para este banco de pruebas el que se muestra a continuación en la figura 3- 17.

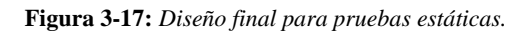

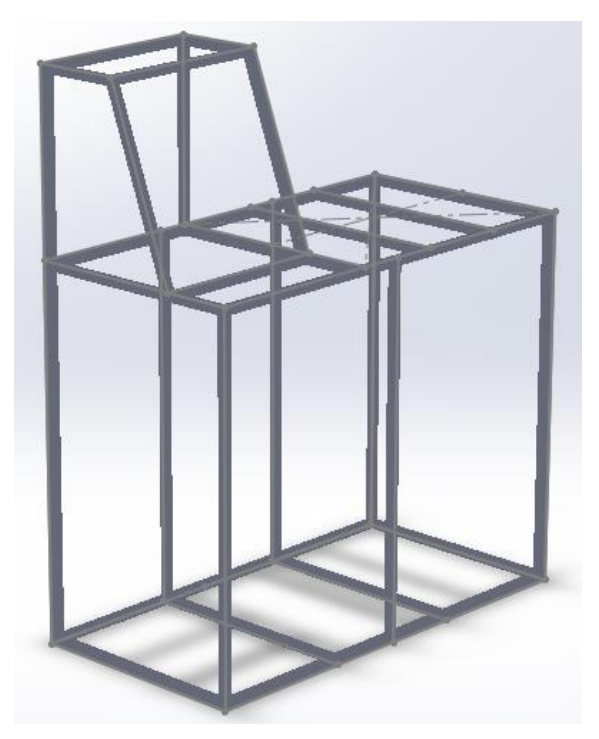

Nota: Fuente propia.

La funcionalidad del banco está distribuida de tal manera que todos sus componentes se integren y cuenta con 3 principales zonas:

- 1) Zona soporte turbo.
- 2) Zona soporte compresor de aire.
- 3) Zona de protección de elementos eléctricos.

Cada zona cumple con una función determinada que conlleva al correcto funcionamiento del banco de pruebas.

Para el análisis estático que se le aplico al diseño del banco de pruebas mediante el software SOLID WORKS se identificaron dos zonas de la estructura que soportarían los equipos con mayor carga y volumen como se muestra en la figura 3-18.

**Figura 3-18:** *Cargas y sujeciones en la estructura banco de pruebas.*

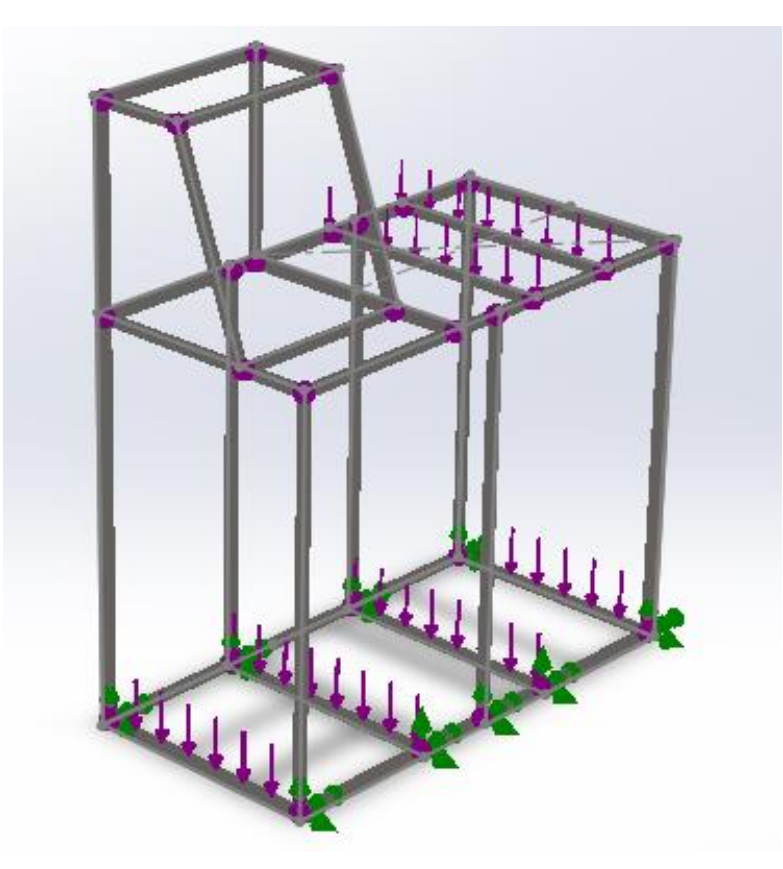

En la figura 3-18 las flechas de color verde indican las sujeciones que fueron aplicadas al diseño, para este banco de pruebas se utilizó una sujeción de rodillos. Las flechas de color morado representan las fuerzas que actúan en la estructura, estas cuentan con magnitud y dirección de acuerdo con los valores que se vallan a incluir dentro del estudio, en este caso se cuenta con dos valores diferentes que se aplican en las zonas que soportaran el turbo compresor y el ventilador centrifugo.

# *3.6.1 Cargas*

Para poder realizar el estudio estático y obtener los resultados correspondientes al desplazamiento, la tensión y deformación en la estructura del banco de pruebas, en la tabla 3-6, se describen las zonas, el tipo de carga y valores de tensión que nos permitirán obtener los resultados nombrados anteriormente.

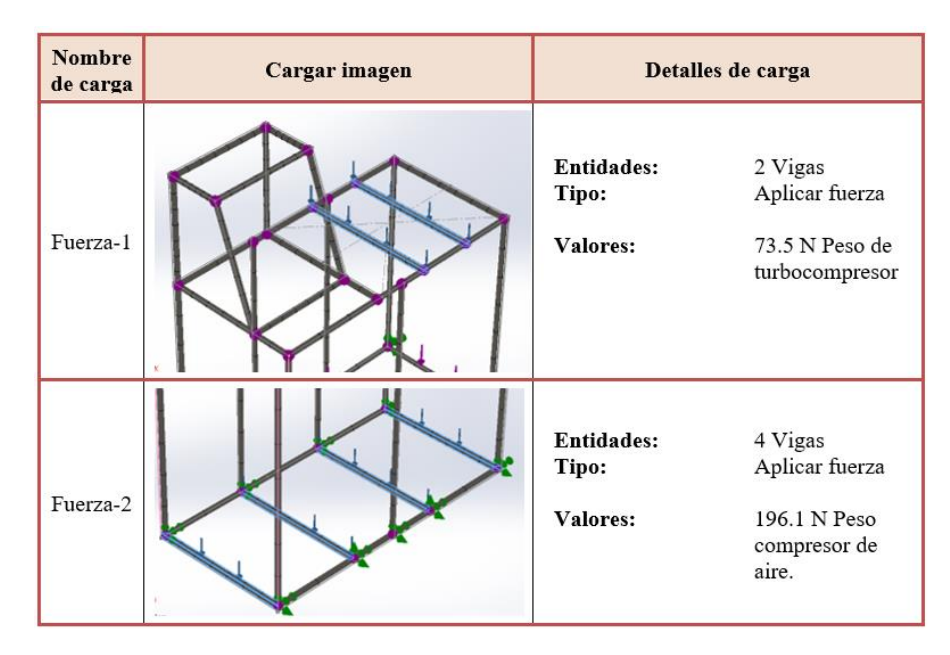

**Tabla 3-6:** *Cargas en análisis estático estructura banco de pruebas.*

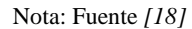

### *3.6.2 Sujeciones*

El banco de pruebas cuenta con la instalación de rodachines tipo plataforma de 2 in en goma para su desplazamiento, este tipo de rodachines cuenta con un sistema de frenado que evita que el banco se desplace cuando está en funcionamiento, por esta razón se considera que el método de sujeción de rodillos es el apropiado para el desarrollo de este estudio, debido que el banco no estará anclado en el piso ver tabla 3-7.

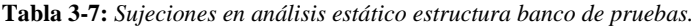

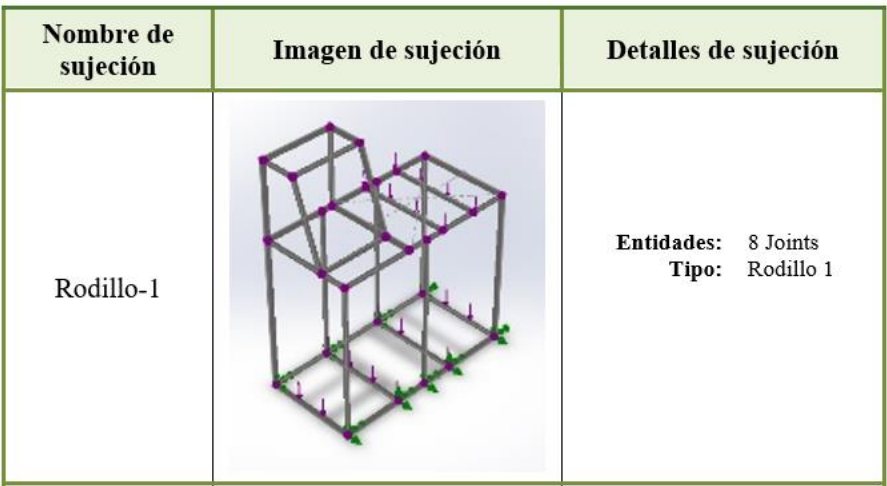

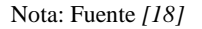

# **3.7 Resultados aplicación de análisis estático a estructura del banco mediante SOLID WORKS**

Como se muestra en el numeral 3.5.1.2 un mallado exitoso depende tanto de la calidad de la geometría de mallado como la sofisticación de las herramientas implementadas en el programa, un modelo simplificado con un número pequeño de elementos nos permite un mallado sencillo el cual se puede computar de manera ágil a la hora de ejecutar el estudio en SOLID WORKS.

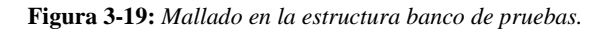

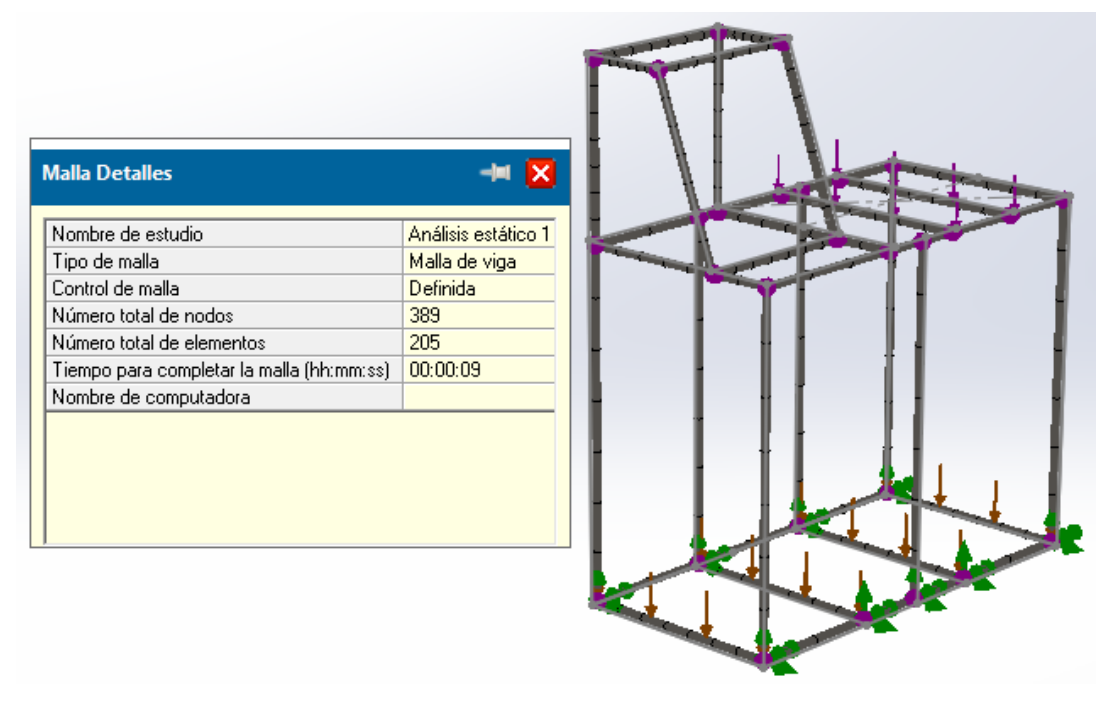

Nota: Fuente propia.

En la figura 3-19 se pueden observar los detalles de malla escogidos para la ejecución del análisis estático en el banco de pruebas. Para este estudio se escogió una densidad de malla gruesa con unos parámetros de mallado de 7 números de elementos en las zonas de carga nombradas en la tabla 3-5. Al aplicar nuestro estudio para una mallado de este tamaño se tiene un número no muy elevado en el total de elementos, en el caso de la estructura de nuestro banco de pruebas es de 205 elementos y 389 nodos totales, y el tiempo total en que el estudio fue computado es de 9 segundos. Podemos concluir que este tipo de malla escogido es compatible con los concentradores de esfuerzos existentes en la estructura del banco de pruebas.

#### *3.7.1 Análisis de tensión*

Para el análisis de tensión en SOLID WORKS, las unidades expresadas se encuentran MPa. El límite de elasticidad que tiene el material en sus propiedades mecánicas no debe ser superado al valor de las tensiones en los elementos del modelo, por esta razón la apropiada interpretación del código de colores que nos ofrece SOLID WORKS en sus opciones de visualización es crucial para la obtención de estos valores y relacionar los colores que aparecen en el modelo con los que están en la barra de resultados, por lo general el software muestra una escala entre los colores rojos y amarillos donde se está sobrepasando el valor del límite de elasticidad del material y pueden generarse fallos en el diseño.

**Figura 3-20:** *Resultados análisis de tensión.*

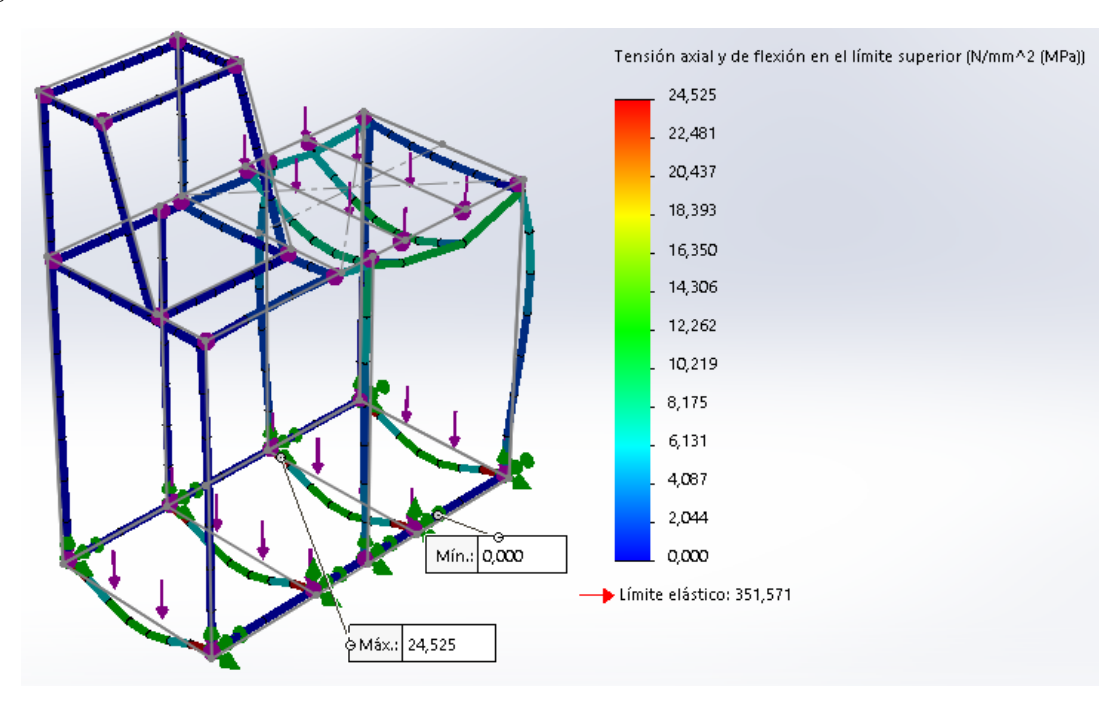

Nota: Fuente propia.

En la figura 3-20, en la parte inferior derecha con una flecha de color rojo se puede observar cual es el límite elástico del material escogido en la estructura del banco de pruebas (ACERO AISI – SAE 1018 Cold Rolled), el cual nos indica un valor de 351,571 MPa, el rango de colores para este modelo es de 24,525 MPa a 0,00 MPa de rojo a azul respectivamente. Con estos valores se puede concluir que la tensión axial y de flexión en el límite superior no es superado por el límite elástico en ninguno de sus elementos estructurales, y las fuerzas que actúan en el modelo no conllevan a fallos críticos en la estructura. El valor mínimo de tensión se encuentra en la parte inferior frontal de la estructura y el valor máximo en uno de los soportes de piso que recibe las cargas del turbo compresor y el compresor de aire.

## *3.7.2 Análisis de desplazamiento (URES)*

Como se muestra en el numeral 3.5.4 el desplazamiento resultante (URES) es la magnitud del vector de desplazamientos, que está compuesto por los movimientos o desplazamientos en los tres ejes coordenados, el desplazamiento resultante para el análisis del modelo está dado en unidades de distancia, milímetros (mm).

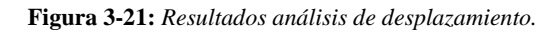

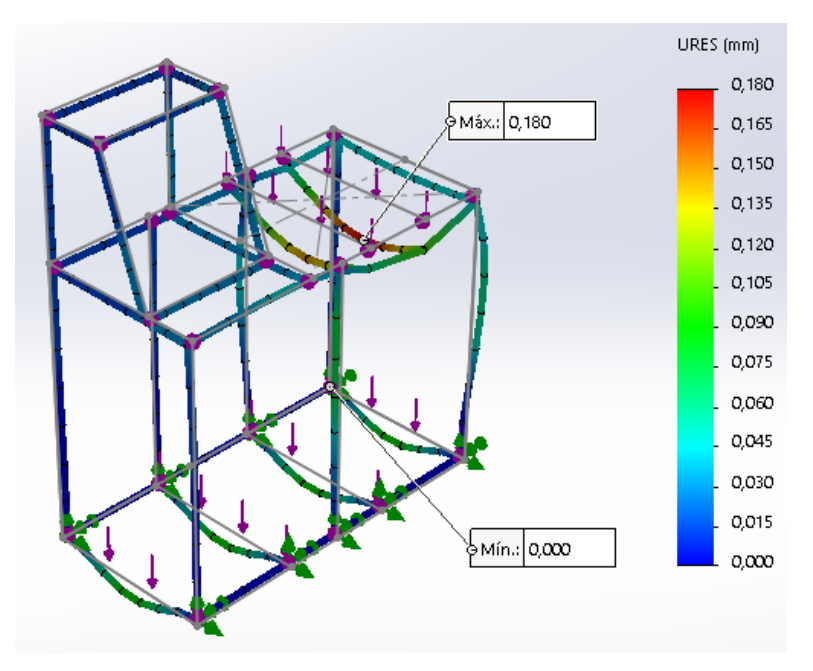

Nota: Fuente propia.

El desplazamiento resultante analizado por SOLID WORKS debe tener un máximo de un milímetro (1 mm) por cada 1000 mm de tamaño en la estructura, como se puede observar en la figura 3-21, el rango de colores muestra un desplazamiento máximo de 0.180 mm, el cual es pequeño y admisible, este desplazamiento nos permite analizar que los equipos que serán soportados por la estructura del banco de pruebas no tenderán a desplazar la estructura en las direcciones y fuerzas aplicadas.

# *3.7.3 Análisis factor de seguridad (FDS)*

SOLID WORKS representa el FDS como un valor adimensional ya que es una relación de esfuerzo máximos de Von Mises con respecto al esfuerzo del límite elástico en el material, el factor de seguridad se evalúa en cada nodo del modelo, según un el criterio de error. Para el código de colores las regiones con un valor de FDS inferior a 1 se muestra en color rojo, regiones no seguras y el color azul indica regiones seguras.

1) Un factor de seguridad inferior a 1.0 significa que el material que se encuentra en esa ubicación ha fallado.

- 2) Un factor de seguridad de 1.0 significa que el material que se encuentra en esa ubicación ha empezado a fallar.
- 3) Un factor de seguridad superior a 1.0 significa que el material que se encuentra en esa ubicación es seguro.

El análisis adecuado del FDS nos permite corregir factores de diseño antes de la construcción de la construcción.

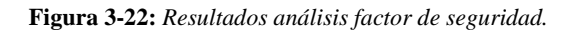

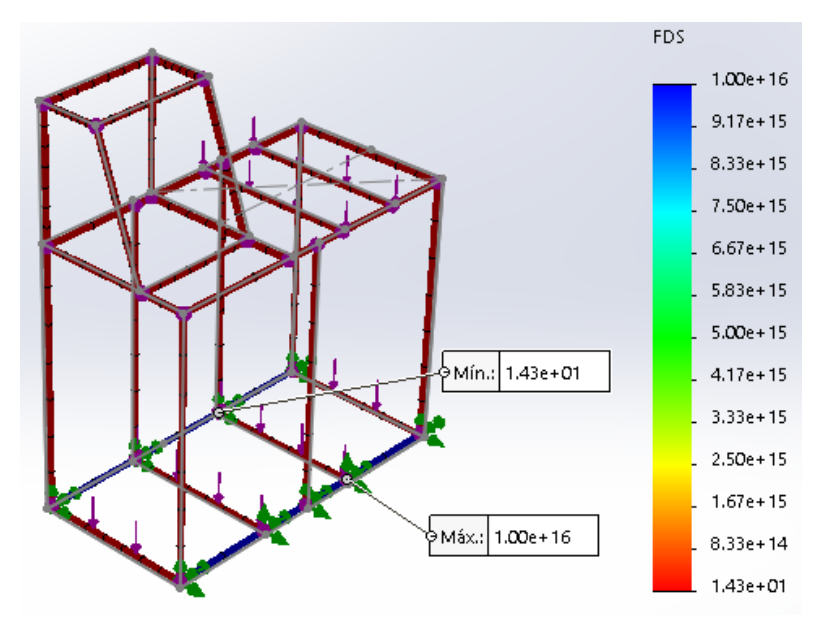

Nota: Fuente propia.

Para el análisis de resultados del factor de seguridad en la estructura del banco de pruebas se puede observar en la figura 3-22 que el valor mínimo del FDS se encuentra en 1.4, y analizando la escala de colores proporcionada por SOLID WORKS se observa que la mayoría del modelo se encuentra siempre en un valor superior a 1. Esto nos lleva a concluir que las características del material escogido para el presente banco de pruebas, es seguro en toda la estructura de este.

Una vez finalizado el análisis de tensión al diseño y estructura del banco de pruebas y con los resultados obtenidos, se puede llegar a varias conclusiones:

- El desplazamiento máximo en la estructura del banco de pruebas es de 0.180 mm, este desplazamiento se define como admisible y se encuentra ubicado en la zona de soporte del turbo compresor.
- Teniendo en cuenta que un FDS superior a 1.0 garantiza una protección de acuerdo con las fuerzas que actúan sobre el material, y el valor mínimo correspondiente al estudio realizado al diseño del banco de pruebas es de 1.4. se puede interpretar que el

tipo de material y las características que lo componen (AISI-SAE 1018 cold rolled) es el adecuado para la construcción estructural del banco.

- El diseño escogido en la estructura del banco integra y acopla cada uno de los sistemas que lo componen, haciéndolo funcional y seguro estructuralmente.
- El límite elástico del material escogido para la estructura del banco se encuentra en un valor de 370 MPa (ver tabla 3-4), y de acuerdo con los resultados arrojados por el estudio en la estructura mediante el software SOLIDWORKS el límite máximo en la estructura se encuentra en un valor de 24.525 MPa, lo cual nos indica que la tensión y la flexión en el límite superior no es superado por el límite elástico en ninguno de sus elementos estructurales.
- Dentro de la ejecución del análisis estático se generó la limitante de no poder ejecutar dentro del software CAD SOLID WORKS el criterio máximo de tensión de Von Mises, dado que el software con el que se dispone para la ejecución del estudio estático es de tipo educativo y selecciona automáticamente el criterio de error más adecuado en todos los tipos de elementos. El software no perite cambiar el criterio de error predeterminado asignado en la configuración de tipo de material. Por esta razón el análisis de tensión se limita a tensión axial y flexión en el límite superior.

# **4. CALCULOS TERMODINÁMICOS**

## **4.1 Métodos para el modelado de turbocompresor Garrett G25-550**

En el presente documento se presentan los métodos utilizados para el desarrollo de cálculo del turbocompresor Garrett G25-550. En la figura 4-1 se muestra el esquema proporcionado por el fabricante. En este se puede observar que los componentes principales del sistema corresponden a la máquina de combustión, el inter-enfriador y el turbocompresor. Para el desarrollo del modelo termodinámico del sistema, es necesario definir el tipo de proceso más apropiado para el sistema y las variables termodinámicas que serán utilizadas para la caracterización de entradas y salidas, que serán utilizadas por el banco de pruebas que será instalado en los laboratorios de la universidad.

Para realizar los cálculos teóricos que se demostraran en el marco del capítulo 4 se toma a consideración los parámetros del fabricante del turbocompresor, el cual sugiere que sea instalado en motores desde 1400 $cm^3$  a 3000 $cm^3$  para que el sistema tenga mayor eficiencia en el funcionamiento de este. Principalmente se toma como vehículo base el CHEVROLET CORSA Tabla 4-1, ya que este cumple con los requerimientos mínimos del fabricante.

| <b>ESPECIFICACIONES CHEVROLET CORSA 1.4 (1998-2007)</b> |                                                   |                                           |  |  |  |  |
|---------------------------------------------------------|---------------------------------------------------|-------------------------------------------|--|--|--|--|
| Datos de Fabricación                                    | Fabricante                                        | <b>GM Colmotores</b>                      |  |  |  |  |
|                                                         | Ensamble Final en                                 | Bogotá, Colombia                          |  |  |  |  |
|                                                         | Bruto sin A/A (3P/4P/5P)                          | 1320 kg / 1320 kg / 1320 kg               |  |  |  |  |
|                                                         | Bruto con A/A (3P/4P/5P)                          | 1375 kg / 1463 kg / 1395 kg               |  |  |  |  |
|                                                         | Permisible en el eje delantero sin A/A (3P/4P/5P) | 675 kg / 740 kg / 675 kg                  |  |  |  |  |
| Pesos                                                   | Permisible en el eje delantero con A/A (3P/4P/5P) | 715 kg / 770 kg / 770 kg                  |  |  |  |  |
|                                                         | Permisible en el eje trasero sin A/A (3P/4P/5P)   | 660 kg / 705 kg / 680 kg                  |  |  |  |  |
|                                                         | Permisible en el eje trasero con A/A (3P/4P/5P)   | 660 kg / 705 kg / 680 kg                  |  |  |  |  |
|                                                         | Volúmen Baúl (3P/4P/5P)                           | 260 L / 390 L / 280 L                     |  |  |  |  |
|                                                         | V. Baúl con el asiento trasero plegado (3P/4P/5P) | 650 L / 542 L / 680 L                     |  |  |  |  |
| Capacidades de Carga                                    | Carga $\cup$ til (pasajeros y carga)* (3P/4P/5P)  | 470 kg / 450 kg / 423 kg                  |  |  |  |  |
|                                                         | Capacidad de Remolque con Frenos (3P**/4P/5P*     | 900 kg / 850 kg / 900 kg                  |  |  |  |  |
|                                                         | Capacidad de Remolque sin Frenos (3P/4P/5P)       | 450 kg / 450 kg / 450 kg                  |  |  |  |  |
|                                                         | Código                                            | 1.4 MPFI X14XE                            |  |  |  |  |
|                                                         | Tipo                                              | Longitudinal Delantero                    |  |  |  |  |
|                                                         | Número de Cilindros y válvulas por cilindro       | 4 en línea 2 válvulas por cilindro (SOHC) |  |  |  |  |
|                                                         | Orden de Encendido                                | $1 - 3 - 4 - 2$                           |  |  |  |  |
|                                                         | Diámetro del pistón                               | 77,6 mm                                   |  |  |  |  |
| <b>Motor</b>                                            | Carrera del pistón                                | 73,4 mm                                   |  |  |  |  |
|                                                         | Relación de Compresión                            | 9.5a1                                     |  |  |  |  |
|                                                         | Cilindrada                                        | 1388cc                                    |  |  |  |  |
|                                                         | Revoluciones de ralentí                           | $950 \pm 50$ rpm                          |  |  |  |  |
|                                                         | Potencia Máxima Neta***                           | 83,7 HP a 6000 rpm                        |  |  |  |  |
|                                                         | Torque Máximo Neto***                             | 113,56 Nm a 3000 rpm                      |  |  |  |  |

**Tabla 4-1:** *Especificaciones Chevrolet Corsa 1.4*

Nota: Fuente *[20]*

Por ende, se consideró que la máquina de combustión puede ser aproximada como un ciclo Otto, por ser el proceso cíclico más apropiado para describir los motores a gasolina y el turbo compresor será en este caso una turbina y compresor operando en serie, tal como se muestra en la figura 4-1 Para el caso del Inter-enfriador, se considerará que este operará a presión constante y que el fluido de enfriamiento en este caso será aire ambiental por convección forzada a partir del desplazamiento del vehículo.

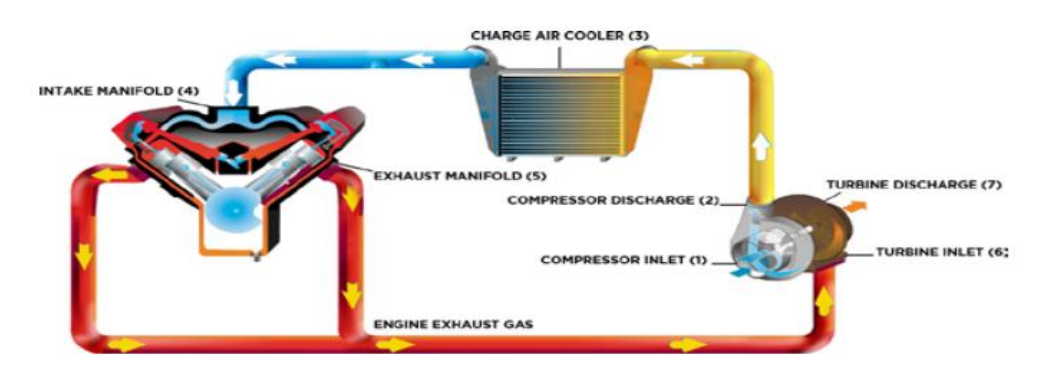

**Figura 4-1:** *Esquema general instalación de turbocompresor a gasolina.*

Nota: Fuente *[21]*

Por lo consiguiente, en primer lugar, se realizará el cálculo de la perdida de potencia del motor a 2640 msnm, de acuerdo con la presión atmosférica registrada en la ciudad de Bogotá (Ver tabla 4-2). De esta forma, se utilizaron los datos registrados en la Tabla 4-1, para obtener la perdida de potencia del motor haciendo uso de la ecuación 4.1.

*Tabla 4-2: Variación de la densidad del aire según la altura*

| Altur | Temperatura |      | Presión |                 |
|-------|-------------|------|---------|-----------------|
| a(m)  | $^{0}$ K    | mmHg | Bar     | $\text{kg/m}^3$ |
| 0     | 288         | 760  | 1,013   | 1,225           |
| 200   | 286,8       | 742  | 0.989   | 1,202           |
| 400   | 285,4       | 725  | 0,966   | 1,179           |
| 600   | 284,4       | 707  | 0,942   | 1,156           |
| 800   | 282,9       | 690  | 0,920   | 1,134           |
| 1000  | 281,6       | 674  | 0,898   | 1,112           |
| 1200  | 280,3       | 658  | 0,877   | 1,090           |
| 1400  | 279         | 642  | 0,856   | 1,070           |
| 1600  | 274.7       | 626  | 0,834   | 1,048           |
| 1800  | 276,4       | 611  | 0,814   | 1,027           |
| 2000  | 275,1       | 596  | 0,794   | 1,007           |
| 2200  | 273,8       | 582  | 0,776   | 0,987           |
| 2400  | 272,5       | 567  | 0,756   | 0,967           |
| 2600  | 271,2       | 553  | 0,737   | 0,947           |
| 2800  | 269,9       | 539  | 0,718   | 0,928           |
| 3000  | 268,6       | 526  | 0,701   | 0,909           |

Nota: Fuente *[22]*

| Condición                                   | <b>Estándar</b> | <b>Real</b> |
|---------------------------------------------|-----------------|-------------|
| Altitud (m)                                 |                 | 2640        |
| Temperatura (K)                             | 288             | 271,2       |
| Presión (bar)                               | 1,013           | 0,737       |
| Densidad del aire<br>$\frac{\text{kg}}{m3}$ | 1,225           | 0.947       |

**Tabla 4-3:** *Datos de propiedades del aire a las condiciones atmosféricas en la ciudad de Bogotá.*

Fuente: (*Propia, 2022*),

Ecuación de potencia al freno:

En la cual se puede medir sea en el volante de inercia del motor o en las ruedas del vehículo los valores pueden diferir hasta un 25% por la energía que se requiere por el accionamiento del diferencial de la transmisión. Debido a que la ciudad de Bogotá se encuentra ubicada a 2600 msnm, se ve afectada la variación de densidad del aire en consecuencia se presenta perdida de potencia ya que a mayor altura es menor la concentración de oxígeno.

$$
p_e = p_o \frac{P}{P_o} \sqrt{\frac{T_o}{T}}
$$
\n(4.1)

Donde,

 $p<sub>o</sub>$  = Potencia atmosférica estándar (kW)

 $p_e$  = Potencia obtenida al freno en condiciones reales (kW)

 $P =$  Presión bajo condiciones reales

 $P<sub>o</sub>$  = Presión bajo condiciones estándar

 $T =$ Temperatura ambiente

 $T<sub>o</sub>$  = Temperatura bajo condiciones estándar

De este modo, es posible obtener como se muestra a continuación usando la ecuación 4.1 para determinar la potencia obtenida al freno en condiciones reales,

$$
P_e = 68kW \frac{0,737 \text{ bar}}{1,013 \text{ bar}} \sqrt{\frac{288}{271,2}} = 51 \text{ kW}
$$
\n
$$
P_e = 91HP \frac{0,737 \text{ bar}}{1,013 \text{ bar}} \sqrt{\frac{288}{271,2}} = 68 \text{ HP}
$$

A partir de esto, la perdida de potencia del equipo se puede obtener por medio de la diferencia entre la potencia proporcionada por el fabricante y la potencia al freno en condiciones reales, como se muestra en la ecuación 4.2,

$$
p_p = p_o - P_e \tag{4.2}
$$

$$
p_p = 68kW - 51kW = 17 \, kW
$$
  

$$
p_p = 91HP - 68HP = 23HP
$$

Llegado a este punto, se calcula el porcentaje de perdida de potencia del equipo haciendo uso de la ecuación 4.3, para conocer el grado de efectividad del equipo bajo su estado nominal de operación,

$$
\% Perdida = \frac{p_p}{p_o}
$$
\n
$$
\% Perdida = \frac{17}{68} = 25\%
$$
\n
$$
\% Perdida = \frac{23}{91} = 25\%
$$
\n(4.3)

Por otro lado, en este punto es posible definir el rendimiento termodinámico teórico del equipo bajo condiciones estándar e ideales de operación, por medio de la ecuación 4.4. [21]

$$
\eta_t = 1 - \frac{1}{Rc^{\gamma - 1}}\tag{4.4}
$$

Donde,

 $\eta_t$  = Rendimiento térmico Rc= Relación de Compresión  $\gamma$  = Constante adiabática equivalente 1.4

$$
\eta_t = 1 - \frac{1}{9,4^{1,4-1}}
$$

$$
\eta_t = 1 - \frac{1}{2,45}
$$

$$
\eta_t = 0,59
$$

$$
\eta_t = 59\%
$$

Con esto, es posible realizar una modificación para aproximar el rendimiento hacia las condiciones reales de operación del motor, haciendo uso de la ecuación 4.5.

$$
\eta_{2t} = \delta \left( 1 - \frac{1}{Rc^{\gamma - 1}} \right) \tag{4.5}
$$

Donde,  $\delta$  es la relación entre la densidad el aire que conforma la mezcla estequiométrica a 2600 msnm y la densidad del aire a condiciones estándar, De este modo, el rendimiento del ciclo en condiciones reales de operación se puede obtener haciendo uso de la expresión 4.5,

$$
\delta = \frac{Densidad del aire aspirado}{Densidad del aire a 760 mm Hg}
$$
\n(4.6)

$$
\delta = \frac{0.957 \frac{kg}{m^3}}{1.225 \frac{kg}{m^3}}
$$

$$
\eta_{2t} = \frac{0.947}{1.225} (1 - \frac{1}{9.4^{1.4 - 1}}) = 45.7\%
$$

#### **4.2 Rendimiento mecánico**

Este rendimiento hace referencia a la energía que se disipa a través de la fricción por los elementos o accesorios como pistones, válvulas, bielas y bombas, Típicamente este valor pata los motores a gasolina 4 tiempos está entre 90%-80%, Para este caso en particular se seleccionará u valor de 80%. [21]

#### **4.3 Rendimiento de diagrama**

El rendimiento de diagrama es una manera de medir la relación ente el diagrama teórico de los ciclos de los motores y el diagrama real, Este valor está en un rango de 75% a 90%, Para este caso se tomará un valor del 75%. [21]

#### **4.4 Rendimiento real a las condiciones de operación**

Con base a la parametrización anterior del motor, se puede calcular entonces la potencia real del equipo, ecuación 4.4.

$$
\eta_u = \eta_{t2} \times \eta_m \times \eta_d \tag{4.7}
$$

Donde,

 $\eta_u$ : Es la eficiencia real,  $\eta_{t2}$ : Es la eficiencia térmica bajo las condiciones de operación,  $\eta_m$ : Es la eficiencia mecánica,

 $\eta_d$ : Es la eficiencia de diagrama,

Así pues, el rendimiento global real puede ser obtenido reemplazando los términos correspondientes en la ecuación 4.4. tal como se muestra a continuación,

 $\eta_u = 0.457 \times 0.75 \times 0.8 = 0.274 = 27.4\%$ 

#### **4.5 Consumo específico de combustible**

El consumo específico de combustible puede obtenerse haciendo uso de la ecuación 4.8,

$$
BSFC = \frac{2644.3 \text{ kJ}}{\eta_u \times 44.2 \frac{\text{ kJ}}{\text{ kg}}}
$$
  
\n
$$
C = \frac{2644.3 \text{ kJ}}{0.274 \times 44.2 \frac{\text{ kJ}}{\text{ kg}}} = 218.34 \text{ kg}
$$
\n(4.8)

#### **4.6 Flujo de aire teórico**

Cálculo del flujo de aire teórico, empleando la ecuación 4.9. [21]

$$
\dot{v}_{aire\ teorico} = N \times \frac{Rev}{2 \times 3600 \times 1000^2} \times V \tag{4.9}
$$

Donde,

N= Número de cilindros

 $Re*v*$  = revoluciones por minuto a las cuales se mide el flujo volumétrico

V = volumen desplazado por cada cilindro,  $344.25 \text{ cm}^3$ 

**BSF** 

$$
\dot{v}_{aire\ teorico} = 4 \times \frac{3700}{2 \times 3600 \times 1000^2} \times 344.25 \, cm^3 = 0,0428 \frac{m^3}{s} \tag{4.10}
$$

 $\overline{kg}$ 

#### **4.7 Flujo volumétrico real y eficiencia volumétrica del motor**

El flujo volumétrico real se mide directamente en el banco de pruebas, para efectos del ejercicio, se tomará 0,031065 m<sup>3</sup>/s, dato obtenido mediante diagnóstico electrónico del motor Chevrolet corsa [21]. De este modo, haciendo uso de la ecuación 9 es posible conocer la eficiencia volumétrica del motor

$$
\eta_v = \frac{\dot{v}_{aire\ real}}{\dot{v}_{aire\ teorico}} = \frac{0.031065}{0.0428} = 72.5\,\%
$$
\n(4.11)

#### **4.8 Selección del turbocompresor**

[23]Un turbocompresor se define por el flujo de aire requerido por el motor, El rendimiento del turbo se indica mediante gráficos, o también conocidos como mapas de compresión, proporcionados por el fabricante del turbocompresor, Estos mapas describen cómo estimar los valores de relación de presión y flujo de aire necesario (CFM) para el tipo de motor donde se instalará el turbocompresor, describiendo el rendimiento del turbocompresor: eficiencia, flujo de aire, capacidad de succión y velocidad del eje del turbo,

### **4.9 Flujo de aire a la salida del compresor**

El flujo de aire que sale del compresor puede ser obtenido empleando la ecuación 4.12. [21]

$$
CFM = 14.7 \times BSFC \times \frac{1}{2684520} \times P_e
$$
\n
$$
CFM = 14.7 \times 218.34 \frac{g}{hp - h} \times \frac{1}{2684520} 51 kW = 0.076 \frac{kg}{s}
$$
\n(4.12)

#### **4.10 Presión en el múltiple de admisión**

Cálculo de la presión en el múltiple de admisión según la potencia, empleando la ecuación 4.13. [21]

$$
Map = \frac{CFM \times R \times (273 + T)}{\eta_v \times \frac{Maxrev}{2} \times Vt} \tag{4.13}
$$

Donde,

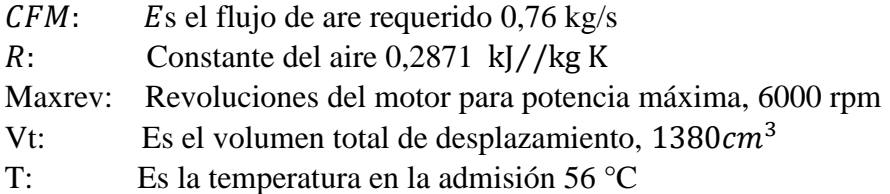

Así pues, es posible determinar la presión en el mapa de la siguiente forma y para efectos unidades de medida al final se realiza conversión al sistema internacional (S, I). [21]

$$
Map = \frac{4,454 \times 0,2871 \times (273 + 56)}{\eta_v \times \frac{6000}{2} \times 1380} = 17,80 \text{ psi} = 122,77 \text{ kPa}
$$
\n(4.14)

Es importante tener en cuenta que habrá perdidas a lo largo de los ductos desde el compresor hasta la admisión, estas se pueden estimas en 14 kPa [2], Lo mismo sucede en lo referente a la presión de entrada, el filtro de aire y los ductos representan perdidas, estás se pueden estimar en 7 kPa [2]por lo que la presión de entrada será la atmosférica menos las perdidas,

#### **4.11 Delimitante de bombeo**

En la presente grafica (figura 4.2) se pude mostrar que dentro de la línea izquierda donde se limita el turbocompresor donde se traza esta línea presenta un caudal inestable ya que el equipo presenta variaciones de alta presión lo que puede desencadenar deterioro en el funcionamiento por exceso de presión,

Hay por lo menos dos situaciones que tienen un común denominados a esta línea:

En primer lugar, cuando no existe un requerido flujo de presión, por ende, se deduce que el turbo compresor es sobre dimensionado para las condiciones reales de funcionamiento del motor,

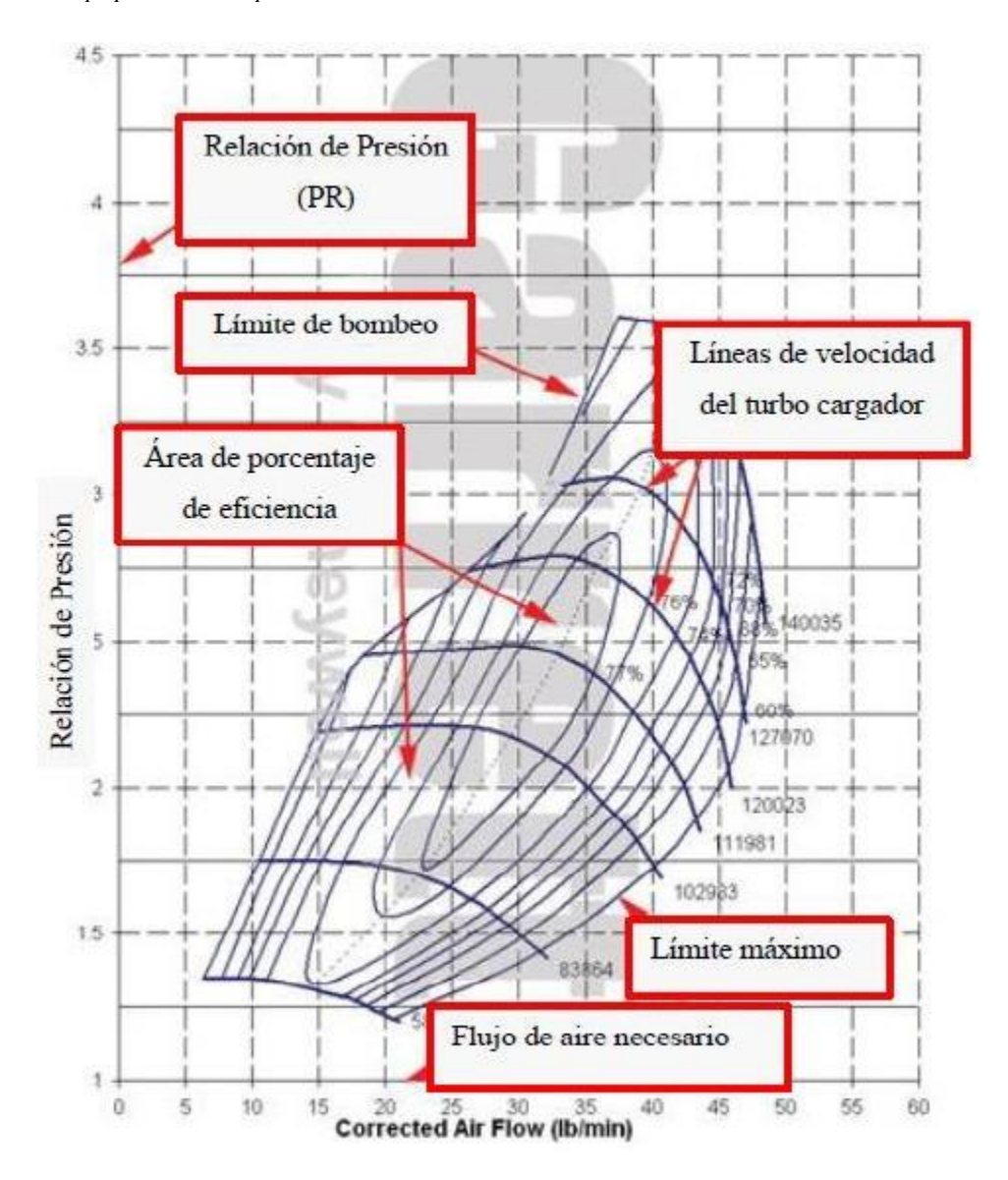

**Figura 4-2:** *Mapa para turbocompresor*

En segundo lugar, es cuando hay un sobre flujo de aire por parte del motor que en consecuencia el turbocompresor requiere que ase instalado una válvula de alivio de presión en la entrada del conducto de aire y lo más conveniente es determinar en el mapa un punto que se encuentra cerca al punto derecho,

Nota: Fuente *[23]*
### **4.11.1 Límite máximo**

Es el delimitante de la región derecha de la gráfica Figura 4-2, y muestra donde decae la eficiencia por debajo del 60%, y se disminuye la presión y en consecuencia el motor requiere un turbocompresor más grande.

# **4.11.2 Velocidad del eje del turbo**

Es donde se indica la velocidad del eje, y están indicadas en la relación de presión.

# **4.11.3 Área de porcentaje de eficiencia**

Son regiones concéntricas que indican la eficiencia del turbocompresor, las áreas que se encuentran en de la mitad indican la mayor eficiencia del turbocompresor.

## **4.12 Cálculos requeridos para determinar la viabilidad del turbo compresor**

Primero y ante todo hay que determinar las perdidas con el valor de 68 HP y la presión atmosférica de 2600 msnm aproximadamente que equivale a 10,82 psi que son (0,746 bar) ya que los sistemas de conductos por sus uniones generan pérdidas por lo que se calcula lo siguiente:

### **4.12.1Relación de presión**

El cálculo de la relación de presión (PR) se puede realizar empleando la ecuación 4.15. [21]

$$
PR = \frac{P2}{P1} \tag{4.15}
$$

Donde:

PR = Relación de presión,

P2 = Presión de salida de aire del compresor (bar ó psi),

P1 = Presión de entrada de aire al compresor (bar ó psi),

P2=122,77+14=136,77 kPa  $P1=70$  kPa

$$
PR = \frac{136,77}{70} = 2.0
$$

A continuación, se realiza un proceso iterativo hasta que se obtenga la temperatura de admisión real y por lo tanto el PR real, para este caso a temperatura de admisión es de 278K y relación de presión (PR) de 2.

**Figura 4-3:** *Mapa para turbocompresor seleccionado.*

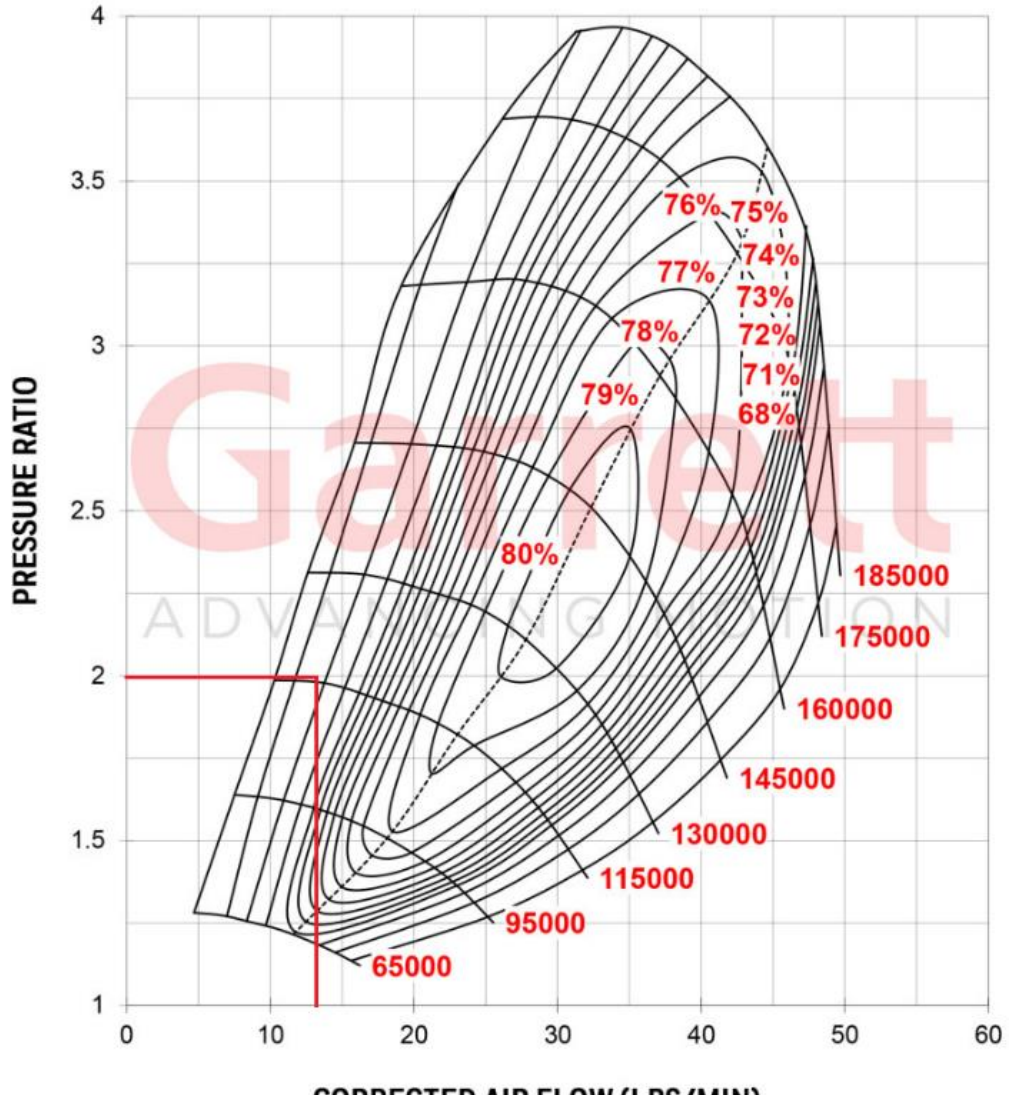

**CORRECTED AIR FLOW (LBS/MIN)** 

Nota: Fuente *[23]*

#### **4.13 Flujo másico corregido**

Para el cálculo del flujo másico corregido, se hará uso de la ecuación 16 A. [24]

$$
\dot{m}_0 = \dot{m}_1 \frac{P_o}{P_1} \sqrt{\frac{T_1}{T_0}}
$$
\n(4.16)

Donde,

 $m_1$  es el flujo de aire en las condiciones de operación, 0,075 kg/s

 $P =$  Presión bajo condiciones reales

 $P<sub>o</sub>$ =Presión bajo condiciones estándar

 $T$ =Temperatura ambiente  $T<sub>o</sub>$  = Temperatura bajo condiciones estándar

Así es posible reemplazar los términos como se muestra, Para efectos de lectura en la figura 4-3 se realiza conversión a sistema ingles de medida:

$$
\dot{m}_0 = 0.075 \frac{101.325}{77} \sqrt{\frac{290}{293}} = 0.098 \frac{kg}{s} = 13 \frac{lbm}{min}
$$

### *4.13.1 Relación A/R*

Es la división entre el diámetro del conducto de entrada de aire (A) para la distancia desde el centro del conducto hasta el centro de eje de la turbina (R), (Figura 4-4), Esta relación es muy importante para poder determinar la velocidad de giro del eje del turbo compresor, Una relación A/R menor restringe el paso de los gases de escape por la turbina produciendo un aumento en la velocidad de giro del eje de la turbina, produciendo una mayor presión de aire a la salida del turbo compresor. [24]

**Figura 4-4:** *Grafica de la relación A/R*

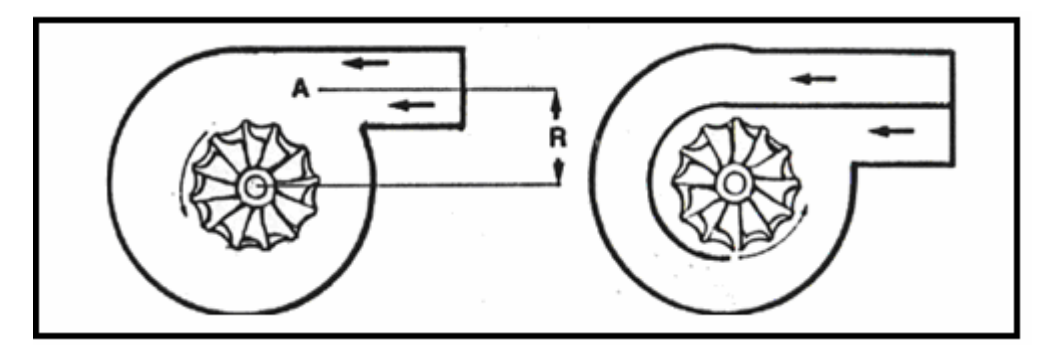

Nota: Fuente *[24]*

En los turbo compresores los valores de A/R van de 0,4, 0,6 hasta 0,9; turbos con relaciones A/R altas; como por ejemplo 0,9 necesitan mayores revoluciones del motor para obtener un incremento en la presión del turbo, debido a que necesita mayor presión de los gases de escape, Si se desea que el turbo cargador gire a revoluciones bajas, se seleccionará una relación A/R alta, mientras que una relación A/R baja provocará que el turbo cargador produzca un incremento de presión a menores revoluciones del motor, Para nuestro sistema utilizaremos una relación A/R baja de 0,48; ya que es un motor de pequeña cilindrada (1400 cc)con este valor obtendremos un sistema sobrealimentado que brindara la presión de aire al motor a partir de las 2000 rpm.

#### *4.13.2 Relación de compresión*

Para realizar algún tipo de cambio en la relación de compresión establecida por el fabricante se tiene que recalcular, y se tiene que realizar comparando la aspiración atmosférica y la turbo cargada. [25]

Donde:

 $P_{c1}$  = compresion del motor estado normal  $P =$  presion atmosferica a 2600 msnm  $R_c$  = relacion de compresion del motor

Como se ve al estudiar la relación entre calor y trabajo, esta es la ley que gobierna los procesos adiabáticos cuasi estáticos, Como caso particular importante, para el aire  $\gamma = 1.4$ 

$$
P_{c1} = P * R_c^{\gamma}
$$
  
\n
$$
P_{c1} = 75 kPa * 9,4^{1,4}
$$
  
\n
$$
P_{c1} = 1734.88 kPa
$$
  
\n(4.17)

Ahora se tiene que hallar el  $P_{c2}$  del turbo compresor

Donde:

 $P_{c2}$  = Compresion del motor con turbocompresor  $P_2$  = Presion de salida del turbocompresor  $R_c$  = Relacion de compresion del motor

Entonces:

$$
P_{c2} = 1734.88 \ kPa * 9,44^{1,4}
$$
  

$$
P_{c2} = 40269,9 \ kPa
$$

 $R_{c1}$  = Relacion de compresion del motor turbocargado

 $P_{c1}$  = Compresion del motor estado normal

 $P_2$  = Presion de salida del turbocompresor

$$
\gamma=1.4\,
$$

Despejando

$$
R_{c1} = \left(\frac{P_{c1}}{P_2}\right)^{\frac{1}{\gamma}}
$$
\n
$$
R_{c1} = \left(\frac{1134.88}{154}\right)^{\frac{1}{1.4}}
$$
\n
$$
R_{c1} = 4.17
$$
\n(4.19)

(4.18)

#### **4.14 Incremento de la potencia**

basándose en los cálculos anteriores se logra determinar el incremento de potencia teórico, también debemos tener en cuenta los datos de salida del sistema de intercambiador de calor [26], donde:

 $P_2$  = Presion de salida del turbocompresor

- $P_0$  = Potencia estandar atmosferica 91 HP
- $P_t$  = Potencia maxima en rpm a 2600msnm
- $P<sub>o</sub>$  = Presion normal 101,3 Kpa
- $T_s$  = Temperatura de salida del intercambiador de calor 20°
- $T_0$  = temperatura absoluta 288 K

$$
P_t = P_0 \frac{P_2}{P_o} \sqrt{\frac{T_0}{T_s}}
$$
  
(4.20)  

$$
P_t = 91 \text{ HP} \frac{153,75 \text{kPa}}{101,3 \text{kPa}} \sqrt{\frac{288 \text{ K}}{308 \text{ K}}}
$$
  

$$
P_t = 133,55 \text{ HP}
$$

Determinando el porcentaje de incremento de caballos de fuerza se determina de la siguiente manera:

$$
\frac{100\% * P_t}{P_o} = \frac{100\% * 133,55}{91} = 146,75 - 100\% = 46,75\% \tag{4.21}
$$

El 46,75% de incremento de la potencia a 2600 msnm del sistema de turbo cargador,

### **4.15 Intercooler**

El análisis del intercooler tendrá como finalidad definir la temperatura en la admisión del sistema

El aire en el sistema de admisión que esta sobrealimentado, ya no se encuentra a la temperatura ambiente T1 de 271,85  $\mathrm{^{0}K}$  - dato obtenido a 2600 msnm de la tabla (4-1) y tampoco a la presión P1 sino a la presión que genera el turbocompresor P2, para este caso contamos que la temperatura alcanzada para la admisión T2 [25], será de:

 $T_2 =$  Temperatura de admision del sistema de sobrealientacion en °C K

 $T =$  Temperatura de aire teorica a la altitud de 2600 msnm °C K

- $P_2$  = Presion de salida de aire del turbo compresor
- $P_1$  = Presion de entrada de aire del turbo compresor
- $x =$  Exponencial adiabatico cuyo valor es de 2 que es la relacion de presion. [26]

$$
T_2 = \left(\frac{P_2}{P_1}\right)^{1-\frac{1}{x}} * T_1
$$
\n
$$
T_2 = \left(\frac{153,75 \text{ Kpa}}{77 \text{ Kpa}}\right)^{1-\frac{1}{2}} * 271,2
$$
\n
$$
T_2 = \left(\frac{22,29 \text{ psi}}{10,1}\right)^{1-\frac{1}{2}} * 271,2
$$
\n
$$
T_2 = 383,22 \text{ }^{\circ}K \text{ o } 110^{\circ}C
$$
\n(4.22)

El grado de intercambio de calor Φ es de vital importancia en el intercambiador de calor, relaciona la refrigeración del aire de admisión a la variación de temperatura aire de admisión aire de refrigeración, En automóviles el valor del grado de intercambio de calor Φ es de 0,4 a 0,4. [26]

$$
\Phi = (T_2 - \Delta T)/(T_2 - T_a)
$$
\n(4.23)

Donde

 $T_2$  = Temperatura de admision del sistema de sobrealientacion en 110°C

 $T_s$  = Emperatura de salida del aire que se dirige al intercambiador de calor

 $\Delta T$  = Valor de refrigeración del intercambiador de calor

 $T_a$  = Temperatura del aire que atraviesa el intercambiador de calor a velocidad

constante 15°C a 2600 msnm [26]

$$
\Delta T = (\Phi \ast T_2) - (\Phi \ast T_a) - T_2
$$

Fuente: Diseño e instalación de un sistema sobrealimentador con turbo compresor, en un motor otto 2007 (4.24)

$$
\Delta T = (0.5 * 110) - (0.5 * (15^{\circ})) - 110^{\circ}C
$$

$$
\Delta T = 62.5 \,^{\circ}C
$$

El valor de refrigeración del intercambiador  $\Delta T$  de calor a una velocidad promedio de funcionamiento de 60 km/h es de 33,72 º C, esto nos dice que la capacidad de refrigeración del aire del intercambiador o intercooler es de 62,5 ° C, Restando el valor de enfriamiento del mismo T de la temperatura de entrada del intercambiador de calor  $T_2$ , obtenemos la temperatura de salida del aire de entrada del intercambiador de calor Ts. [26]

$$
T_s = T_2 - \Delta T = 110^{\circ}C - 62{,}5^{\circ}C = 47.5^{\circ}C \tag{4.25}
$$

Por lo consiguiente y pasando los datos para ser utilizados en el banco de pruebas de este proyecto de grado se realizarán los siguientes cálculos.

### **4.16 Cálculos teóricos**

Para el turbo se realiza cálculos para el banco de pruebas teniendo en cuenta los datos reales suministrados durante la toma de los datos reales en el banco, Teniendo en cuenta en los puntos iniciales.

| <b>PUNTO</b> | <b>PRESIÓN (PSI)</b> | <b>PRESIÓN</b> (kPa) | <b>TEMPERATURA (K)</b> |
|--------------|----------------------|----------------------|------------------------|
|              |                      | 551,20               | 290 K                  |
|              |                      | 275,60               | 280,35K                |
|              | 44.18                | 304,65               | 293 K                  |
|              | 1.22                 | 352,81               | 386,49 K               |

**Tabla 4-4:** *Presión vs temperatura*

Nota: Fuente propia.

**Figura 4-5:** *entradas y salidas de presión de turbocompresor*

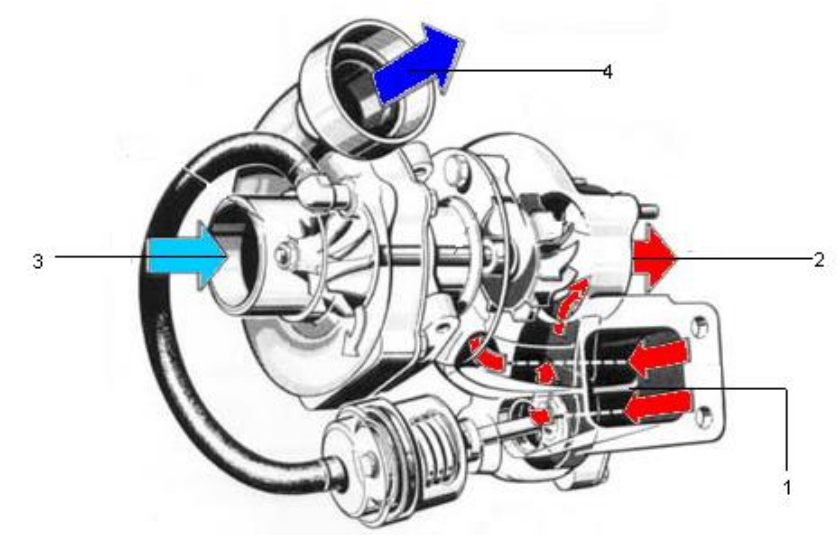

Nota: Fuente *[7]*

- Punto 1 Entrada gases de escape al turbocompresor
- Punto 2 Salida de gases de escape
- Punto 3 Ingreso por succión de aire a temperatura ambiente
- Punto 4 Salida a presión de aire

Dado condiciones las de la ecuación (4.15) para el cálculo de la relación de presión. Para el caso del banco se maneja una relación de presión 1,15 ya que el compresor que se está instalado solo cuenta con un flujo volumétrico de 2 lb/min.

$$
PR=1.15
$$

La velocidad de salida del aire será máxima cuando el proceso en la tobera no incluya irreversibilidades. La velocidad de salida en este caso se determina de la ecuación de energía del flujo estacionario. Sin embargo, primero es necesario determinar la temperatura de salida. Para el proceso isentrópico de un gas ideal se tiene [4]:

$$
T_{2s} = (290 \text{ }^{\circ}K) \left(\frac{1}{2}\right)^{\frac{1.4-1}{1.4}} = T_{2s} = 278.65 \text{ K}
$$

(4.29) Donde:

 $T_{2s}$ =La temperatura al final de la expansión para el proceso isentrópico

### • **Temperatura de salida del aire**

$$
T_2 = T_1 - \eta_T (T_1 - T_{2s}) = 278,65 K - (0,85)(290 - 270)
$$
  

$$
T_2 = 280,35 K
$$
 (4.30)

Donde:

 $T_2$ = Temperatura real de salida.

Es decir, la temperatura es 280,35 K superior en la salida de la tobera real debido a irre

#### • **Flujo másico**

$$
\dot{m}_a = \frac{P_1}{RT_1} =; \ \dot{v}_1 = 2 \frac{L}{m i n} * \frac{1 \, m i n}{60 \, seg} * \frac{1 \, m^3}{1000 \, L} = \dot{v}_1 = 0,000033 \, m^3 /_S \tag{4.30}
$$

Donde:  $\dot{m}_a$  = Flujo másico

Trabajo del eje turbo compresor

Para determinar el flujo másico, primero es necesario hallar el volumen específico del

$$
\dot{w}_T = \dot{m}aCp \left[ T_1 - T_2 \right]; \ \dot{m}_a = \frac{1}{V_1} \dot{v}_1 \ ; \ P_1 \times V_1 = RT_1 = v_1 = \frac{RT_1}{P_1} \tag{4.3}
$$

Donde:  $\dot{w}_T$ =trabajo del eje

$$
\dot{w}_T = \frac{P_1}{RT_1} * \dot{v}_1 \, cp[T_2 - T_1]
$$
  

$$
\frac{551.6 \, kPa}{0.287 \, kJ/_{kJK}} * (0.000033 \, m^3 /_S) * (1.005 \, kJ/_{kJK}) * (280.35 - 245.7) \, K
$$
  

$$
\dot{w}_T = 0.002 \, kW = 2W
$$

La potencia generada por el turbocompresor es de 0,002 kW debido a que el flujo de aire no es constante sino instantáneo, en consecuencia, es bajo el trabajo del eje. Por lo consiguiente se puede determinar el torque que genera el eje que comunica el sistema.

$$
\dot{w}_T = T_n = \frac{0.002 \text{ kw}}{4000 \frac{\text{rev}}{\text{min} + 60 \text{ seg}} \frac{2\pi \text{rad}}{1 \text{ rev}}}
$$
(4.32)  

$$
T = 0.00000681773 \text{ Nm} \text{ TORQUE}
$$

Por lo consiguiente el torque 0,00000681773 Nm que genera el turbo para generar el movimiento del compresor

Temperatura en el punto 4

De la misma forma que en los numerales se procede hallar la temperatura del punto cuatro

$$
\frac{T_{4S}}{T_3} = RP^{\frac{K-1}{K}} = T_{4S} = (293^{\circ}K) * (1.15)^{\frac{1.4-1}{1.4}}
$$
  
(4.33)  

$$
T_{4S} = 304.93 K
$$

Donde:

 $T_{45}$ = La temperatura al final de la expansión punto 4

Cabe resaltar como el turbo compresor se encuentra en estado estacionario y el punto 3 se encuentra a temperatura ambiente por lo consiguiente se deduce P3=293 K

$$
\eta_C = \frac{T_{4S} - T_2}{T_{4a} - T_3} = T_{4a} = T_3 + \frac{T_{4a} - T_3}{\eta_C} = 293 + \frac{30493 \text{ °K} - 293 \text{ K}}{0.85}
$$
  
(4.34)  

$$
T_{4a} = 304.04 \text{ K}
$$

Donde:

 $T_{4a}$ = Temperatura real a la salida.

Calculo presión punto 3

En el siguiente apartado se calcular la presión en el punto tres del sistema del compresor donde se tiene que adicionar el trabajo del eje para impulsar succión de aire en este punto.

$$
\dot{w}_C = \frac{P_3}{RT_2} = \dot{v}_3 \; cp[T_4 - T_3] \tag{4.35}
$$

$$
P_3 = \frac{(0,002 \text{ kW}) * (0,287 \text{ kJ}/_{\text{kJ} \text{°K}})(293 \text{ K})}{(0,000033 \text{ m}^3/\text{s})(1,005 \text{ kJ}/_{\text{kJ} \text{ K}})(304.04 \text{ K} - 293 \text{ K})}
$$

 $P_{3s} = 382,65 kPa$ Donde:  $P_{3s}$ = Presión final punto 3

$$
P_3 = 75 k - 382,65 kPA
$$
  
\n
$$
P_3 = 304.6527 kPa
$$
\n(4.36)

Donde:  $P_3$ =presión real punto 3

Por último, teniendo la presión del punto 3 se procede calcular la presión del punto 4.

$$
P_4 = RP * P_3 = P_4
$$
  
\n
$$
P_4 = 353,8 kPa
$$
\n(4.37)

Donde:

 $P_4$  = Presión real punto 4

### **4.17 Calculo manómetro de columna**

Se realiza los cálculos para determinar cuánto es desplazamiento dentro del sistema de manómetro de columna de agua que se implementó en el banco para determinar el desplazamiento que genera los puntos 2 y 4. [28]

Donde

h=Altura (m) g=Gravedad  $\left(\frac{m}{s^2}\right)$ δ =peso especifico ( $kg$  $\frac{1}{2}$  m<sup>3</sup>) P= presión en cada uno de los puntos (kPa)

### **Cálculo de desplazamiento en el punto dos del turbocompresor**

$$
h_2 = \frac{P_2}{g(\delta_{agua} - \delta_{aire})} = \frac{275.6 \, kPa}{9.81(997^{kg}/_{m^3} - 0.83^{kg}/_{m^3})}
$$
(4.38)

 $h_2 = 0.0282 \ m$ ; 2,82 cm

Donde

 $h_2 = Desplazamiento de manometro de columna punto 2$ 

### **Cálculo de desplazamiento en el punto cuatro del turbocompresor**

$$
h_4 = \frac{P_4}{g(\delta_{agua} - \delta_{aire})} = \frac{353.8}{9.81(997 \cdot \frac{1000 \cdot 1000 \cdot 1000 \cdot 10000}{1000 \cdot 10000})} \tag{4.39}
$$

 $h_4 = 0.0362 m$ ; 3.62 cm

Donde:

 $h_4 = Desplazamiento de manometro de columna punto 4$ 

# **5. DISEÑO ELÉCTRICO**

Se define como el proceso de planificación y construcción de un equipo eléctricos, teniendo en cuenta su esquema, componentes eléctricos, protecciones y conductores.

## **5.1 Esquema eléctrico**

Un esquema es un tipo de diseño eléctrico que proporciona una representación gráfica de un circuito eléctrico. Su objetivo principal es mostrar la disposición y el modo de interconexión de los componentes de un circuito en lugar de ofrecer una representación realista y a escala de un proyecto de ingeniería acabado. Los esquemas eléctricos también reciben el nombre de diagramas de circuitos [29]

El sistema eléctrico cumple un papel fundamentan en el banco de pruebas, dado que es el encargado de controlar el sistema de generación de presión de aire compuesto por el compresor el cual necesita para su alimentación eléctrica un circuito de 120 V. Por otra parte, con la ayuda de un transformador de voltaje se alimenta y controla los sistemas complementarios para el banco de pruebas tales como la bomba de lubricación para el turbo compresor, el sistema de sensores de temperatura y el sistema para el sensor inductivo de revoluciones por minuto.

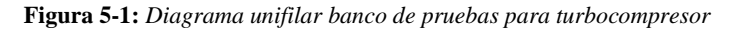

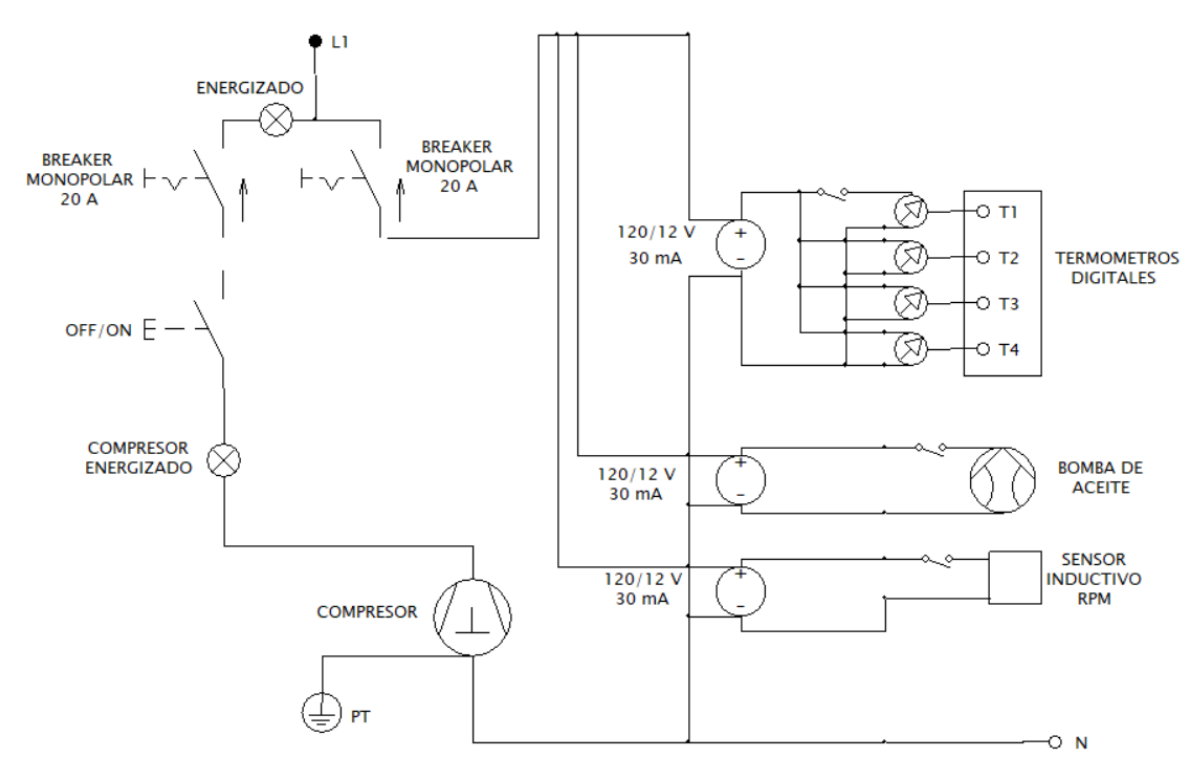

El banco cuenta con un sistema de encendido y apagado ON-OFF, luz LED de testigo de encendido y un voltiamperimetro de fase 110 – 220 V para el control del circuito que alimenta el compresor.

Para el funcionamiento de los termómetros digitales, bomba de distribución de aceite para el turbo compresor y el sensor inductivo de RPM se utiliza un transformador de 110/220 V, a 12 V ya que este es el voltaje de alimentación operativo de estos componentes. Cada uno de estos componentes cuentan con un interruptor ON-OFF y un medidor voltiamperimetro que nos muestra el valor de operatividad.

En la figura 5-1, se puede observar el diagrama unifilar eléctrico y control con el que cuenta el banco de pruebas, siguiendo la distribución del circuito eléctrico y modo de interconexión de sus componentes.

# **5.2 Tablero eléctrico y de control**

El tablero eléctrico se encarga de energizan y controlan los dispositivos que componen el banco de pruebas, para ello se utilizaron distintos medios de control y protección tales como:

- Breaker monopolar 20 A: Protección al ingreso de energía de suministro por parte de operador de red, con restricción de corriente y ofrece protección a corto circuito de hasta 20 A.
- Control de compresor: está compuesto por una perilla de encendido y apagado (ON-OFF) y luz LED testigo de encendido, voltiamperimetro de fase a 110 V.
- Control bomba de aceite: Cuenta con un transformador de 110 V a 12 V para su alimentación eléctrica y se encarga de la lubricación del turbo compresor.
- Control sensor inductivo RPM: al igual que la bomba cuenta con una fuente de alimentación a 12 V y se encarga de sensar las RPM de funcionamiento del turbo compresor.
- Control termómetros digitales: fuente de alimentación a circuito 12 V y se encargan de sensar la temperatura en cuatro puntos específicos cuando el banco está en funcionamiento:
- Voltiamperimetro digital: se encarga de informar el voltaje y corriente en el circuito de 12 V.

**Figura 5-2:** *Sistema de protección compresor de aire y sistema 12 V*

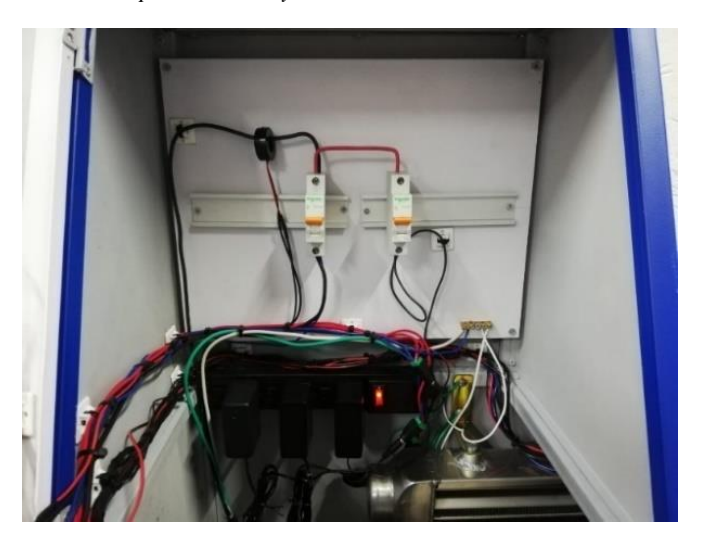

Nota: Fuente propia.

**Figura 5-3:** *Tablero eléctrico y de control energizado*

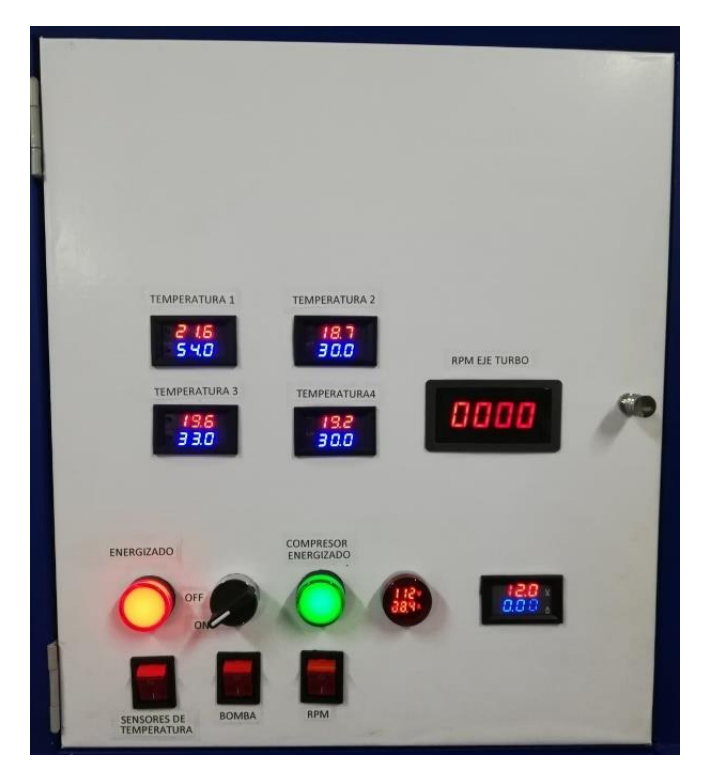

# **6. CONSTRUCCIÓN Y PUESTA A PUNTO**

De acuerdo con la interpretación de resultados obtenidos en cada uno de los análisis que se realizaron en los anteriores capítulos se procede a la construcción estructural del banco y acoplamiento de equipos, componentes y sistemas que lo integran.

### **6.1 Construcción estructural**

Como se describe en el capítulo 3 el material seleccionado para la construcción de la estructura metálica es un perfile tubular estructural tipo (PET) de 1 in x 1 in, con un material de acero AISI-SAE 1018 cold rolled en calibre 20, este tipo de material es de uso comercial y de fácil accesibilidad cumple con los requerimientos para la construcción de la estructura según los resultados del análisis estático establecido en el capítulo 6. Teniendo en cuenta los resultados obtenidos en el análisis del numeral 3.4 y a las tablas 3-3 y 3-4 se establece el dimensionamiento final para la estructura del banco de pruebas (ver figura 3-8). Basados en esta información se procede a construir la estructura del banco de pruebas. Como se plantea en el numeral 3.2.3 para la unión de la tubería estructural se utiliza soldadura MIG/MAG de alta intensidad (60-500A), adecuada para las especificaciones del material y de fácil acceso comercial.

Siguiendo los planos de construcción que se muestran en el anexo A, se procede a dar forma soldando los perfiles metálicos previamente cortados y construir los soportes que componen el banco de pruebas para el turbo compresor, el compresor de aire, intercooler y zona tablero eléctrico. Se aplica una capa de pintura anticorrosiva a la estructura metálica.

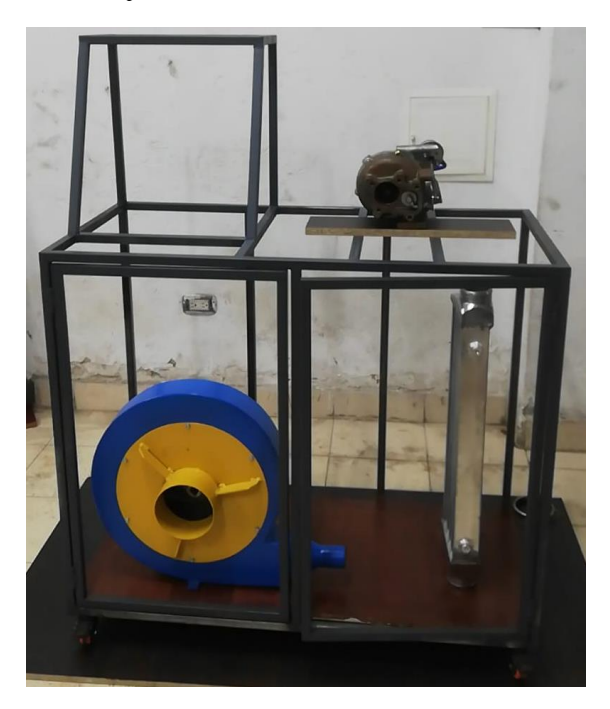

**Figura 6-1:** *Estructura metálica banco de pruebas*

Finalizado el proceso de construcción se instalan los paneles complementarios para darle protección a los componentes y estética al banco de pruebas, para efectos de construcción el material de escogido para la construcción de estos paneles es el mismo que el de los perfiles metálicos (acero AISI-SAE 1018 cold rolled) en calibre 24.

**Figura 6-2:** *Estructura metálica y paneles complementarios banco de pruebas*

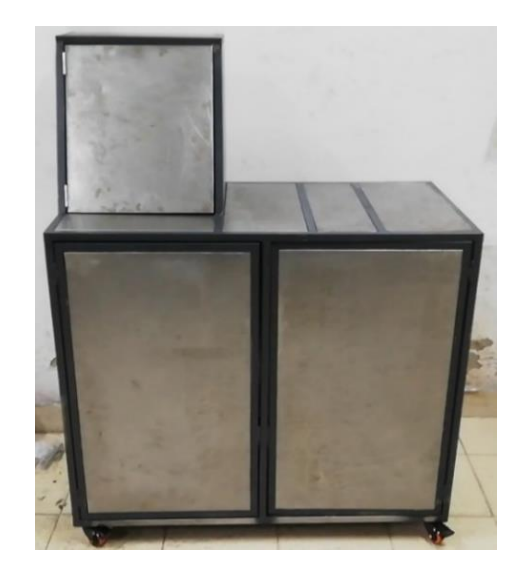

Nota: Fuente propia.

Una vez finalizado el proceso anterior se aplica una capa general de pintura anticorrosiva en el banco, posteriormente se identifican los detalles y se resanan con masilla epóxica para darle un acabado estéticamente prolijo, una vez terminado este proceso se aplica la pintura de acabado final de color azul rey acorde al color institucional de la UAN.

**Figura 6-3:** *Acabado final proceso de pintura*

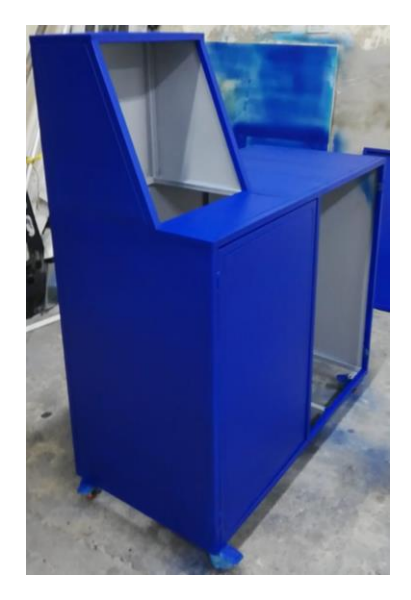

#### **6.2 Sistema de presión de aire**

Continuando con la construcción del banco de pruebas, se instala y asegura el soporte para el turbo compresor, el cual se diseñó teniendo en cuenta la boquilla de entrada de los gases de escape al turbo, la boquilla de entrada del soporte en la admisión de aire a presión tiene una medida de 1 ½ in y la salida del compresor es de ¼ in, por esta diferencia de medidas se acoplo un bushing PVC de ampliación de 1/2 in, a 1 ½ in ver figura 6-5.

**Figura 6-4:** *Soporte y conexión sistema de presión a entrada gases de escape en turbo compresor*

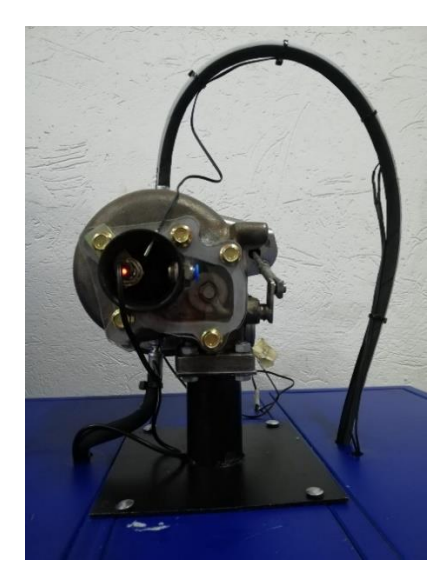

Nota: Fuente propia.

**Figura 6-5:** *Conexión de sistema de presión de aire a turbo compresor.*

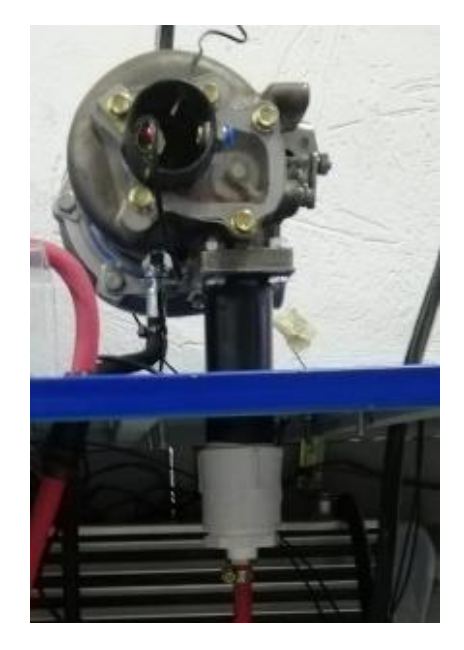

El sistema cuenta con un compresor de desplazamiento positivo ver anexo G, el cual inyecta aire a una presión de 90 psi (620,1 kPa), a través de manguera de caucho y lona roja ¼ in, 300 psi ver anexo C, y conectado a la boquilla de entrada del soporte de admisión del turbocompresor.

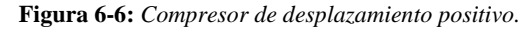

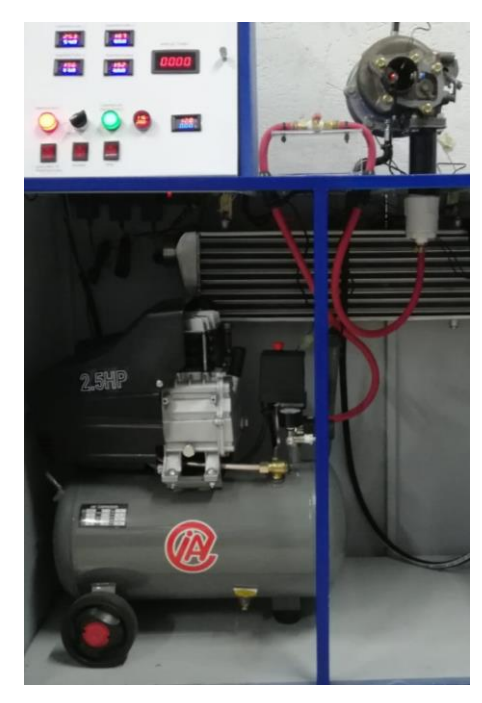

Nota: Fuente propia.

Para sensar y controlar el aire a presión del compresor de desplazamiento positivo se acoplo al sistema una válvula de bola de ¼ in ver anexo H, y un manómetro de presión de 100 psi ver anexo I, la válvula se encarga de restringir o suministrar el aire comprimido en el compresor de desplazamiento positivo al turbocompresor.

*Figura 6-7: Manómetro de presión y válvula de bola.*

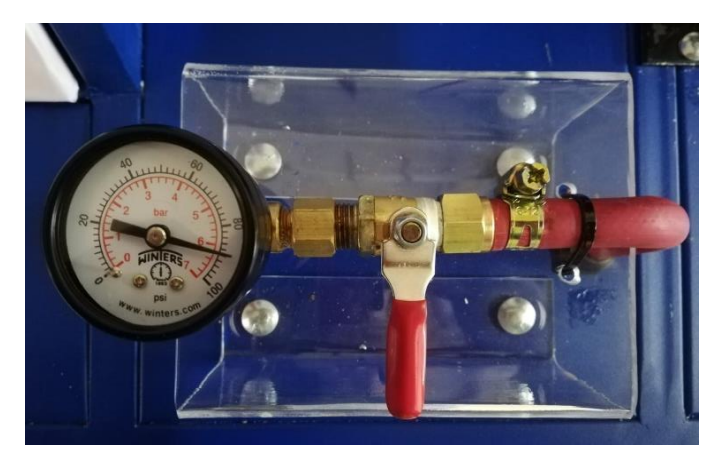

De igual manera con tubería PVC 1 ½ in ver anexo J, se procede a fabricar las extensiones que simulan la salida de los gases de descarga, entrada de aire al compresor y descarga de aire del compresor al intercalar. En dichas extensiones se instalan racores rápidos rosca 3/8 in ver anexo L, en los cuales se conectan los manómetros de columna de agua que sensaran las presiones en estos dos puntos como se puede observar en la figura 6-9.

**Figura 6-8:** *Extensiones salidas de gases de descarga, entrada de aire al compresor y descarga de aire del compresor.*

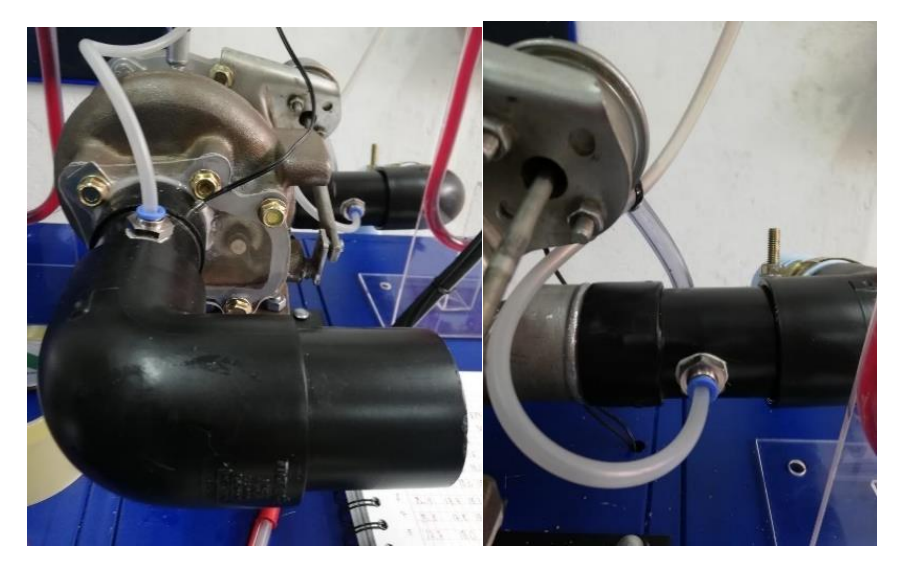

Nota: Fuente propia.

**Figura 6-9:** *Manómetros de columna de agua conectados.* 

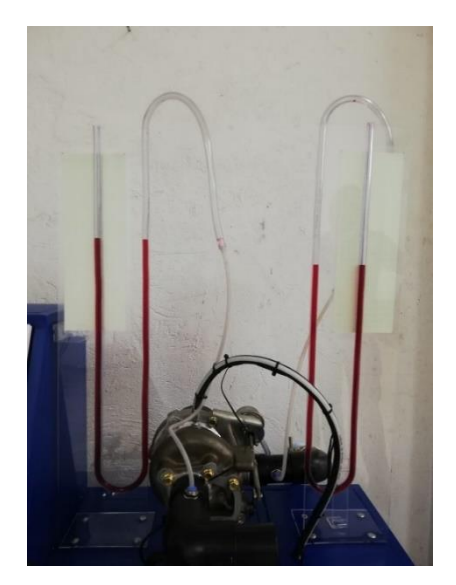

#### **6.3 Sistema de lubricación**

Para obtener mejor rendimiento del sistema de turbo compresión y evitar daños por fricción y/o perdidas de potencia entre los alabes del turbo, el eje que conecta la turbina al compresor y la carcasa de este es necesario implementar e instalar un sistema de flujo continuo de aceite para lubricar estas piezas. Para poder cumplir con estos requerimientos se instaló una bomba de aceite sumergible de 12 l/min a 8500 RPM ver anexo M, acoplado a un circuito de succión y descarga para el lubricante y conectado a la entrada y salida de lubricación del turbocompresor con acoples machos rosca fina de 1/4 in. La bomba es accionada por un circuito 12 V y 1.5 A. Se utilizó el lubricante recomendado por los fabricantes de motores con turbo compresor 5W-40 el cual cuenta con protección al desgaste, estabilidad térmica y protección a altas temperaturas ver anexo D.

**Figura 6-10:** *Contenedor de aceite y bomba sumergible.*

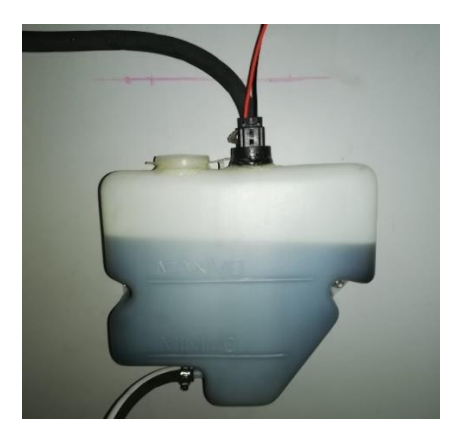

Nota: Fuente propia.

**Figura 6-7:** *Circuito de lubricación entrada y salida turbo compresor.*

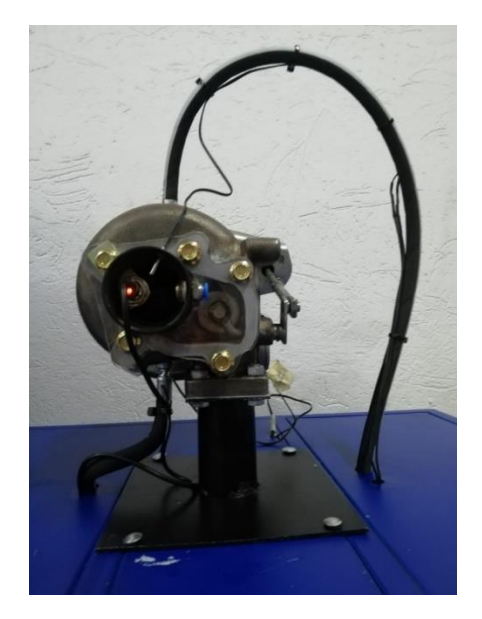

#### **6.4 Sistema eléctrico y de control**

Por último, se procede a figurar e instalar el sistema eléctrico y de control para el banco de pruebas, se tiene en cuenta el estudio realizado en el capítulo 5 y el diagrama unifilar plasmado en la figura 5-1, la conexión del circuito se realiza cumpliendo el código de colores correspondiente a las normas RETIE vigentes.

Siguiendo las indicaciones de la figura 5-1 (diagrama unifilar), se realizan las conexiones de los dispositivos que para su funcionamiento requieren estar conectados al circuito de 12 V alimentado por el transformador de 110/210 V a 12 V. se verifica el correcto funcionamiento de la bomba de aceite, el sensor de inductivo de RPM, los cuatro termómetros digitales y por último el voltiamperimetro que sensa el circuito 12 V.

**Figura 6-11:** *Prueba de funcionamiento dispositivos circuito 12 V*

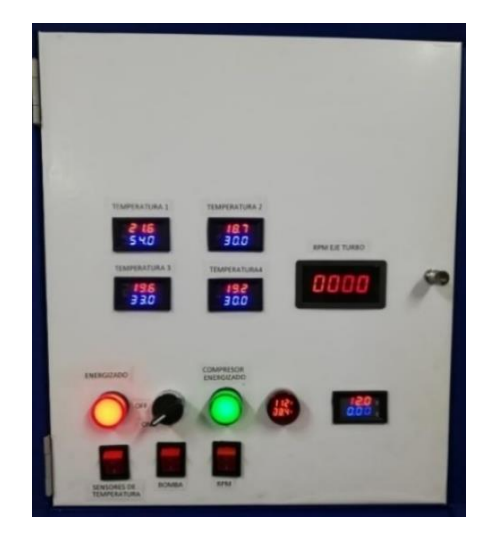

Nota: Fuente propia.

**Figura 6-12:** *Ubicación sensor RPM en turbocompresor.*

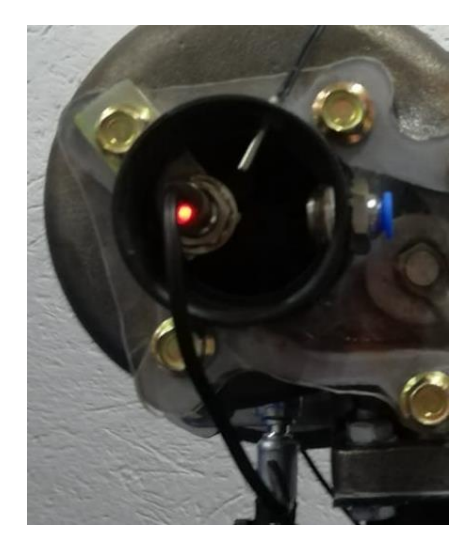

Se ubican todos los dispositivos eléctricos y electrónicos que integran el bando de pruebas en la zona diseñada para tal fin según de acuerdo con el estudio de diseño ergonómico detallado que se encuentra en el numeral 3.1.3.

Al finalizar con la construcción del banco de pruebas se confirma que:

- Los elementos que componen el sistema eléctrico se encuentran debidamente ubicados y asegurados.
- Los elementos de protección de acometida se encuentran funcionando.
- Los instrumentos de medición para los sistemas eléctricos de 110/120 V, y 12 V (voltiamperimetros) se encuentran funcionando y sensando los voltajes requeridos por el banco de pruebas.
- No se evidencian cables fuera de su lugar o sueltos, todos los cables se encuentran debidamente figurados y asegurados.
- Los indicadores led se encuentran funcionando y se encienden de acuerdo con el diagrama unifilar, ver figura 5-1.
- No se presentan fugas de aceite en el sistema de lubricación para el turbocompresor.
- Se verifica el correcto funcionamiento de la bomba instalada en el sistema de lubricación.
- No se evidencias fugas en el sistema de presión de aire. Todos sus elementos se encuentran debidamente asegurados.
- Los instrumentos de medición del sistema de presión de aire se encuentran en funcionamiento y sensado sus respectivas lecturas a partir del correcto uso del banco de pruebas.
- Se evidencia que el turbocompresor se encuentra debidamente instalado y asegurado en su respectivo soporte.
- Se verifica que el turbocompresor de encuentra en correcto funcionamiento y arrojando lectura en los distintos instrumentos de medición instalados.

## **7. PRUEBAS DE FUNCIONAMIENTO Y ANÁLISIS DE RESULTADOS**

Con el banco de pruebas ya en funcionamiento se procede a realizar toma de mediciones correspondientes a temperatura en los 4 puntos, RPM en el eje del turbocompresor y presiones en los en entradas y salidas del turbocompresor, se realizaron 10 tomas de muestra obteniendo los siguientes resultados:

| Prueba<br>${\bf N}^{\circ}$ | <b>Tiempo</b><br>(s) | T1<br>$\rm ^{\circ}C$ | <b>T2</b><br>$\rm ^{\circ}C$ | <b>T3</b><br>$\rm ^{\circ}C$ | <b>T4</b><br>$\rm ^{\circ}C$ | <b>RPM</b> | <b>PI</b><br>(psi) | $P1$ (psi) | h2<br>(m) | <b>P3 Presión</b><br>atmosférica<br>(psi) | h4<br>(m) |
|-----------------------------|----------------------|-----------------------|------------------------------|------------------------------|------------------------------|------------|--------------------|------------|-----------|-------------------------------------------|-----------|
| 1                           | 14                   | 17,9                  | 17                           | 18,1                         | 17,6                         | 3018       | 90                 | 45         | 0,032     | 10.88                                     | 0,002     |
| $\mathbf{2}$                | 14                   | 18,9                  | 17,2                         | 18,0                         | 17,6                         | 2910       | 90                 | 44         | 0,035     | 10.88                                     | 0,003     |
| 3                           | 14                   | 20,1                  | 17,2                         | 18,0                         | 17,6                         | 2918       | 90                 | 43         | 0,036     | 10.88                                     | 0,004     |
| $\overline{\mathbf{4}}$     | 14                   | 22,9                  | 17,3                         | 18,0                         | 18,0                         | 2965       | 90                 | 43         | 0,033     | 10.88                                     | 0,002     |
| 5                           | 14                   | 23,9                  | 17,6                         | 18,0                         | 18,1                         | 3001       | 90                 | 44         | 0,035     | 10.88                                     | 0,003     |
| 6                           | 14                   | 25,4                  | 17,7                         | 18,1                         | 18,3                         | 3100       | 90                 | 43         | 0,035     | 10.88                                     | 0,004     |
| 7                           | 14                   | 25,8                  | 17,8                         | 18,3                         | 18,3                         | 3041       | 90                 | 44         | 0,034     | 10.88                                     | 0,003     |
| 8                           | 14                   | 27,7                  | 18,0                         | 18,6                         | 18,6                         | 3016       | 90                 | 44         | 0,036     | 10.88                                     | 0.004     |
| 9                           | 14                   | 28,7                  | 18,1                         | 18,8                         | 18,8                         | 3108       | 90                 | 43         | 0.034     | 10.88                                     | 0,003     |
| 10                          | 14                   | 29,0                  | 18,4                         | 18,9                         | 18,9                         | 3139       | 90                 | 43         | 0,034     | 10.88                                     | 0,003     |

**Tabla 7-1:** *Toma de datos para banco de laboratorio*

Nota: Fuente propia*.*

Donde:

- **T1**= Temperatura en el punto 1
- **T2**= Temperatura en el punto 2
- **T3**= Temperatura en el punto 3
- **T4**= Temperatura en el punto 4
- **PI**= presión inicial compresor de desplazamiento positivo
- **P1**= Presión en el pinto 1
- **h2**= Altura manómetro columna de agua en punto 2
- **P3**= Presión atmosférica en el punto 3
- **h4**= Altura manómetro columna de agua en punto 2

Con los datos obtenidos en la tabla 7 -1 se puede demostrar el funcionamiento del banco ya que todos los instrumentos de medición se encuentran sensando y arrojando sus respectivos valores. Los valores de h2 y h4 ver tabla 7-1, son tomados de los manómetros de columna de agua en unidades de (m) y deben ser convertidos a la unidad de medida de presión en (kPa), por lo tanto, se debe utilizar la ecuación

$$
P = g(\delta_{agua} - \delta_{aire})h \tag{7.1}
$$

Donde:

- $P =$ Presión.
- $h = Altura$ .

g = Constante de la gravedad (9.81 
$$
{}^m/_{S^2}
$$
)

$$
\delta_{agua} = \text{Peso especifico del agua} \left(997 \frac{kg}{m^3}\right)
$$

$$
\delta_{aire} = \text{Peso especifico del aire} \left(0.83 \frac{kg}{m^3}\right)
$$

De acuerdo con lo anterior se obtiene la siguiente tabla de resultados:

| PI (kPa) | P1 (kPa) | P <sub>2</sub><br>(kPa) | P3 Presión<br>atmosférica | P4<br>(kPa) |
|----------|----------|-------------------------|---------------------------|-------------|
|          |          |                         | (kPa)                     |             |
| 620,1    | 310,05   | 312,71                  | 75                        | 94,54       |
| 620,1    | 303,16   | 342,03                  | 75                        | 104,31      |
| 620,1    | 296,27   | 351,8                   | 75                        | 114,08      |
| 620,1    | 296,27   | 322,49                  | 75                        | 94,54       |
| 620,1    | 303,16   | 342,03                  | 75                        | 104,31      |
| 620,1    | 296,27   | 342,03                  | 75                        | 114,08      |
| 620,1    | 303,16   | 332,26                  | 75                        | 104,31      |
| 620,1    | 303,16   | 351,8                   | 75                        | 114,08      |
| 620,1    | 296,27   | 332,26                  | 75                        | 104,31      |
| 620,1    | 296,27   | 332,23                  | 75                        | 104,31      |

**Tabla 7-2:** *Resultados presiones en los diferentes puntos.*

Nota: Fuente propia.

De acuerdo con la tabla 7-2 se observa que las variaciones de las presiones en cada uno de los puntos se mantienen de manera constante en los cuatro puntos que conforman el sistema del turbocompresor. Para el funcionamiento del banco en cada una de las 10 muestras de datos realizadas, la presión inicial (PI) es de 620,1 kPa, pero con los datos de presiones obtenidos en el punto 1 (P1) se puede observar una pérdida de presión alrededor del 50%, este se debe a que el turbocompresor se encuentra en un sistema abierto y justifica dicha perdida.

**Figura 7-1:** *Comportamiento de presiones banco de pruebas.*

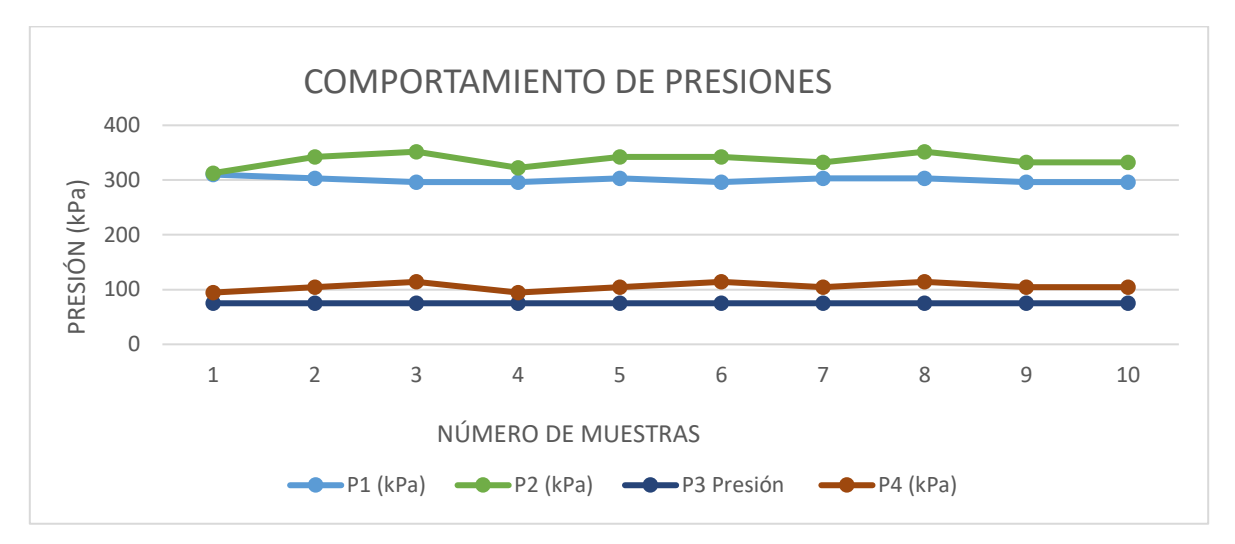

Nota: Fuente propia

Se logra observar que la gráfica anterior en el número de tomas realizadas vs presión se muestra de manera constante y lineal, ya que la variación de presión en cada uno de los puntos es similar a la anterior, en el P3 se mantiene de manera reiterada.

### **8. CONCLUSIONES Y RECOMENDACIONES**

### **8.1 Conclusiones**

- Mediante las pruebas denotadas en el capítulo 7 se evidencia el correcto funcionamiento del banco de pruebas en cada uno de los sistemas que lo componen. En consecuencia, se deja a disposición de la facultad FIMEB de la Universidad Antonio Nariño un banco de pruebas didáctico y funcional para fortalecer el conocimiento de los estudiantes basado en un escenario real.
- El banco de pruebas para turbocompresores cuenta con los requerimientos estructurales, eléctricos, mecánicos y ergonómicos necesarios para su construcción y ensamble de equipos que lo complementan y funcionamiento.
- El análisis simulado realizado mediante SOLID WORKS nos permite identificar fallas por deformación, excesos de tensión y desplazamientos. El diseño escogido en la estructura del banco integra y acopla cada uno de los sistemas que lo componen, haciéndolo funcional y seguro estructuralmente.
- Durante el proceso teórico se logra demostrar los diferentes procesos que mejoran el sistema de turbocompresor tanto en el siclo Otto como en la construcción del banco de pruebas.
- En el sistema teórico-práctico se logra ampliar el conocimiento de cada uno de los componentes que conforman la construcción del banco de pruebas, y de los elementos de tomas de medida tanto análogos como digitales con la finalidad de tener una mejor toma de resultados.
- Dentro de los parámetros técnicos calculados en el capítulo 4, para el vehículo de referencia se logra demostrar que el incremento de potencia es de un 46.71% demostrando que el sistema aumenta la eficiencia del ciclo Otto.
- Se realiza entrega de la documentación asociada (planos, guías de laboratorio manual de usuario y mantenimiento entre otros), para el correcto uso y funcionamiento del banco de pruebas; Lo anterior evidencia la comprensión y exitoso desarrollo en la ejecución del presente proyecto de grado por parte de los autores.
- Con las 10 muestras de datos realizadas en los instrumentos de medición instalados en el banco de pruebas para turbocompresor, se puede concluir que:
	- 1. Los resultados obtenidos en los instrumentos de medición evidencian el funcionamiento del banco con una presión inicial de 620,1 kPa (90 psi).
	- 2. Las variaciones de presión se mantienen constantes en los cuatro puntos censados.
	- 3. Con una presión inicial de 620,1 kPa (90 psi) el eje del turbocompresor gira en promedio a 3021,6 RPM.
- 4. Con una presión inicial (PI) de 620,1 kPa, la presión promedio en el punto 1 (P1), salida de gases de escape es de 300,4 kPa, y en el punto 4 (P4) es de 30,2 a la salida de presión de aire.
- 5. La relación de presión (RP) del turbocompresor es baja debido a que el flujo másico del compresor de desplazamiento positivo es limitado para las condiciones óptimas de operación del sistema.
- Durante el proceso de diseño y construcción del banco de pruebas inicialmente se escogió un ventilador axial tipo blower para suministrar un flujo constante de aire y presión al turbocompresor. Las pruebas realizadas con este equipo no fueron exitosas ya que no reunió las características mínimas de operación del turbocompresor, la reducción súbita realizada para adaptar la boquilla de salida del blower al soporte del turbocompresor transformo la presión de aire en flujo y los equipos de medición instalados no tomaron mediciones, por esta razón se desestimó este sistema inicial, ver anexos R y S.
- Queda a consideración de la facultad FIMEB realizar modificaciones en el banco de pruebas que permitan mejorar la toma de resultados en el funcionamiento del turbocompresor, dado que según los datos obtenidos si se logra aumentar la presión inicial de tal manera que el eje de turbocompresor gire a 65000 RPM se podrían tomar datos operacionales óptimos de este equipo. Lo anterior para futuros proyectos de grado de la facultad FIMEB

### **8.2 Recomendaciones**

El banco de pruebas para turbo compresores se considera un equipo de manipulación fácil y segura, sin embargo, se considera tener en cuenta las siguientes recomendaciones para su funcionamiento y toma de datos:

- 1. Leer el manual de usuario y mantenimiento detenidamente antes de manipular el banco, tener en cuenta las advertencias de seguridad.
- 2. Emplee el equipo de protección personal mínimo exigido por la Universidad Antonio Nariño (mono gafas, bata y guantes), para la realización de pruebas, toma de datos y/o mantenimiento.
- 3. Fuente de alimentación: 110/127V, 50/60 Hz, con polo a tierra. Asegúrese de conectar la clavija a una toma con estas características.
- 4. No realice ningún tipo de modificaciones en el sistema eléctrico o de control.
- 5. Una vez terminada la actividad con el banco de pruebas dejar todos los interruptores en la posición OFF, abra el tablero de operación y ubique la palanca de los dos breakeres de protección en la posición OFF.
- 6. No realice ningún tipo de modificación al sistema de lubricación.
- 7. No introduzca ningún elemento que obstruya el funcionamiento del turbocompresor.
- 8. Se deja abierta la posibilidad de adecuar un sistema de presión de aire de mayor capacidad para mejorar los resultados en los instrumentos de medición instalados.

9. Se deja abierta la posibilidad de hacer modificaciones al banco de pruebas para turbocompresores con la finalidad de mejorar sus prestaciones. Lo anterior para futuros proyectos de grado en la facultad FIMEB.

## Anexo A: Ficha técnica manguera multicapa presión de aceite 1/2 in – 300 psi

MANGUERAS INDUSTRIALES **TWINBRIDGE®** 

#### T18331 - PETROLEUM - TANK TRUCK **HOSE 300 PSI CORRUGTED COVER**

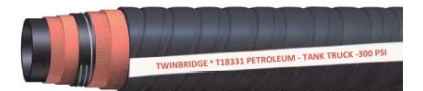

 $\cap$ 

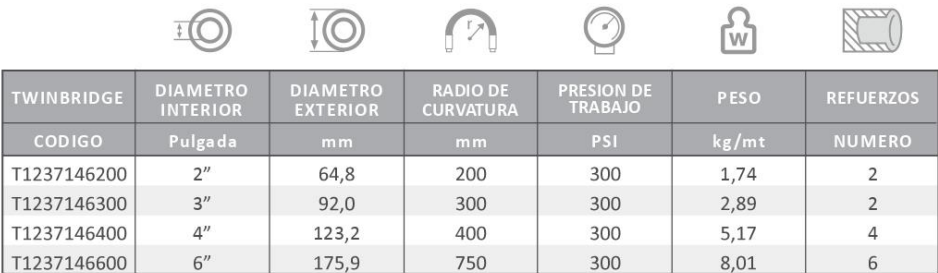

 $\curvearrowright$ 

TUBO : Nitrilo (NBR) resistente al aceite

CUBIERTA : Neopreno (CR) resistente al aceite y abrasión NEGRA

REFUERZO : Textil Múltiple capas con alambre de helicoidal

TEMPERATURA: -30°C a + 82°C

FACTOR DE SEGURIDAD. 4:1

LONGITUD DE LOS TRAMOS de 30 o 60 metros

APLICACIONES: Succión y descarga de combustible o derivados del petróleo, en carro-tanques, taladros, campos petroleros. La cubierta resiste la exposición, al agua salada, luz del sol y aceite. Rango de Presión hasta 300 PSI **FULL VACIO** 

\*Marcacion

TWINBRIDGE® T18331 PETROLEUM - TANK TRUCK HOSE (...) ID. -300 PSI MAX. W.P.

## Anexo B: Ficha técnica manguera  $1 \frac{1}{2}$  in  $- 50$  psi.

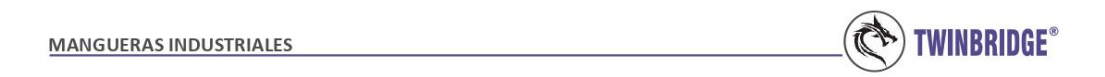

#### T1800-F04 /// T800-F05 /// T800-F06 /// T800-F011

 $\widehat{D}$ 

 $1\circledcirc$ 

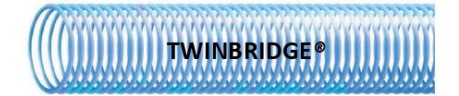

**SKE** 

1111111

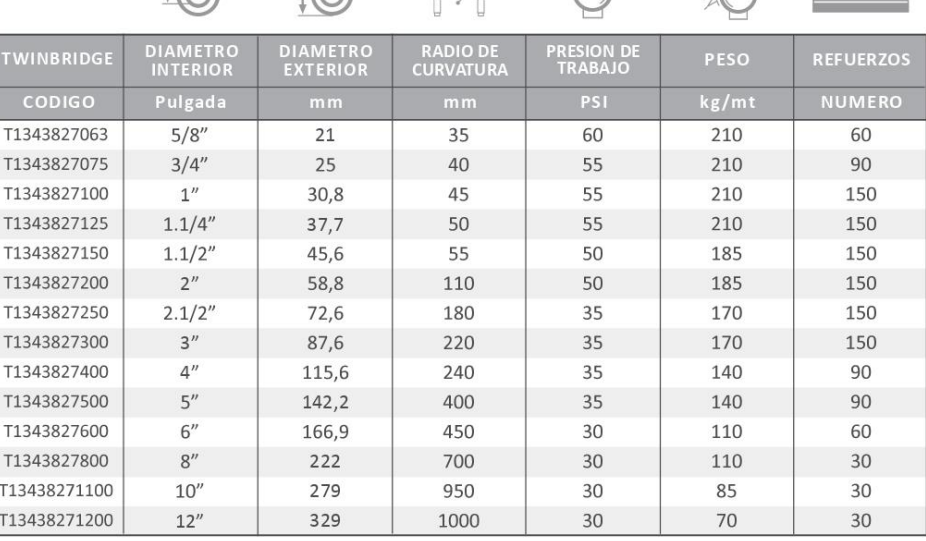

 $\sqrt{1/2}$ 

 $\odot$ 

Construcción:

Tubo liso PVC y una cubierta ondulada. Un núcleo espiral rígida se fusiona en la manguera a través de extrusión simultánea, garantiza una alta presión y resistencia a la abrasión. Rango de presion de 30 a 60 PSI.

Aplicaciones:

Transferencia de productos químicos, polvos y líquidos. Transferencia de alimentos y bebidas. Industrias de la pesca y los buques pesqueros

cargadores de tolvas. Excelente resistencia a la abrasión y flexible. Fácil de comprobar el flujo de materiales. Tubo liso. No es tóxico.

 $*$ Marcacion **TWINBRIDGE®** 

#### Anexo C: Ficha técnica manguera AIR AND WATER HOSE 1/4 in - 200 psi.

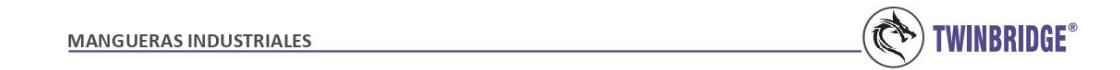

#### T18092 GS AIR AND WATER HOSE -300 PSI

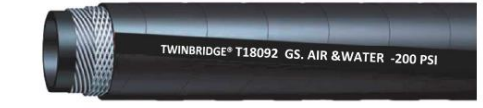

 $\overline{1}$ 10 Гŵ **DIAMETRO**<br>INTERIOR **DIAMETRO**<br>EXTERIOR **RADIO DE<br>CURVATUR PRESION DE**<br>TRABAIO **TWINBRIDGE REFUERZOS** CODIGO kg/mt Pulgada PSI  $11,1$ 200  $0,16$ T1254101019  $3/16''$ 51  $\mathcal{P}$ T1254101025  $1/4"$ 12,7 63 200  $0,18$  $\overline{2}$ T1254101031  $5/16''$ 84 200  $0,22$  $\overline{2}$  $15,1$ T1254101038  $3/8''$ 16,7 89 200  $0,25$  $\overline{2}$  $1/2"$ 200  $\overline{2}$ T1254101050 114 20,7  $0,32$ T1254101063  $5/8"$ 140 200  $0,47$  $\sqrt{2}$  $24,6$ T1254101075  $3/4''$  $28,2$ 152 200  $0,53$  $\overline{2}$ T1254101100  $\mathbf{1}''$ 178 200  $0,73$  $\overline{2}$ 35,7 T1254101125  $1 - 1/4"$ 229 200 1,50  $\overline{4}$  $45,2$ T1254101150  $1 - 1/2"$  $51,6$ 254 200  $1,70$  $\overline{4}$ T1254101200  $2^{\prime\prime}$ 65,0 318 200  $2,04$  $\overline{4}$ 

TUBO : Caucho sintético (EPDM)

CUBIERTA : Caucho sintético (EPDM) ROJA, NEGRA, AMARILLA, AZUL y VERDE

REFUERZO : Múltiples capas textiles

TEMPERATURA: -40°C a + 100°C

FACTOR DE SEGURIDAD. 3:1

LONGITUD DE LOS TRAMOS de 50 o 100 metros

Aplicación: Manguera versátil y económica, para paso de agua y aire como varios productos químicos agrícolas, y herbicidas. Tiene buen comportamiento en líneas de niebla de aceite lubricante de aire, pero NO es adecuado para paso de productos petrolíferos.

Rango de Presion: 200 PSI

\*Marcacion

TWINBRIDGE® T18092-... GS. AIR &WATER HOSE (...) ID. - 200 PSI MAX. W.P.

#### Anexo D: Ficha técnica lubricante 5W-40.

# **UNO ULTRA FULL SYNTHETIC 5W-40**

Aceite 100% sintético de máxima calidad para motores a gasolina y gas

## DESCRIPCIÓN DEL PRODUCTO

Es un aceite lubricante de calidad superior para motores a gasolina y gas fabricado con aceites básicos 100% sintéticos importados y un completo paquete de aditivos de muy alta estabilidad química. Diseñado cuidadosamente para exceder los requerimientos de desempeño de los más importantes fabricantes de vehículos europeos y americanos, proporcionando un nivel de desempeño y protección claramente superior. Es un aceite multígrado de viscosidad SAE 5W-40 que además cumple con el más alto nivel de calidad API para los motores a gasolina: API SN.

## PROPIEDADES Y BENEFICIOS

- · Protección excepcional contra el desgaste en motores de alta potencia.
- · Formulado con bases 100% sintéticas para una estabilidad térmica superior, control de la oxidación y de la volatilidad.
- · Protege el motor a altas temperaturas de operación.
- · Mantiene completamente limpio de residuos el motor de los vehículos.
- · Excelente fluidez a bajas temperaturas. Protege el motor en el momento
- del arranque en frío. · Mantiene los motores como nuevos.
- · Larga vida con plena potencia para el motor.

### **APLICACIONES**

Está recomendado para la lubricación de todo tipo de motores a gasolina y gas que se encuentren en buenas condiciones. Excede los requerimientos de desempeño de los principales fabricantes europeos y americanos incluyendo Mercedes Benz, Volkswagen, BMW, Renault, Porsche, Peugeot y Chevrolet. Cuenta con las siguientes aprobaciones:  $\bullet$  API SN

- 
- Mercedes Benz MB 229.51, MB 229.31 y MB 226.5
- · Volkswagen VW 502.00 y VW 505.01
- · BMW LL-04
- · General Motors GM dexos2

Además está recomendado contra las siguientes especificaciones: ACEA C3, Ford WSS-M2C917-A, Renault RN0700 y RN0710, BMW LL-01 y LL-98, Porsche A40, PSA B71 2290 y Chrysler MS-10850.

**UNO LUBRICANTES** 

**R**BIOMAX

Anexo E: Ficha técnica compresor de aire de desplazamiento positivo con lubricación de aceite.

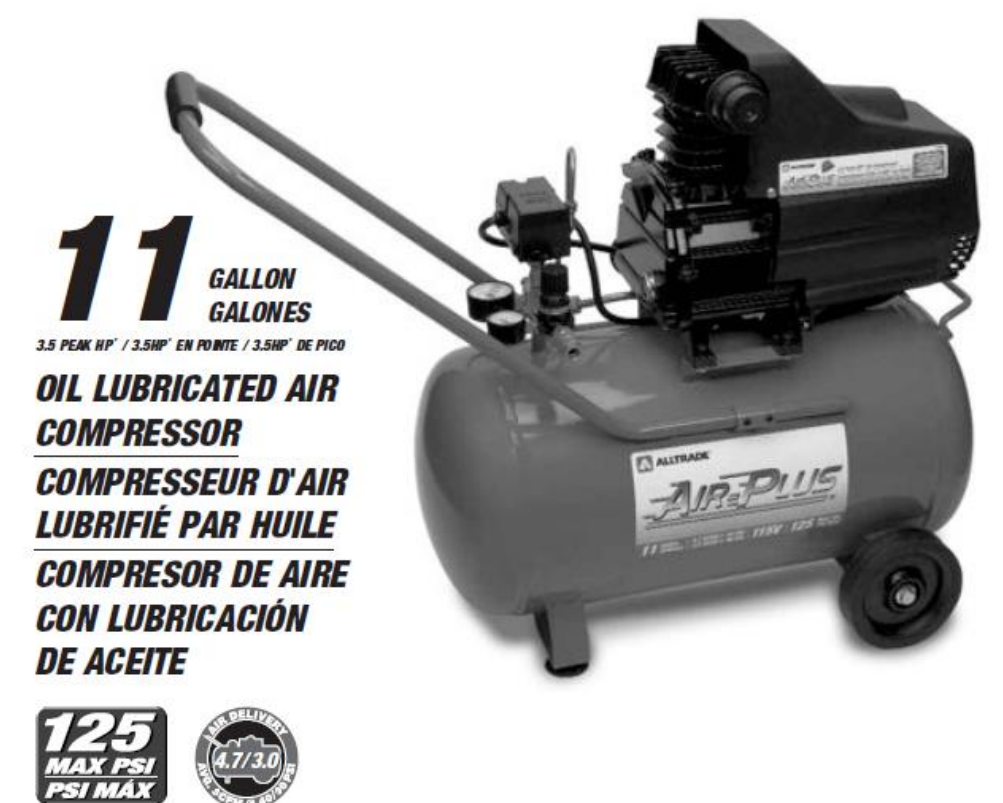

**Based Hoon Peak Flechical Current Consul** mation - \* Puissance Didermin de en Fonction de la Consommation Électrique

# **ESPECIFICACIONES**

- 3.5 HP máximo
- Tanque de aire de 11 galones (41 litros)
- · Bomba de accionamiento directo lubricada por aceite
- · Cilindro de hierro fundido
- · Presión máxima: 125 lb/pulg2
- Alimentación: 115V, 60 Hz, 15 amperios
- · Producción de aire: Salida de 4.7 pies3/min. est. a 40 lb/pulg2 / salida de 3.0 pies3/min. est. a 90 lb/pulg2
- Ciclo de trabajo: 50%
- · Protección de seguridad contra sobrecarga térmica
- · Regulador de flujo alto para control de flujo de aire de precisión
- Manómetros dobles
- Peso: 84 lbs. (38 kg)

#### Ciclo de Trabajo:

El ciclo de trabajo se refiere al porcentaje de tiempo que un compresor puede funcionar en forma segura dentro de un lapso expresado como proporción. Los compresores lubricados con aceite generalmente tienen un régimen de un ciclo de trabajo aproximado del 50%, lo cual implica que pueden estar en marcha la mitad del tiempo total que se utiliza para suministrar aire a una herramienta. Durante el tiempo de encendido, el motor funciona para presurizar el tanque. Durante el tiempo de apagado, el motor se detiene y las herramientas funcionan con el aire presurizado almacenado en el tanque. Si sus herramientas neumáticas drenan presión del tanque demasiado rápido, el motor del compresor debe funcionar más del 50% del tiempo que el compresor está en uso. Esto puede provocar un sobrecalentamiento y acortará considerablemente la vida útil del compresor.

### **Serie BVGC**

#### **Principio**

Las válvulas de bola económicas de la serie Parker BVGC están diseñadas para usar en una amplia variedad de aplicaciones de fluídos. Disponibles con roscas cortas<br>BSPP hembra/hembra\* según

según ISO228, son de paso total, con una infinima caída de presión.<br>La serie BVGC tiene una doble<br>junta de PTFE en la bola que permi-

te usar la válvula con flujo en una u otra dirección.

Todas las juntas están tratadas con un lubricante sin silicona que permite utilizar las válvulas en aplicaciones de pulverización de pintura al agua. Las válvulas de la serie BVGC tienen un prensaestopas<br>ajustable de PTFE que facilita el mantenimiento y prolonga la vida de servicio.

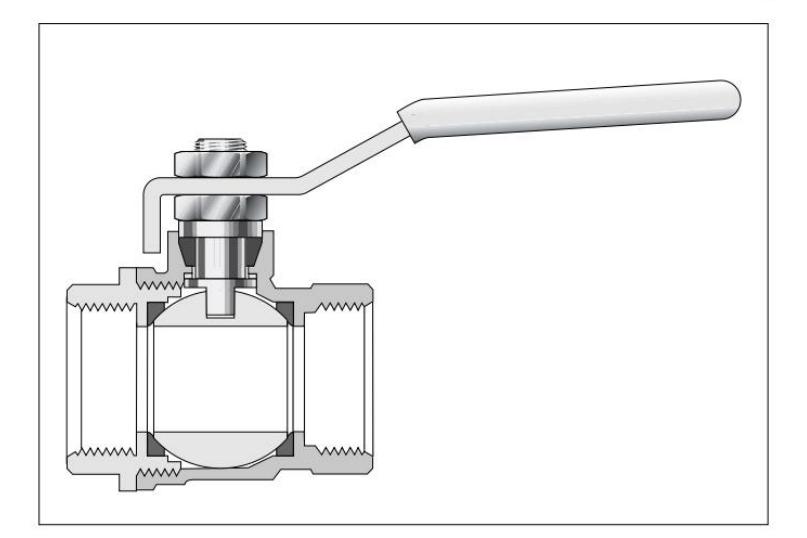

Para la seguridad del operario, las válvulas de la serie BVGC están equipadas con vástagos antiextrusión para impedir que se escapen. Todas las válvulas se prueban dos veces a plena presión para garantizar la total inexistencia de fugas.

\* Para otras configuraciones de rosca, por favor consulte a su ingeniero de ventas Parker.

#### **Características técnicas**

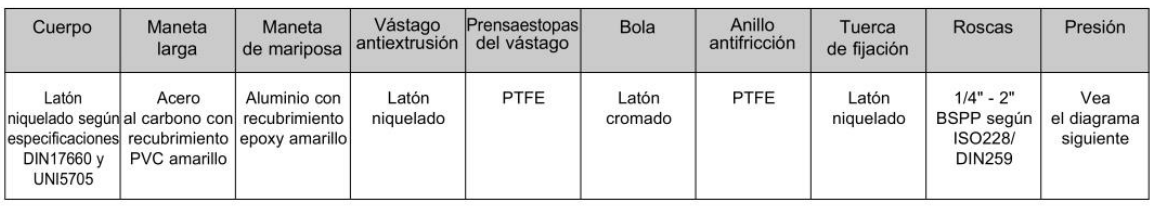

#### Presiones y temperaturas de trabajo

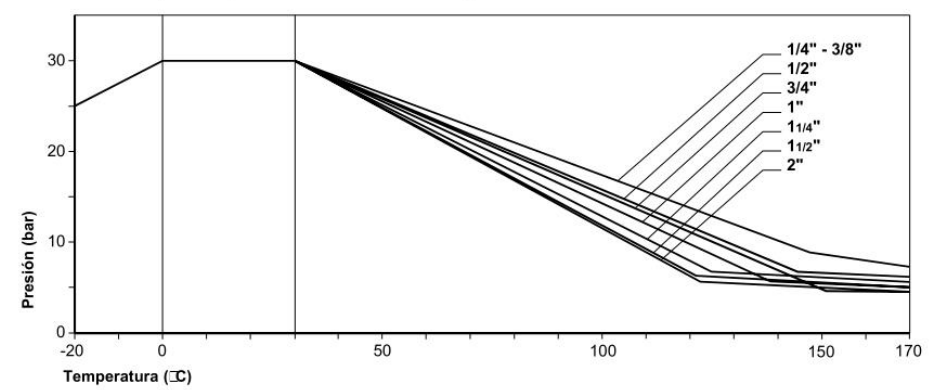

#### **NOTA:**

Este diagrama ofrece información general. Sólo las pruebas en condiciones de funcionamiento determinarán finalmente la válvula que deberá seleccionarse.

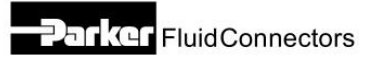

Anexo G: Ficha técnica manómetro de presión 100 psi.

**PEM Economy Gauge** 

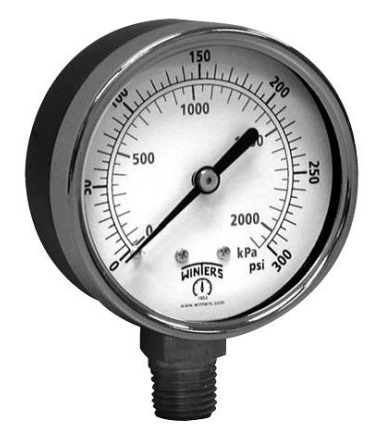

#### **Description & Features:**

- Most economical, all-purpose pressure gauge  $\bullet$
- $\hat{\bullet}$ 1.5" (40mm) to 4" (100mm) sizes
- · Friction bezel rings
- $\ddot{\phantom{a}}$ Black steel case
- Brass internals
- $\cdot$   $\pm$ 3-2-3% accuracy
- $\bullet$ CRN registered
- $\bullet$ 1 year warranty

#### **Applications:**

Plumbing, heating, air conditioning,  $\bullet$ pneumatic, hydraulic, water tanks, air compressors, OEM

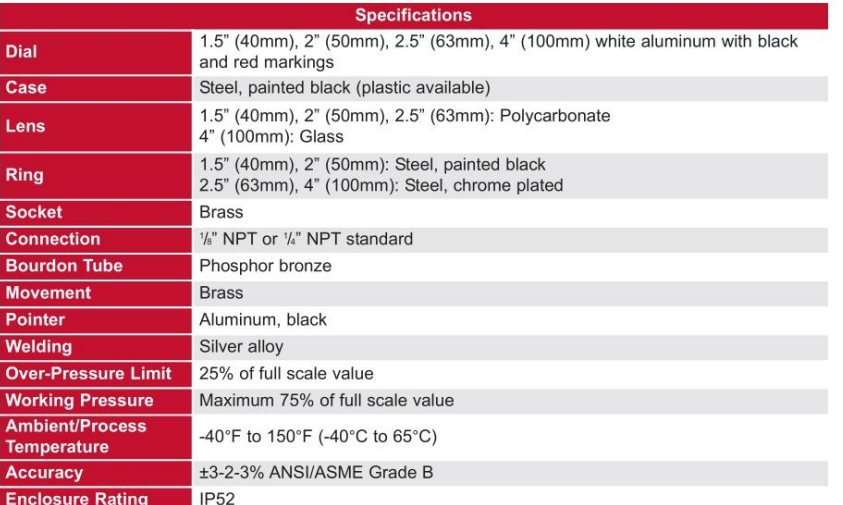

**Anexo H: Ficha técnica presión de trabajo tubería PVC y accesorios.**

Descripción del producto

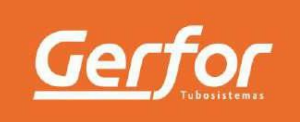

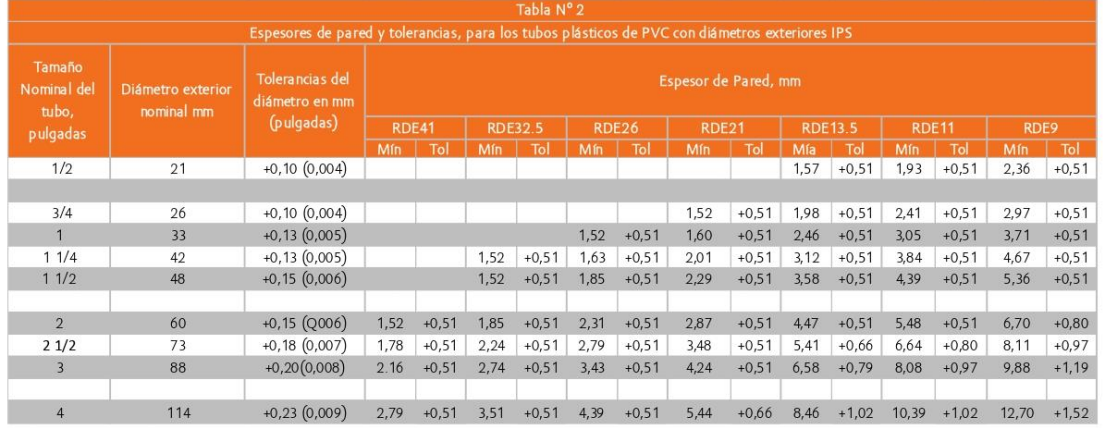
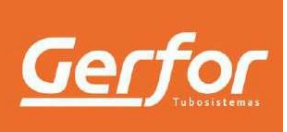

### Descripción del producto

#### Presiones de trabajo

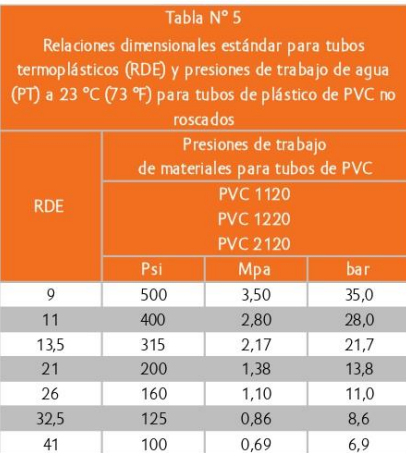

#### Accesorios

Los accesorios presión extremo liso fabricados por P.V.C. GERFOR S.A., son Schedule 40. Esta es un sistema de identiffcación del calibre de los tubos y/o accesorios (diámetro exterior y espesor de pared) originado en la industria de tubería de hierro.

Las presiones de trabajo para los accesorios Schedule 40 se encuentran en la tabla No.6.

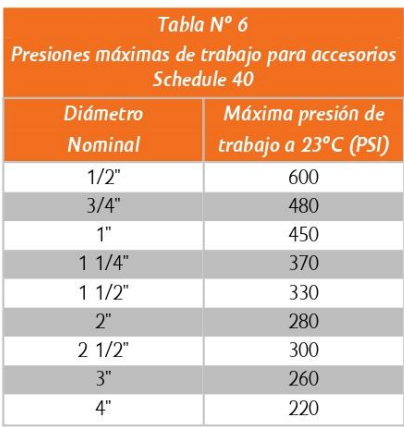

Colombia corre por nuestras venas www.gerfor.com

#### Anexo I: Ficha técnica turbocompresor.

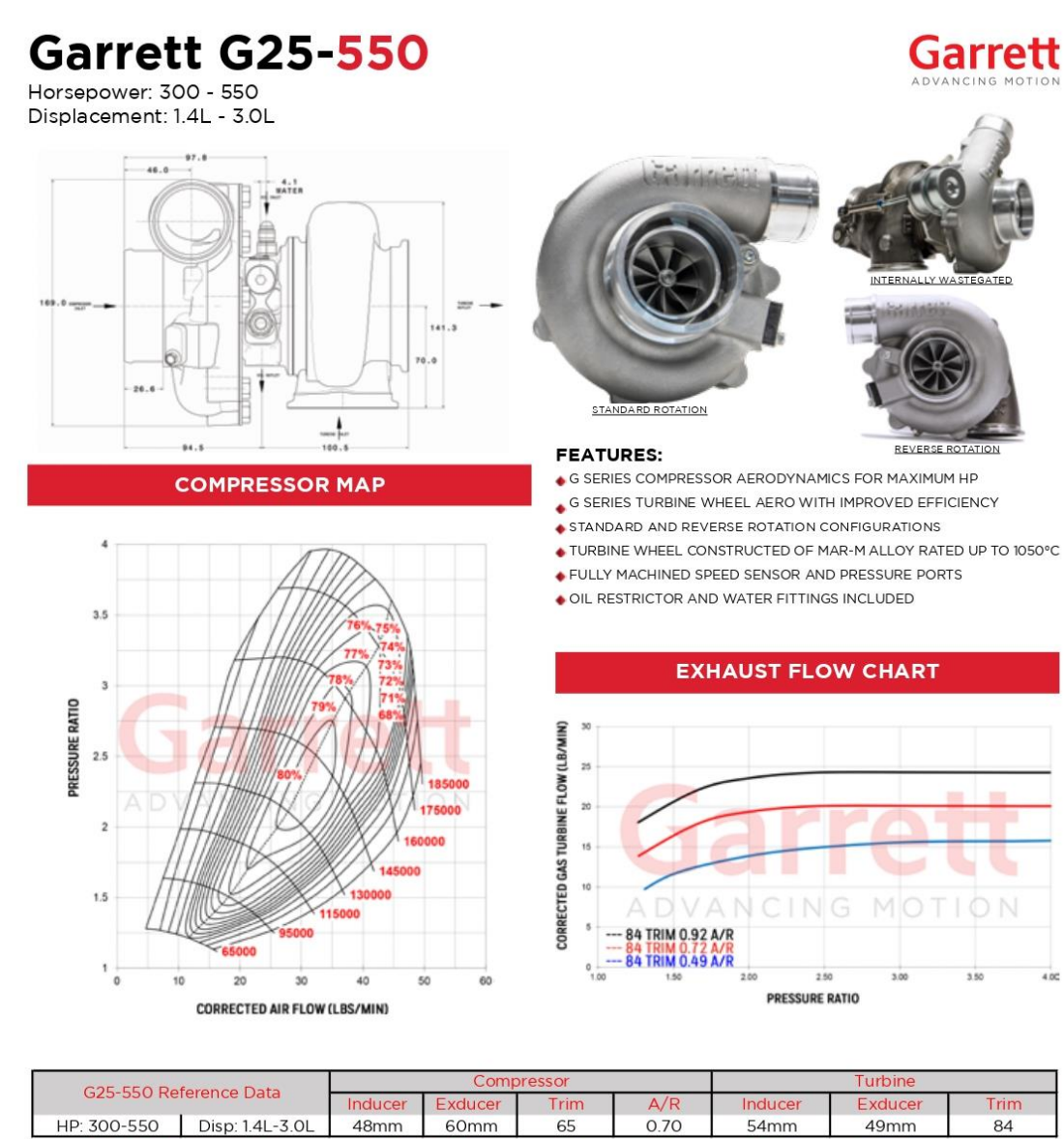

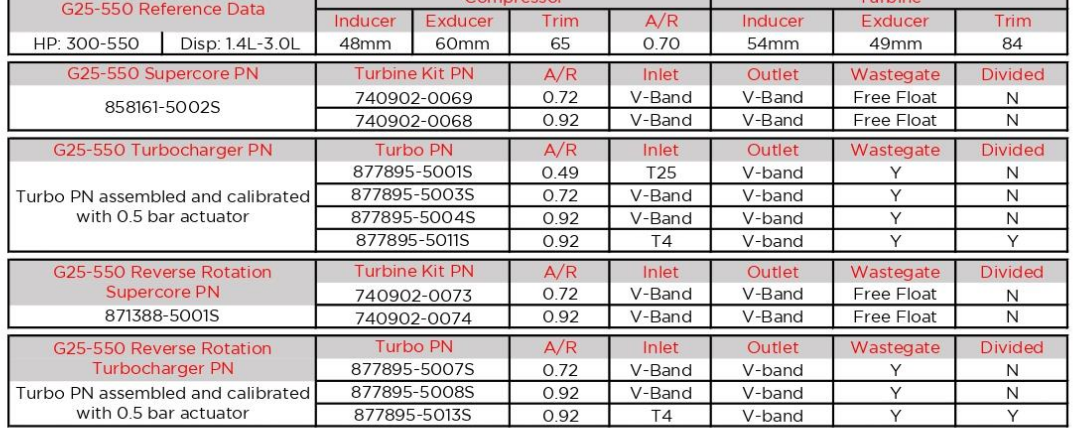

#### Racores rápidos roscados QS, estándar Hoja de datos Racor rápido roscado QS  $\boxed{1}$ Ĉ □ Rosca exterior con hexágono exterior  $L<sub>1</sub>$ [1] Anillo de junta QS-G3/8-16 Rosca G Dimensiones y referencias de pedido Conexión neumática Anchura Dimensiones [mm] Peso/  $N.\overset{\circ}{\circ}$  art. Código del producto  $U$ d.<sup>1)</sup> Para diámetro nominal  $\overline{L2}$  $\overline{L5}$  $\overline{\mathcal{Z}}$  $undad$ Rosca exterior  $\overline{11}$ exterior del tubo flexible  $D<sub>1</sub>$  $D<sub>2</sub>$ [mm]  $[g]$ Rosca G con anillo de junta  $G1/8$  $19,5$  $4,2$  $1,9$  $\overline{13}$  $9,1$  $\star$  186095  $QS - G1/8 - 4$  $10$ 132036  $QS-G1/8-4-100$  $100$  $8,3$  $\overline{\phantom{0}}$  $20,6$  $4,2$  $1,9$  $13$  $\bigstar$  186096  $QS-G1/8-6$  $\overline{10}$  $\overline{6}$ 132037  $QS - G1/8 - 6 - 100$ 100  $\overline{8}$ 25,8  $4,2$  $1,9$  $14\,$  $13$  $\star 186098$  $OS-G1/8-8$  $10$  $6\phantom{.}6$ 132038  $QS-G1/8-8-50$  $50$  $G1/4$  $21,2$  $4,8$  $1,9$  $17$  $\overline{17}$  $\overline{6}$  $\overline{5}$  $* 186097$  $QS - G1/4 - 6$  $10$

 $QS-G1/4-6-100$ 132039  $100\,$  $\overline{8}$  $21,9$  $4,8$  $1,9$  $\overline{17}$  $\overline{15}$  $186099$  $QS-G1/4-8$  $10$ 132040  $QS-G1/4-8-50$  $50$  $10$ 28,9  $\overline{17}$  $8,5$  $4,8$  $1,9$  $\overline{21}$  $\star$  186101  $QS-G1/4-10$  $10$ QS-G1/4-10-50  $50$ 132041  $\overline{12}$  $\overline{21}$  $\overline{39}$  $8,5$  $34,1$  $4,8$  $1,9$  $\star 186350$ OS-G1/4-12  $10$ 132042 QS-G1/4-12-20  $\overline{20}$  $G3/8$  $\overline{8}$  $21.7$  $5,8$  $19$  $\overline{22}$  $\overline{7}$  $2,4$  $\star 186100$  $QS - G3/8 - 8$  $10$ 132043 QS-G3/8-8-50  $50$  $10$  $\overline{9}$  $25,4$  $5,8$  $2,4$  $19$  $\overline{22}$  $\star$  186102  $QS - G3/8 - 10$  $10\,$ 132044 QS-G3/8-10-50  $50$  $\overline{12}$  $\overline{11}$  $31,5$  $5,8$  $2,4$  $\overline{21}$  $\overline{33}$  $\star$  186103  $QS-G3/8-12$  $10$ 132045  $QS-G3/8-12-20$  $\overline{20}$  $37,3$  $\overline{22}$  $\overline{16}$  $\overline{11}$  $5.8$  $2.4$ 45 186347 OS-G3/8-16  $\mathbf{1}$  $G1/2$  $\overline{12}$  $11$  $\overline{28}$  $6,8$  $2,4$  $24$ 39  $\star 186104$  $QS - G1/2 - 12$  $\overline{1}$ 132046 QS-G1/2-12-20  ${\bf 20}$  $16$  $13\,$  $35,3$  $6,8$  $2,4$  $24$  $5\sqrt{1}$ 186105 QS-G1/2-16  $\overline{\mathbf{1}}$ 132047 QS-G1/2-16-20  $\overline{20}$ 

1) Tamaño del envase en unidades

#### **Anexo J: Ficha técnica racor rápido roscado estándar.**

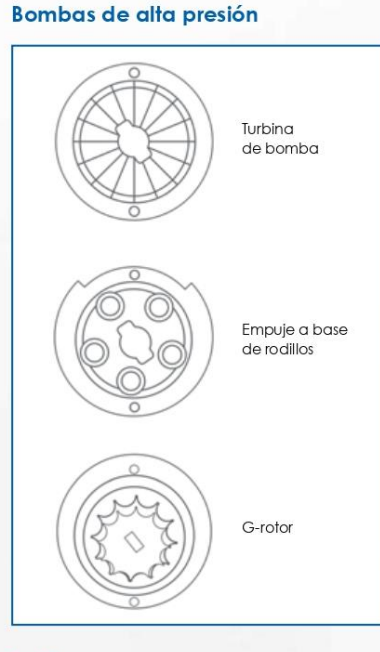

#### Anexo K: Ficha técnica racor rápido roscado estándar.

#### **Turbina**

- · Son consideradas de 2ª generación.
- · Sus propelas son de plástico.
- · Desplaza el líquido por sus 5000
- revoluciones por minuto.
- · Se traban fácilmente.

#### Rodillo

- · Tienen propulsor metálico.
- · Funcionanigual que la bomba de aceite a base de pistones.
- · Tienen una gran capacidad de manejo de flujos.
- · Son lentas, pero con mucha potencia.
- · No se traban fácilmente.

#### G-rotor

- · Funcionan a base de émbolos.
- · Son lentas con gran potencia.
- · Tienen el rango más bajo para trabarse.
- · Son más durables y más populares.

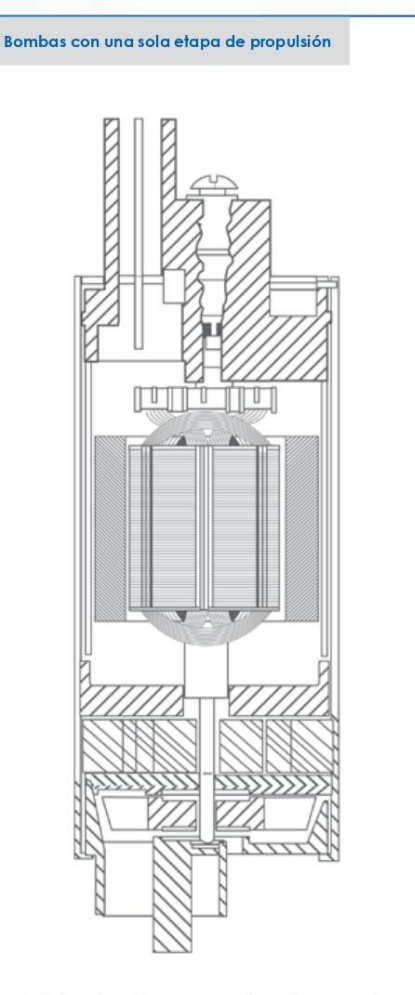

- · Estas bombas generalmente son de construcción tipo engranes.
- · Como no eliminan la cavitación, requieren de un dámper a la salida.
- · No son muy aptas para trabajar con excesos de basura en el tanque (se traban con gran facilidad).

**ACDelco** 

**Anexo L: Plano banco de pruebas turbocompresor.**

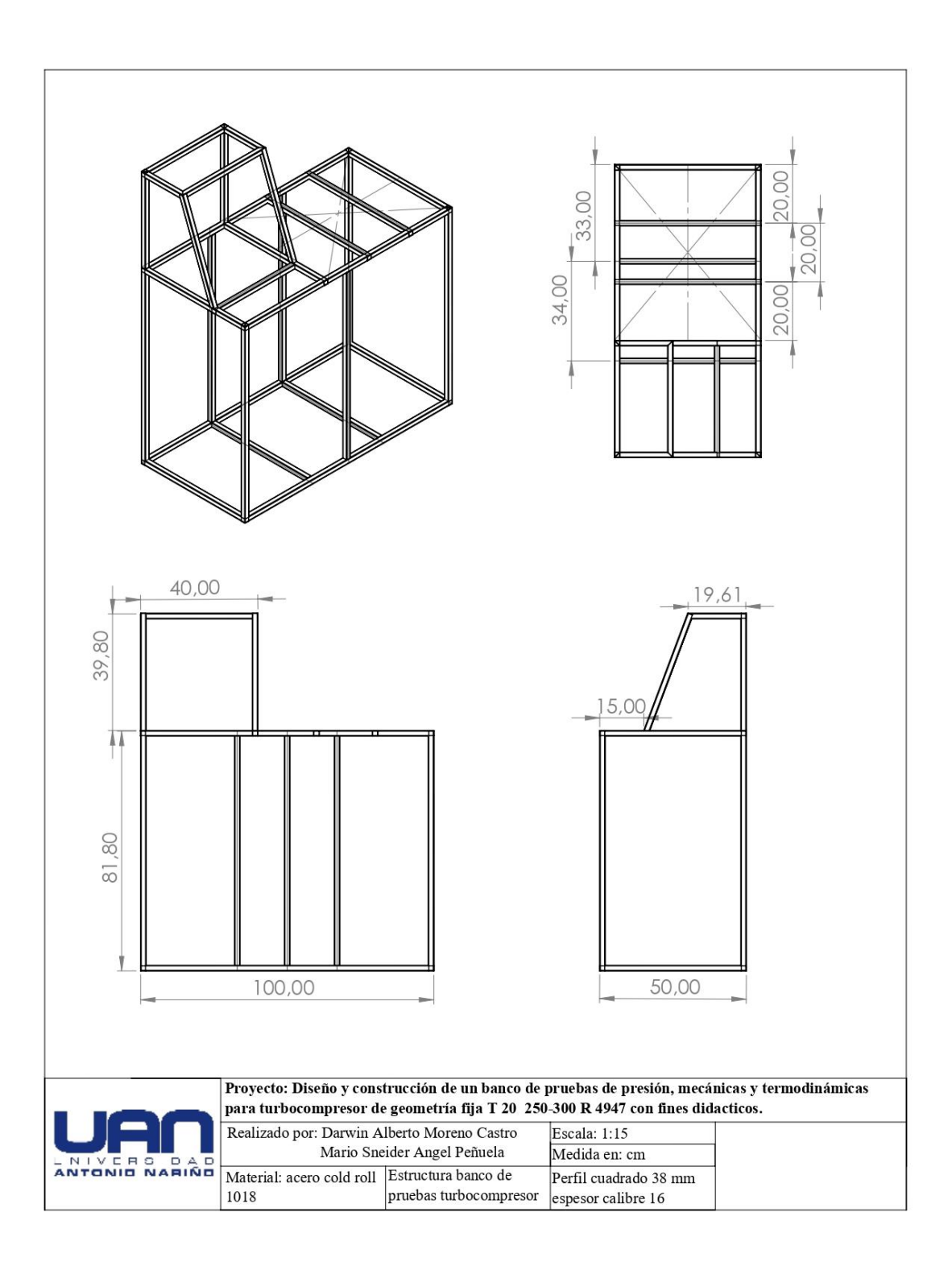

**Anexo M: Plano detallado para soldadura NTC 2057.**

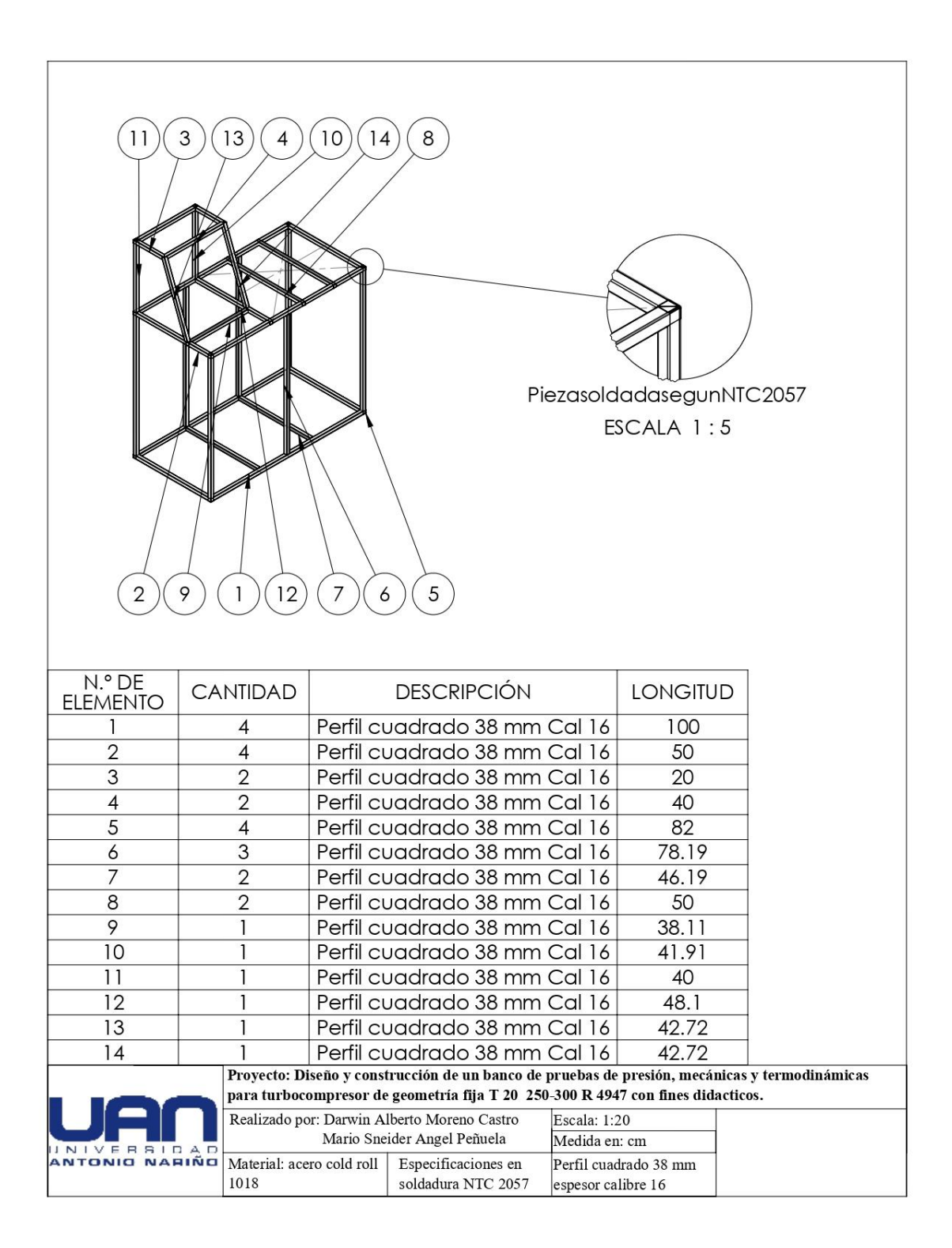

**Anexo N: Diagrama unifilar banco de pruebas turbocompresor.**

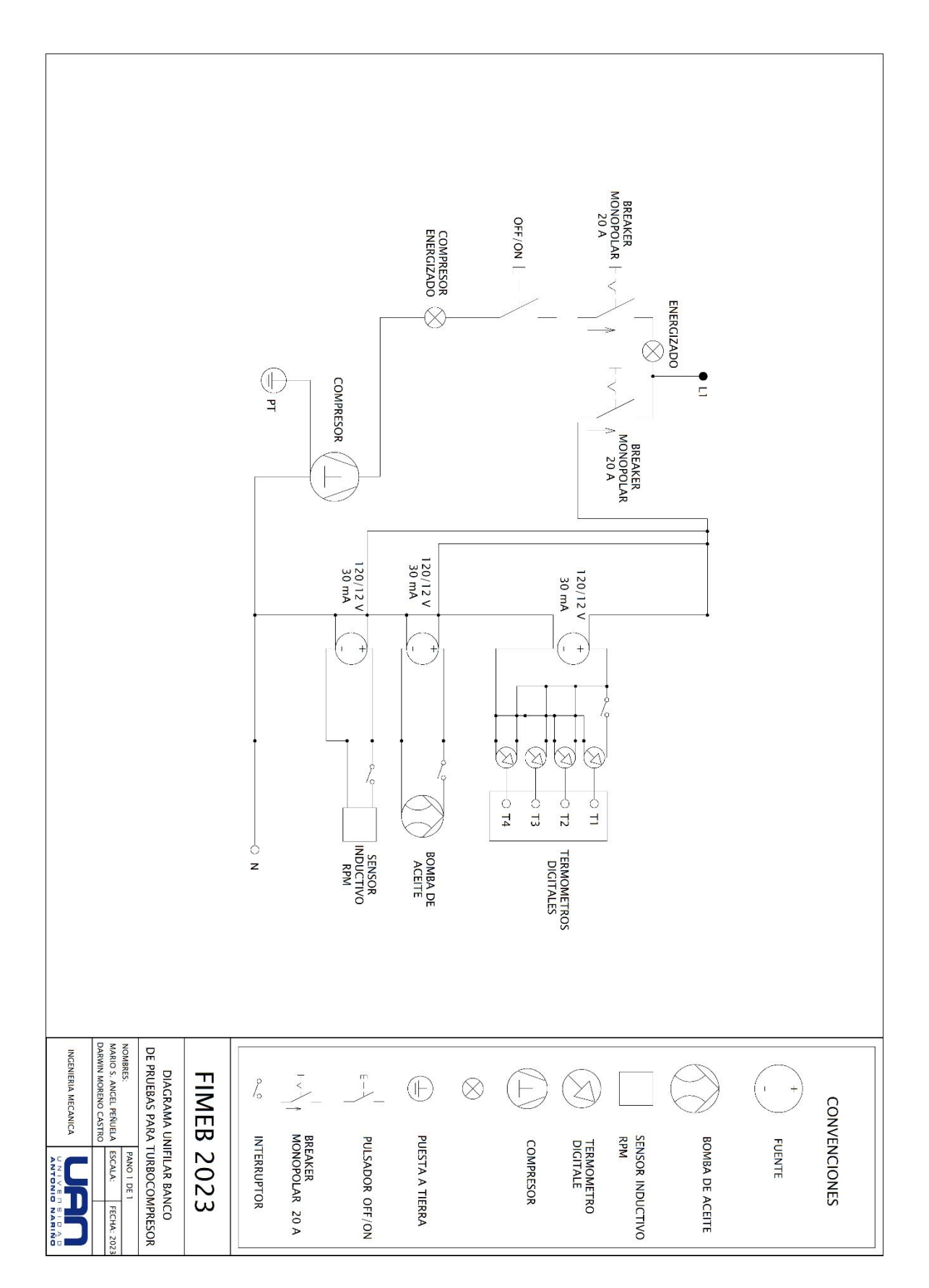

**Anexo O: Guías de laboratorio**

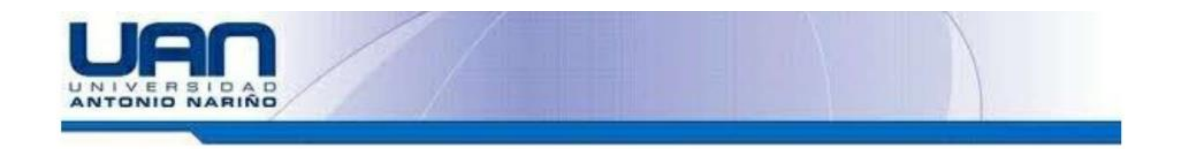

#### **FIMEB**

#### Practica número 1. Comportamiento sistema de turbo compresión

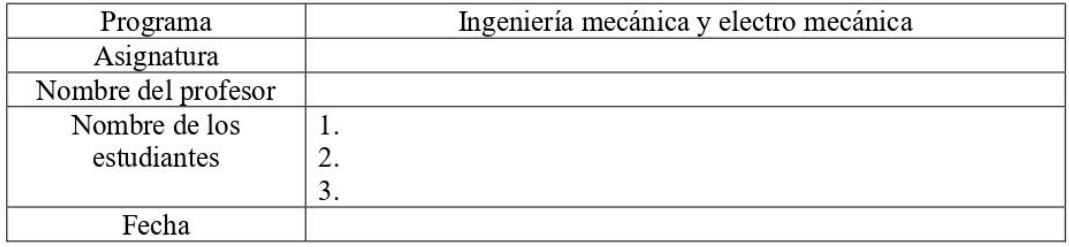

#### Introducción

El presente taller está fundamentado para que el estudiante logre conocer el funcionamiento y pueda realizar pruebas dinámicas de medición del sistema de turbo compresión.

En su parte teórica el sistema de turbo compresión es movido por el sistema de escape del motor de combustión interna, y los cambios de regímenes del motor, por ejemplo, cambios bruscos en la aceleración del motor, cambian abruptamente el tiempo de giro de la turbina ya que se tiene que adecuar al cambio de presión que genera el motor que puede ser de algunos segundos estos cambios repentinos se conocen como latigazo de turbo o turbolag.

Dado este se puede lograr y/o obtener varios tipos de mediciones como el flujo masico tanto de la entrada del turbo como la salida de este.

#### Marco teórico.

Desde su nacimiento a finales del siglo XIX comienzos del XX, el turbocompresor ha logrado cada vez un espacio importante dentro de la industria automotriz, pasando un de ser un instrumento para aumentar la potencia a convertirse en un elemento clave para reducir las emisiones de gases de efecto de invernadero. La aparición de los turbocompresores es apenas de los motores de combustión interna desarrollado por Gottlieb Daimler; entre los años del 1880 y 1890 y paralelamente desde ese entonces los dentro de la rama de la ingeniería automotriz buscan constantemente la manera de maximizar la potencia y reducir el consumo del combustible.

#### OBJETIVO GENERAL

Prueba de dinámica de presión de sobrealimentación

#### OBJETIVO ESPECIFICO.

Analizar los diferentes comportamientos de flujo de aire tanto de la entrada como de la salida del sistema de turbo compresión

Realizar los diferentes cálculos de flujo y de presión de aire

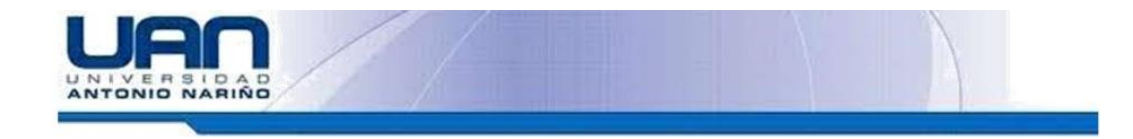

#### METODOLOGÍA Y PROCEDIMIENTO EXPERIMENTAL

Para proceder satisfactoriamente con la metodología de la practicas es necesario las siguientes instrucciones y recomendaciones.

- 1. Revisar previamente el estado físico del banco, que el sistema de lubricación del turbo cuente con aceite tanto para el compresor de aire como el de la bomba de aceite para su optimo funcionamiento.
- 2. Validar que la válvula de salida se encuentre cerrada
- 3. Conectar el banco a la instalación eléctrica, este debe contar con un sistema adecuado de alimentación eléctrica el banco cuenta con un sistema donde indica si está operando adecuadamente.
- 4. El encendido del interruptor ON, para el accionamiento del compresor de aire.
- 5. Girar la válvula de cierre que se encuentra en la entrada del turbo para simular los diferentes flujos de aire en la entrada de este y así comparar tanto la presión de entrada como la de salida del sistema.

#### **MATERIALES REQUERIDOS**

- 1. Equipos e instrumentos para realizar la adecuada operación.
- 2. Banco didáctico y de prueba turbocompresor.
- 3. Medidores de flujo.
- 4. Manómetro de presión.
- 5. Tacómetro de RPM.
- 6. Censores de temperatura

#### **EQUIPOS E INSTRUMENTOS**

1. Ficha técnica compresor de aire marca AIR PLUS de 2.5 HP

#### MEDIDAS DE SEGURIDAD

Recomendaciones principales de seguridad en la manipulación de los equipos del banco.

- 1. Aplicar todas recomendaciones de seguridad planteadas en la operación del equipo.
- 2. Para lograr los objetivos de la practica en el banco se tiene que tener en cuenta las normas de seguridad básica, una de ellas es tener los elementos de seguridad, overol, gafas de seguridad y guantes.

#### **DATOS Y RESULTADOS**

En el siguiente cuadro, registrar los datos tomados de presión en cada uno de los 3 puntos del turbo para determinar las presiones de cada uno de estos.

Ecuación empleada:  $(g(\delta_{aquad} - \delta_{aire}) * h)$ 

Donde:

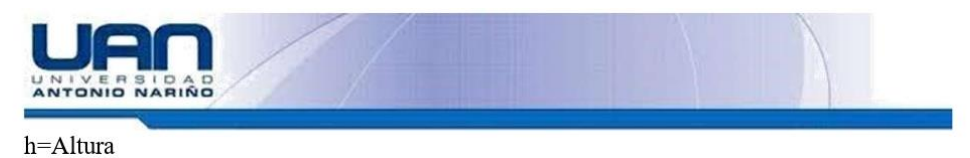

 $g$ =Gravedad

 $\delta$  =peso especifico

#### **TABLA PARA TOMA DE DATOS**

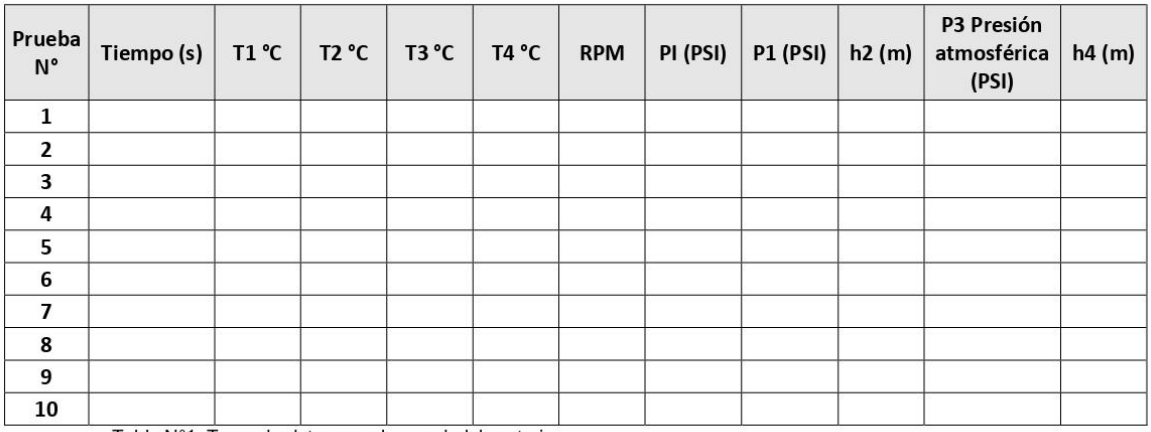

Tabla N°1. Toma de datos para banco de laboratorio

#### TABLA DE CURBA DE CAFRACTERISTICAS

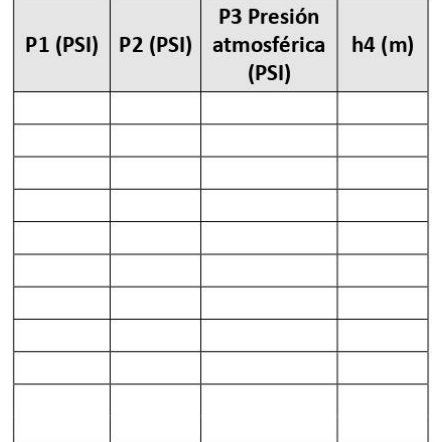

Tabla N°2. Tabla de valores presión en los cuatro puntos del turbo compresor-obtenida en la toma de muestras.

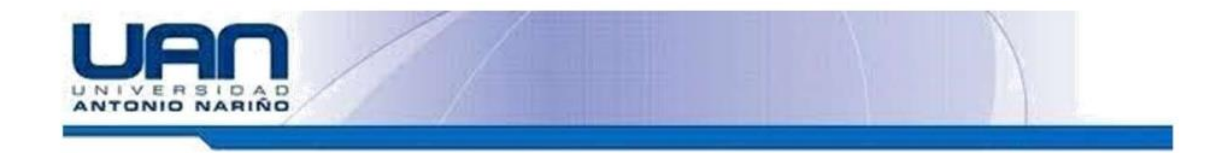

Nota: Los valores se deben interpretar en kPa.

- 1. Tomar lectura de forma manual las medidas del manómetro de columna de agua en los puntos 2 y 4 las variaciones de la altura cuando sea accionado el sistema.
- 2. Tomar lectura del manómetro del punto 1 y los cambios de presión.
- 3. Elaborar la gráfica de presión vs temperatura.

#### **REFERENCIAS**

tecnología de la automoción Sanz González, ángel (1981)

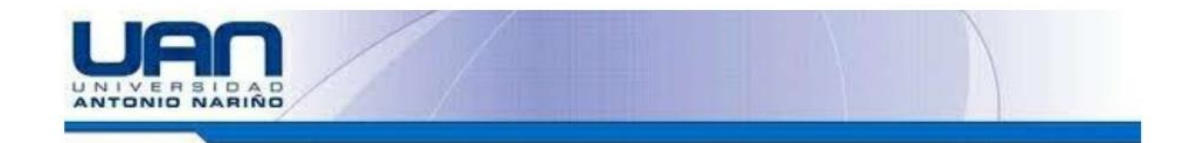

#### **FIMEB**

#### Practica número 1. Comportamiento sistema de turbo compresión

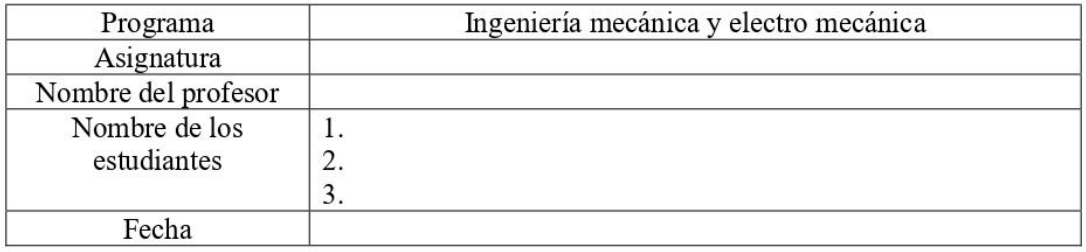

#### Introducción

El presente taller está fundamentado para que el estudiante logre conocer el funcionamiento y pueda realizar pruebas dinámicas de medición del sistema de turbo compresión.

En su parte teórica el sistema de turbo compresión es movido por el sistema de escape del motor de combustión interna, y los cambios de regímenes del motor, por ejemplo, cambios bruscos en la aceleración del motor, cambian abruptamente el tiempo de giro de la turbina ya que se tiene que adecuar al cambio de presión que genera el motor que puede ser de algunos segundos estos cambios repentinos se conocen como latigazo de turbo o turbolag.

Dado este se puede lograr y/o obtener varios tipos de mediciones como el flujo masico tanto de la entrada del turbo como la salida de este.

#### Marco teórico.

Desde su nacimiento a finales del siglo XIX comienzos del XX, el turbocompresor ha logrado cada vez un espacio importante dentro de la industria automotriz, pasando un de ser un instrumento para aumentar la potencia a convertirse en un elemento clave para reducir las emisiones de gases de efecto de invernadero. La aparición de los turbocompresores es apenas de los motores de combustión interna desarrollado por Gottlieb Daimler; entre los años del 1880 y 1890 y paralelamente desde ese entonces los dentro de la rama de la ingeniería automotriz buscan constantemente la manera de maximizar la potencia y reducir el consumo del combustible.

#### **OBJETIVO GENERAL**

Prueba de dinámica de presión de sobrealimentación

#### **OBJETIVO ESPECIFICO.**

Analizar los diferentes comportamientos de flujo de aire tanto de la entrada como de la salida del sistema de turbo compresión

Realizar los diferentes cálculos de flujo y de presión de aire

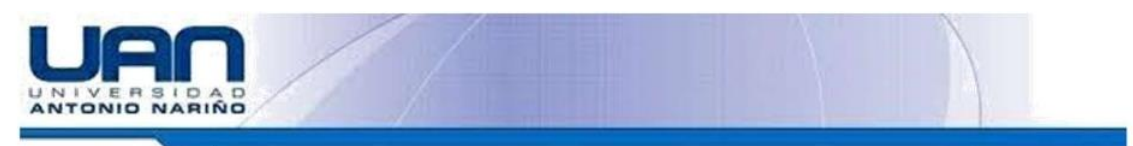

#### METODOLOGÍA Y PROCEDIMIENTO EXPERIMENTAL

Para proceder satisfactoriamente con la metodología de la practica es necesario las siguientes instrucciones y recomendaciones.

- 1. Revisar previamente el estado físico del banco, que el sistema de lubricación del turbo cuente con aceite tanto para el compresor de aire como el de la bomba de aceite para su optimo funcionamiento.
- 2. Validar que la válvula de salida se encuentre cerrada
- 3. Conectar el banco a la instalación eléctrica, este debe contar con un sistema adecuado de alimentación eléctrica el banco cuenta con un sistema donde indica si está operando adecuadamente.
- 4. El encendido del interruptor ON, para el accionamiento del compresor de aire.
- 5. Girar la válvula de cierre que se encuentra en la entrada del turbo para simular los diferentes flujos de aire en la entrada de este y así comparar tanto la presión de entrada como la de salida del sistema

#### **MATERIALES REQUERIDOS**

- 1. Equipos e instrumentos para realizar la adecuada operación.
- 2. Banco didáctico y de prueba turbocompresor.
- 3. Medidores de flujo.
- 4. Manómetro de presión.
- 5. Tacómetro de RPM.
- 6. Censores de temperatura

#### **EQUIPOS E INSTRUMENTOS**

1. Ficha técnica compresor de aire marca AIR PLUS de 2.5 HP

#### MEDIDAS DE SEGURIDAD

Recomendaciones principales de seguridad en la manipulación de los equipos del banco.

- 1. Aplicar todas recomendaciones de seguridad planteadas en la operación del equipo.
- 2. Para lograr los objetivos de la practica en el banco se debe tener en cuenta las normas de seguridad básica, una de ellas es tener los elementos de seguridad, overol, gafas de seguridad y guantes.

Nota: todos los valores obtenidos inicialmente serán en psi, pero para efectos de cálculos y resultados durante este taller son en kPa.

PR: relación de presión

Flujo másico: 
$$
2^{L}/_{min}
$$
;  $\dot{m}_a = 0.000033 \frac{m^3}{s}$ ; flujo másico compresor de aire  
PR= 1,15

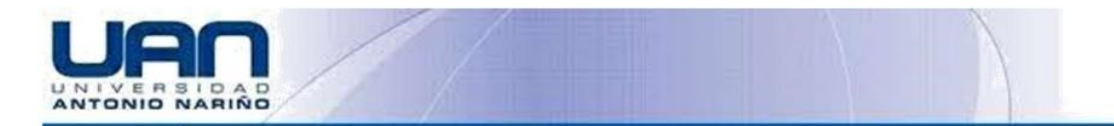

Hallar la temperatura en el punto 2 del turbo compresor con las siguientes formulas

$$
T_{2s} = (T_1) \left(\frac{1}{RP}\right)^{\frac{k-1}{k}}
$$

$$
T_2 = T_1 - \eta_T (T_1 - T_{2s})
$$

Donde

$$
T_{2s}
$$
=La temperatura al final de la expansión para el proceso isentrópico

 $T_2$  = Temperatura real de salida.

 $\eta_T$ : Eficiencia turbo<br/>compresor

 $k$  = Constante adiabática equivalente 1.4

Hallar trabajo eje turbo compresor

Donde

 $\dot{w}_T$ =trabajo del eje

 $T_n$  = torque del eje

$$
\dot{w}_T = \frac{P_1}{RT_1} * \dot{v}_1 \, cp[T_2 - T_1]
$$
\n
$$
T_n = \frac{\dot{w}_T}{4000 \frac{rev}{min} * \frac{1 \, min}{60 \, seg} * \frac{2 \pi rad}{1 \, rev}}
$$

#### Temperatura en el punto 4

$$
\frac{T_{4S}}{T_3} = RP^{\frac{K-1}{K}}
$$

Donde:

 $T_{4S}\mathbf{=L}$ a temperatura al final de la expansión punto 4

$$
T_{4a} = T_3 + \frac{T_{4a} - T_3}{\eta_c}
$$

 $T_{4a}$ = Temperatura real a la salida.

#### Calculo presión punto 3

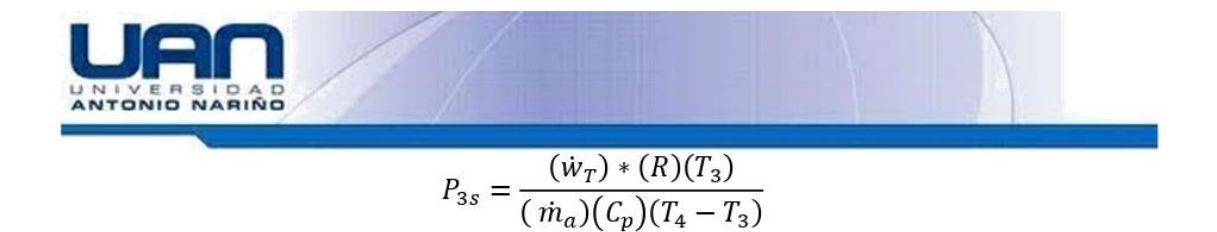

Donde

 $R =$  La constante de gas específica del aire

 $C_p =$  El calor específico a presión constante

 $\dot{m}_a = flujo$  masico

 $\dot{w}_T$  = trabajo del eje

 $P_{3s}$  = Presión final punto 3

Presión real en el punto 3

$$
P_3
$$
 = *Presion atmosferica* -  $P_{3s}$ 

Donde:

Presión atmosférica = 75 kPa

Calculo presión del punto 4.

$$
P_4 = RP \ast P_3 = P_4
$$

- 1. Tomar lectura de forma Manual las medidas del manómetro en la entrada del turbocompresor.
- 2. Hallar con los cálculos suministrados las presiones y temperaturas de todo el ciclo.
- 3. todos los valores se tienen que colocar en SI

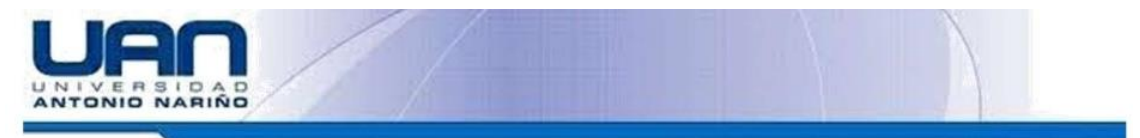

### DATOS Y RESULTADOS

Hoja de cálculo, se resuelve y entrega en esta hoja:

**REFERENCIAS** 

Termodinámica octava edición. Yunus A. Cengel y Michael A. Boles

**Anexo P: Guías de laboratorio resueltas**

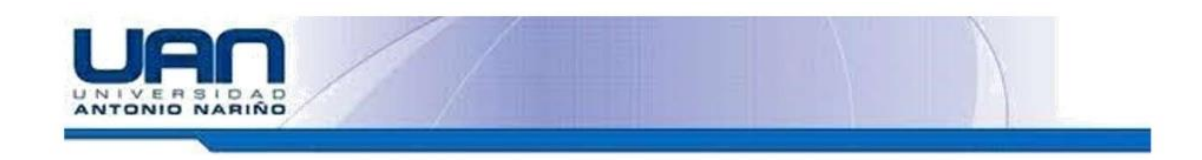

### Datos obtenidos

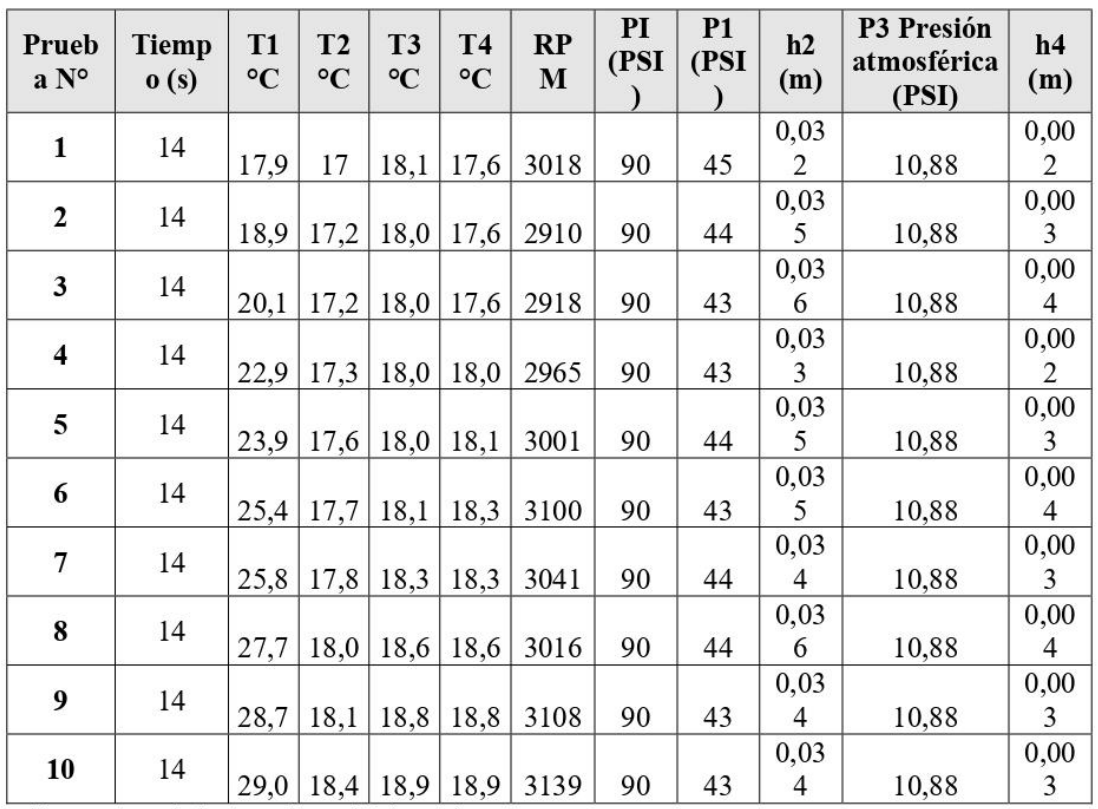

Tabla Nº1. Toma de datos para banco de laboratorio

Resultados estimados

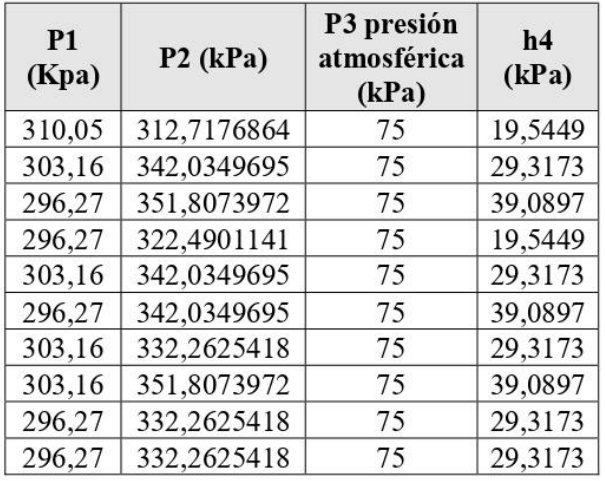

Tabla Nº2. Toma de resultados para banco de laboratorio

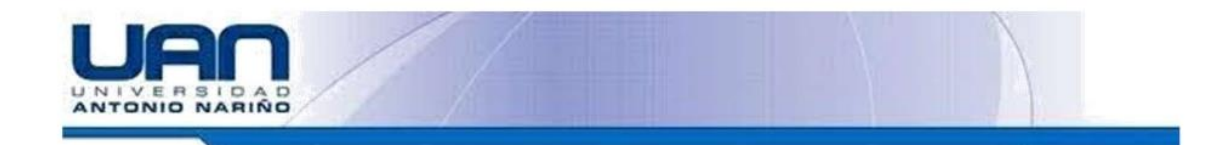

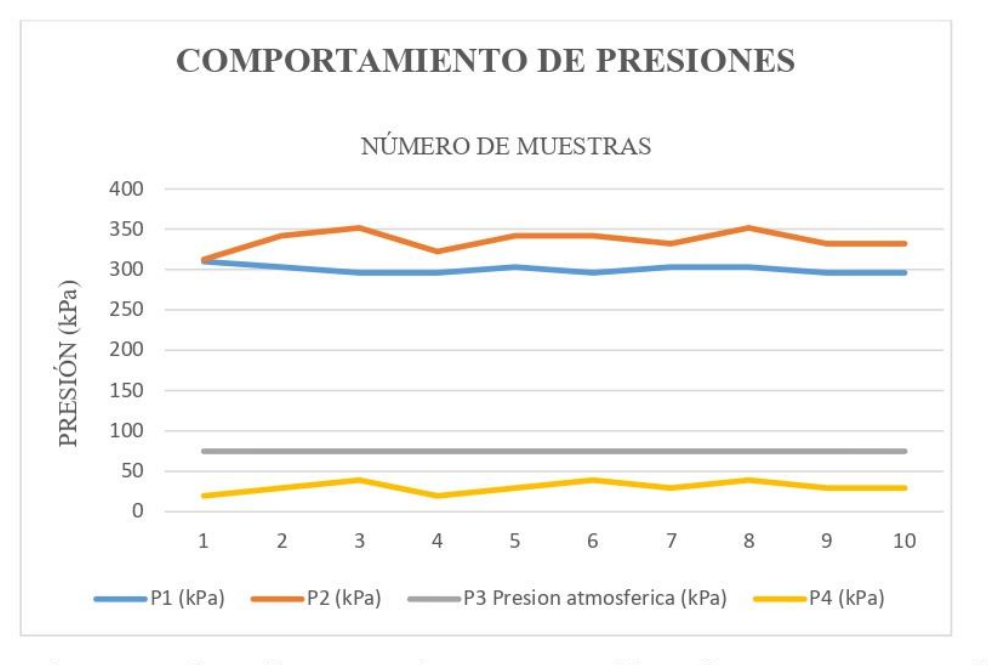

Se logra observa que la grafica numero de tomas vs presión se de manera constante y lineal por la limitante del equipo ya que se están manejando 'presiones bajas

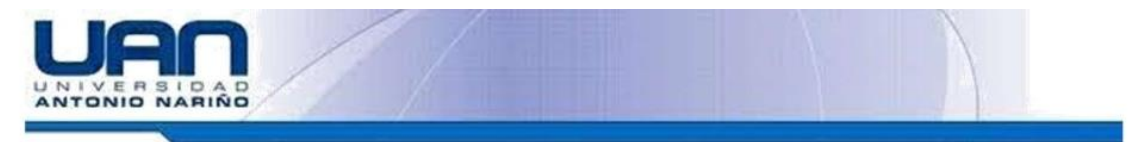

Hoja de resultados.

 $PR = 1.15$ 

La velocidad de salida del aire será máxima cuando el proceso en la tobera no incluya irreversibilidades. La velocidad de salida en este caso se determina de la ecuación de energía del flujo estacionario. Sin embargo, primero es necesario determinar la temperatura de salida. Para el proceso isentrópico de un gas ideal se tiene

$$
T_{2s} = (T) \left(\frac{1}{RP}\right)^{\frac{k-1}{k}} (290 \text{°K}) \left(\frac{1}{1.15}\right)^{\frac{1.4-1}{1.4}} = T_{2s} = 278,65 \text{ K}
$$

Donde:

 $T_{2s}$ =La temperatura al final de la expansión para el proceso isentrópico

#### Temperatura de salida del aire

$$
T_2 = T_1 - \eta_T (T_1 - T_{2s}) = 278,65 K - (0,85)(290 - 270)
$$

$$
T_2 = 280,35 K
$$

Donde:

 $T_2$  Temperatura real de salida.

Es decir, la temperatura es 280,35 K superior en la salida de la tobera real debido a irreversibilidades como la fricción. Esto representa una pérdida puesto que la elevación en la temperatura se produce a expensas de la energía cinética.

#### Flujo másico

$$
\dot{m}_a = \frac{P_1}{RT_1} =; \ \dot{v}_1 = 2 \frac{L}{m i n} * \frac{1 \, m i n}{60 \, \text{seg}} * \frac{1 \, m^3}{1000 \, \text{L}} = \ \dot{v}_1 = 0.000033 \, m^3 / \text{s}
$$

Donde:

 $\dot{m}_a$  = Flujo másico

#### Trabajo del eje turbo compresor

Para determinar el flujo másico, primero es necesario hallar el volumen específico del aire. Esto se determina a partir de la relación de gas ideal en las condiciones de entrada

$$
\dot{w}_T = \dot{m}aCp \left[ T_1 - T_2 \right]; \ \dot{m}_a = \frac{1}{v_1} \dot{v}_1 \ ; \ P_1 \times V_1 = RT_1 = v_1 = \frac{RT_1}{P_1}
$$

Donde:

 $\dot{w}_T$ =trabajo del eje

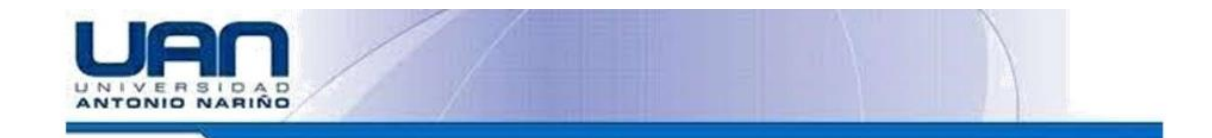

$$
\dot{w}_T = \frac{P_1}{RT_1} * \dot{v}_1 \, cp[T_2 - T_1]
$$
  

$$
\frac{\frac{551.6 \, kPa}{0.287 \, kJ_{KJK}}} * (0.000033 \, m^3 /_S) * (1.005 \, kJ_{KJK}) * (280.35 - 245.7) \, K
$$
  

$$
\dot{w}_T = 0.002 \, kW
$$

La potencia generada por el turbocompresor es de 0,002 kW por lo consiguiente se puede determinar el torque que genera el eje que comunica el sistema.

$$
\dot{w}_T = T_n = \frac{0.002 \text{ kw}}{4000 \frac{rev}{min} * \frac{1 \text{ min}}{60 \text{ seg}} * \frac{2 \pi \text{ rad}}{1 \text{ rev}}}
$$

$$
T = 0.00000681773 \text{ Nm} \text{ TORQUE}
$$

Por lo consiguiente el torque 0,00000681773 Nm que genera el turbo para generar el movimiento del compresor

#### Temperatura en el punto 4

De la misma forma que en los numerales se procede hallar la temperatura del punto cuatro

$$
\frac{T_{4S}}{T_3} = RP^{\frac{K-1}{K}} = T_{4S} = (293^\circ K) * (1.15)^{\frac{1.4-1}{1.4}}
$$

$$
T_{4S} = 304.93 K
$$

Donde:

 $T_{45}$  La temperatura al final de la expansión punto 4

#### Calculo presión punto 3

En el siguiente apartado se calcular la presión en el punto tres del sistema del compresor donde se tiene que adicionar el trabajo del eje para impulsar succión de aire en este punto.

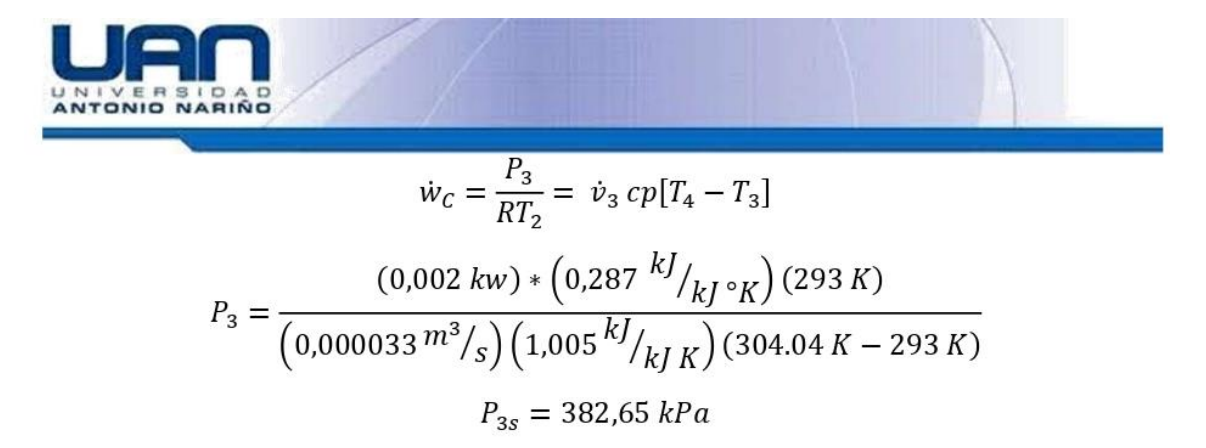

Donde:

 $P_{3s}$  = Presión final punto 3

$$
P_3 = 75 k - 382,65 kPA
$$

$$
P_3 = 304.6527 kPa
$$

Donde:

 $P_3$ =presión real punto 3

Por último, teniendo la presión del punto 3 se procede calcular la presión del punto 4.

$$
P_4 = RP \times P_3 = P_4
$$

$$
P_4 = 353.8 \; kPa
$$

**Anexo Q: Manual de usuario y mantenimiento banco de pruebas para turbocompresores**

# **MANUAL DE USUARIO Y MANTENIMIENTO**

Diseño y construcción de un banco de pruebas de presión, mecánicas y termodinámicas para turbocompresor de geometría fija T20 250-300 R 4947 con fines didácticos.

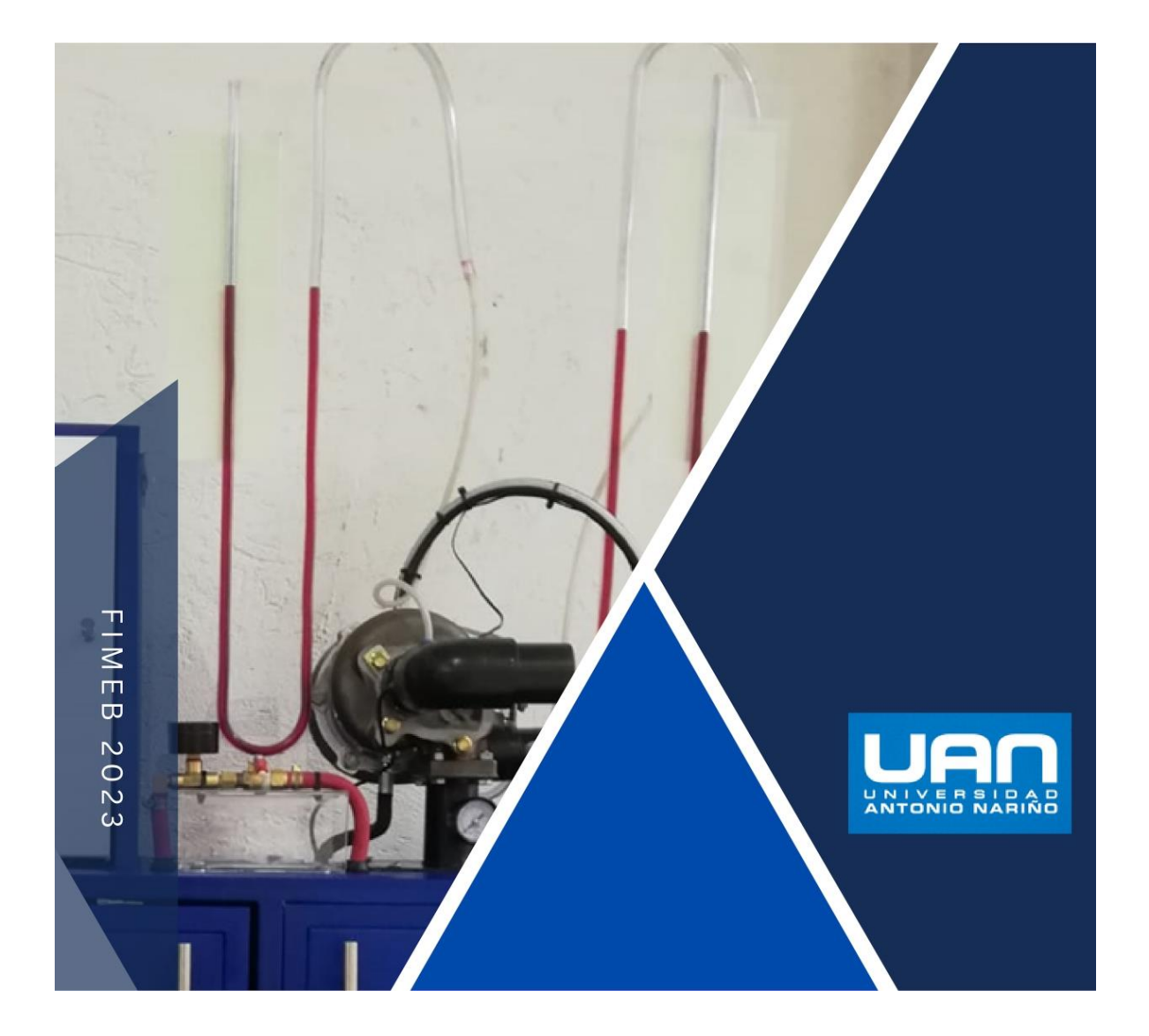

# **INTRODUCCIÓN**

EN EL SIGUIENTE MANUAL CONTIENE **INSTRUCCIONES DETALLADAS SOBRE EL USO PARA CORRECTO** EL. FUNCIONAMIENTO DEL BANCO **DE** PRUEBAS, EN EL DESARROLLO DE LA **GUÍA DE LABORATORIO LA CUAL BUSCA** LA INTERACCIÓN DE LOS ESTUDIANTES DE LA UNIVERSIDAD ANTONIO NARIÑO CON EL FUNCIONAMIENTO DE UN **TURBOCOMPRESOR DE GEOMETRÍA FIJA EQUIPOS**  $\mathbf{v}$ LOS: **QUE** LO COMPLEMENTAN. ADEMÁS. PODRÁ **ENCONTRAR INFORMACIÓN DE POSIBLES** FALLOS DE FUNCIONAMIENTO, Y EL MANTENIMIENTO A EQUIPOS QUE LO **REQUIERAN.** 

### **OBJETIVOS**

- INFORMAR EL CORRECTO USO DE LOS **EQUIPOS QUE COMPONEN EL BANCO DE PRUEBAS.**
- CONOCER LOS EQUIPOS, APARATOS DE MEDICIÓN Y ELEMENTOS QUE **COMPONEN EL BANCO DE PRUEBAS.**
- IDENTIFICAR LOS ELEMENTOS DE **PROTECCIÓN ELÉCTRICOS Y NEUMÁTICOS.**
- IDENTIFICAR POSIBLES FALLAS DEL **BANCO.**
- · SOLUCIÓN DE POSIBLES FALLAS.
- INFORMAR SOBRE EL MANTENIMIENTO DEL SISTEMA DE LUBRICACIÓN PARA EL TURBO COMPRESOR.
- INFORMAR SOBRE EL **MANTENIMIENTO DEL SISTEMA ELÉCTRICO.**

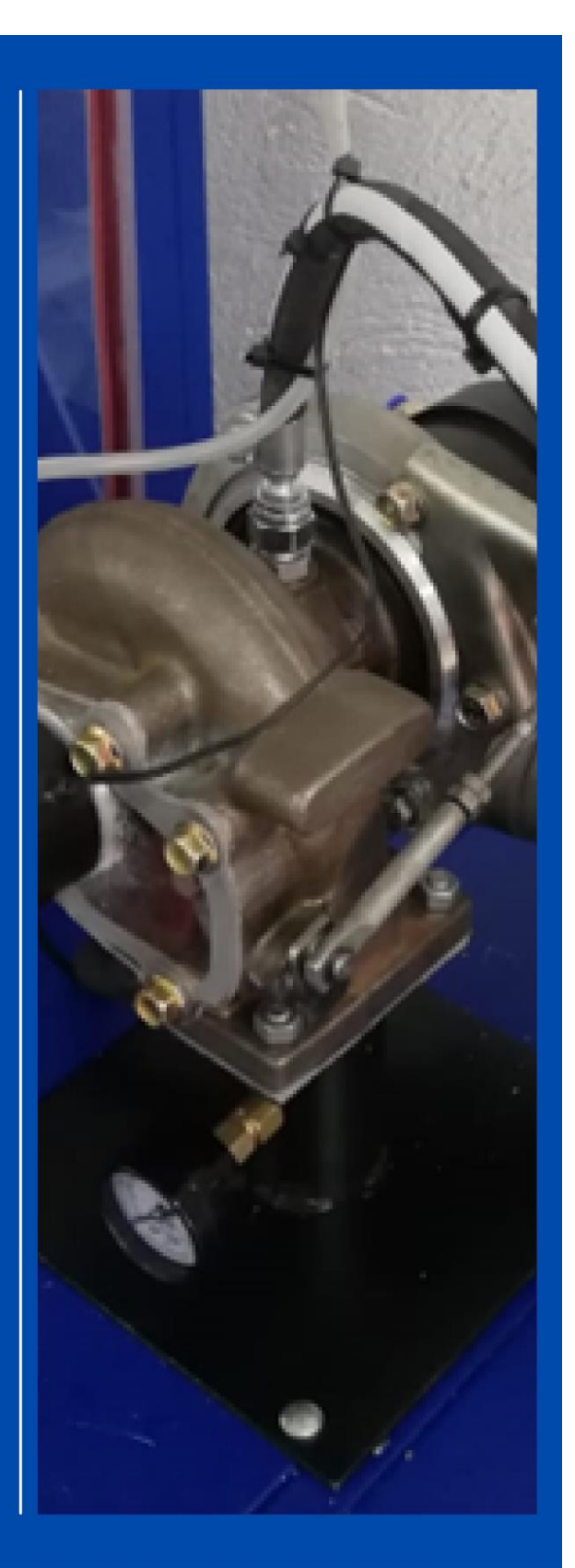

### **Recomendaciones**

- · Para el correcto uso del banco y protección del turbocompresor, por ningún motivo realice la prueba con la bomba de lubricación apagada.
- · Después de poner en funcionamiento la bomba de lubricación se recomienda esperar aproximadamente 10 segundos hasta alcanzar la presión requerida en el funcionamiento de la bomba.
- · Verificar siempre el correcto nivel de aceite en el receptáculo de la bomba.
- · Verificar periódicamente las mangueras del sistema de lubricación del turbocompresor si se encuentran fugas de aceite cambiarlas.
- · Verificar antes de cada prueba que la manija del registro de bola que controla el suministro de aire del compresor se encuentre en posición OFF.
- · El banco de pruebas cuenta con dos manómetros de presión e indicadores de nivel para la toma de datos en cada prueba. Verifique que indiquen su respectiva medida cuando el banco este en operación.
- · Por recomendación del fabricante del compresor de aire el equipo no puede estar en operación más de 20 minutos en forma continua, si las pruebas duran más de este

### 1. EQUIPOS QUE **COMPONEN EL BANCO DE PRUEBAS**

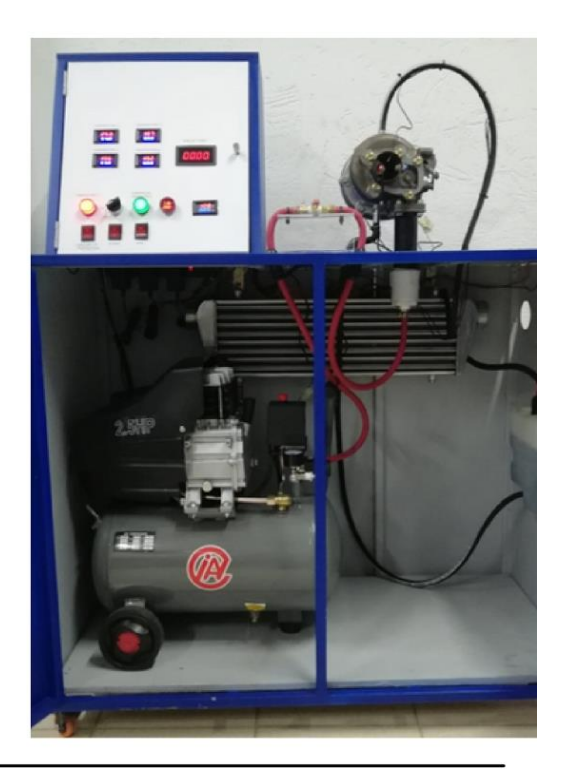

#### 1.1 Turbocompresor de geometría fija

El banco de pruebas cuenta con un turbocompresor de geometría fija T20 250-300 R 4947, que para su funcionamiento se encuentra acoplado a un sistema neumático de alta presión, cuenta con un sistema de lubricación y se encuentra acopado en la párate superior del banco mediante un soporte en tubería metálica que a su vez sirve como tubería de ingreso para altas presiones.

#### 1.2 Sistema de lubricación turbo compresor

 $\overline{1}$ 

Se encuentra ubicado en la parte interna del banco de pruebas y se encarga de mantener lubricado los cojinetes y parte interna del turbo compresor, mediante un sistema diseñado con una bomba sumergible de gasolina de 180 psi y mangueras de presión para el trasporte de hidrocarburos.

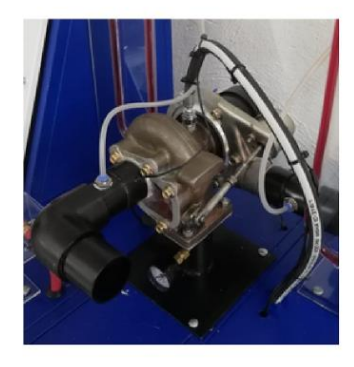

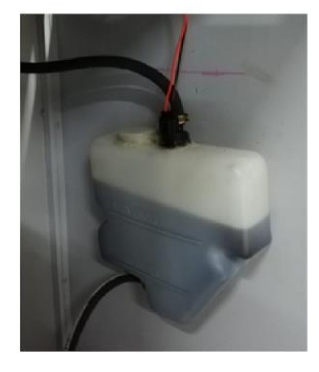

#### 1.3 Sistema de suministro de energía y control

Para el control de los equipos que componen el banco de pruebas, se cuenta con un sistema que energiza o des energiza los componentes eléctricos (compresor, sistema sensores de temperatura, sensor de RPM, Bomba de aceite), el sistema cuenta con elementos de protección eléctricos en caso de falla, corto eléctrico o interrupciones de energía. El sistema de control está compuesto por:

· Tablero principal: en él se puede visualizar el estado del banco, ya sea energizado o des energizado, o listo para encender.

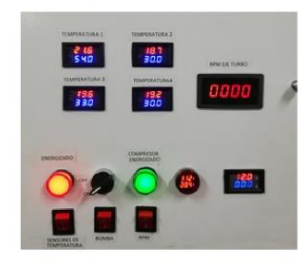

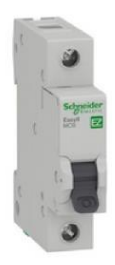

· Breaker 20 A: el banco de pruebas cuenta con dos breakers monopolares de 20 A marca Schneider como protección al sistema eléctrico que alimenta los equipos conectados.

· Sistema transformador 120/12 V: para los equipos que funcionan a 12 V (sensor de RPM, sensores de temperatura, bomba de aceite) se utilizaron transformadores de 120/12 V.

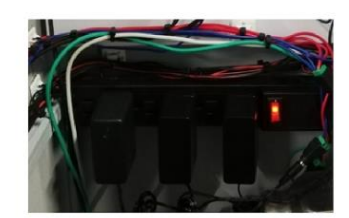

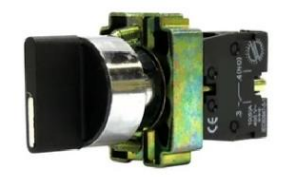

· Suiche muletilla de dos posiciones: se utiliza para energizar y des energizar el compresor de aire.

· Interruptor sencillo on/off: el banco cuenta con tres interruptores para el suministro de energía eléctrica a los sensores de temperatura, bomba de aceite y sensor de RPM.

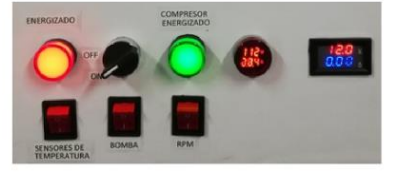

#### 1.4 Compresor de aire

El banco de pruebas cuenta con un compresor de aire de desplazamiento positivo de la marca AIR PLUS, que se encarga de inyectar aire a alta presión a la boquilla de entrada del turbocompresor, el suministro de energía para la operación compresor debe ser de 110/127 V, 50/60 Hz.

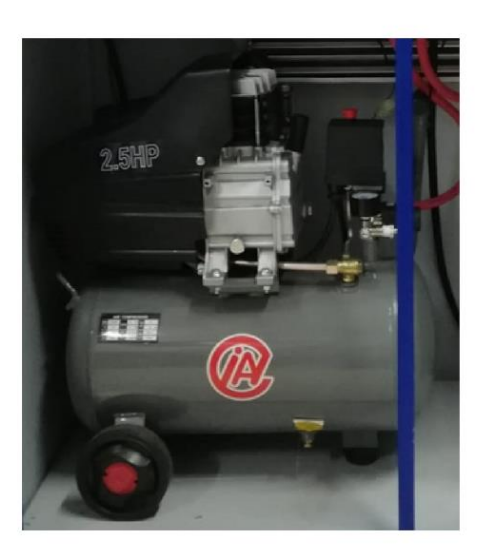

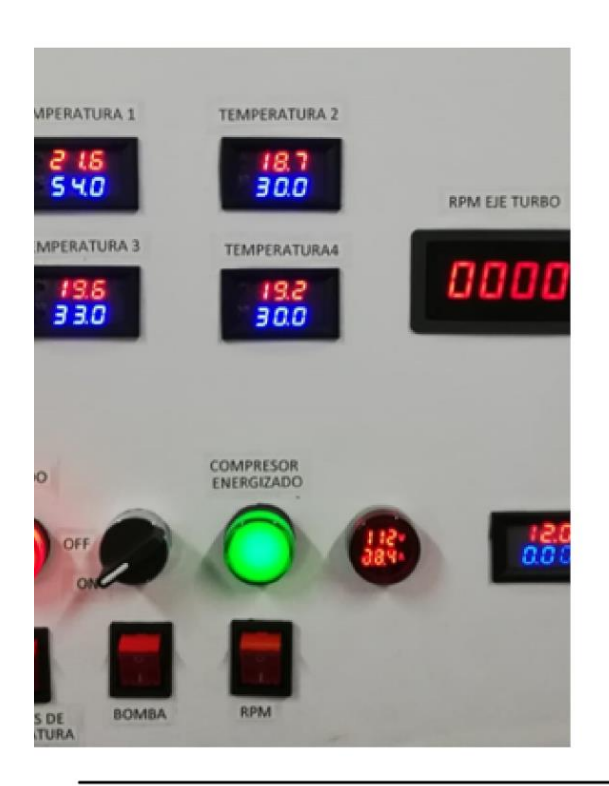

# 2. ENCENDIDO Y<br>OPERACIÓN BANCO DE **PRUEBAS**

Siga los siguientes pasos para encender y operar correctamente el banco de pruebas de presión, mecánicas y termodinámicas para turbocompresor de geometría fija T2O 25O-30O R 4947.

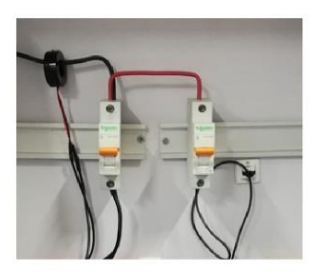

1. Fuente de alimentación: 110/127 V, 50/60 Hz, con polo a tierra. Asegúrese de conectar la clavija a una toma con estas características.

2. Abra el tablero de operación y ubique la palanca de los dos breakeres de protección en la posición ON.

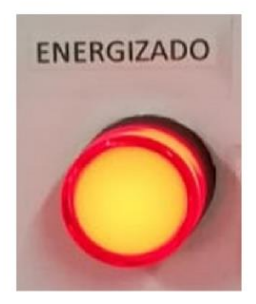

 $\sqrt{4}$ 

3. Verificar que el indicador led rojo se encuentra encendido el cual indica que el banco se encuentra energizado.

4. Encender los interruptores para los sensores de temperatura, bomba de aceite y sensor de RPM. Verificar que los sensores se encuentren encendidos.

5. Verificar que la manija de la válvula de bola que controla el suministro de aire del compresor se encuentre en posición OFF.

6. Para energizar el compresor de aire girar la muletilla de dos posiciones a la opción de ON, se encenderá el indicador led de color verde y posteriormente el compresor.

7. El indicador de presión del compresor de aire llegara a 90 PSI, lo que indica que el compresor se encuentra cargado.

8. Para realizar las pruebas en el turbo compresor coloque la manija de la válvula de bola que controla el suministro de aire del compresor se encuentre en posición ON.

9. Para realizar otra prueba coloque la manija de la válvula de bola nuevamente en posición OFF y espere que el compresor cargue de nuevo.

10. Una vez terminada la actividad con el banco de pruebas dejar todos los interruptores en la posición OFF, abra el tablero de operación y ubique la palanca de los dos breaker de protección en la posición OFF.

11. Desconecte la clavija.

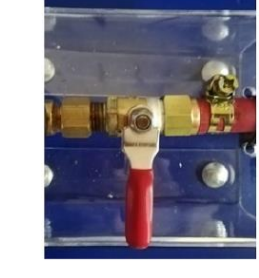

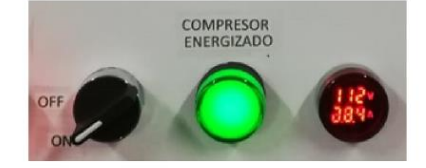

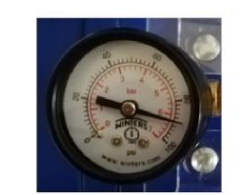

 $\sqrt{5}$ 

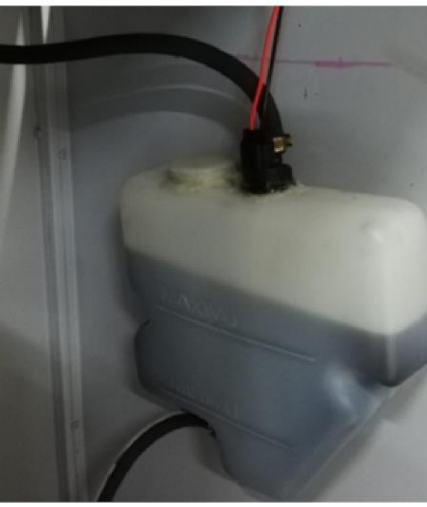

Para mantener el correcto funcionamiento del banco de pruebas en el sistema de lubricación se recomienda hacer cambio de aceite cada 6 meses, debido a que este va perdiendo sus propiedades y aditivos al contacto con el oxígeno, se recomienda usar aceite de referencia 5W-40. Para realizar el cambio de aceite se recomienda seguir los siguientes pasos:

1. Abra la tapa principal de suministro de aceite.

**3. MANTENIMIENTO** 

SISTEMA DE LUBRICACIÓN

2. Con la ayuda de un desarmador de pala retire la abrazadera que se encuentra ubicada en la parte inferior del receptáculo de aceite.

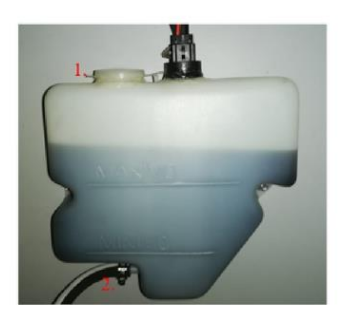

3. Ubique un recipiente para contener el aceite que se va a cambiar y retire la manguera. El receptáculo de aceite tarda entre 10 a 15 min en quedar vacío.

4. Ubique nuevamente la manguera en su posición y con la ayuda del destornillador de pala ajuste nuevamente la abrazadera en su posición inicial.

5. Vierta el aceite de referencia 50W-40 en el receptáculo y déjelo 5 cm por encima del nivel máximo verificando que la bomba de aceite quede cubierta.

6. Tape el receptáculo de aceite y encienda el interruptor de la bomba para que quede carga y lista para usar

7. ADVERTENCIA: por ningún motivo encienda la bomba si no el receptáculo de aceite se encuentra sin aceite, la bomba quedaría en vacío y dejaría de funcionar.

 $\,$  6
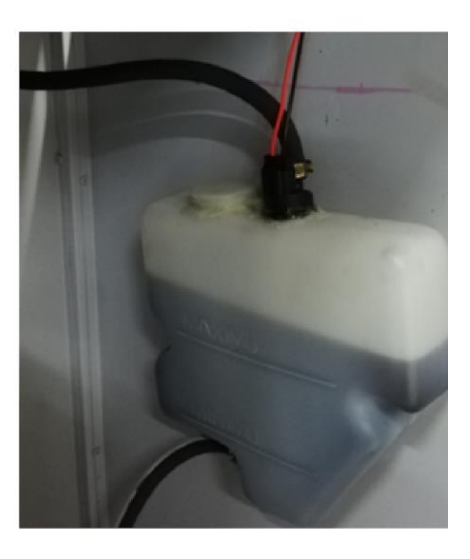

# **3. MANTENIMIENTO** SISTEMA DE LUBRICACIÓN

Para mantener el correcto funcionamiento del banco de pruebas en el sistema de lubricación se recomienda hacer cambio de aceite cada 6 meses, debido a que este va perdiendo sus propiedades y aditivos al contacto con el oxígeno, se recomienda usar aceite de referencia 5W-40. Para realizar el cambio de aceite se recomienda seguir los siguientes pasos:

1. Abra la tapa principal de suministro de aceite.

2. Con la ayuda de un desarmador de pala retire la abrazadera que se encuentra ubicada en la parte inferior del receptáculo de aceite.

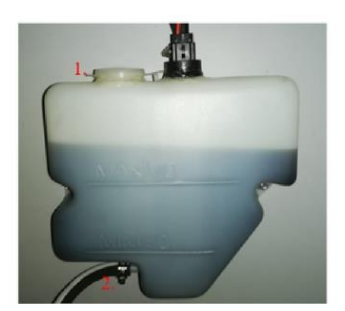

3. Ubique un recipiente para contener el aceite que se va a cambiar y retire la manguera. El receptáculo de aceite tarda entre 10 a 15 min en quedar vacío.

4. Ubique nuevamente la manguera en su posición y con la ayuda del destornillador de pala ajuste nuevamente la abrazadera en su posición inicial.

5. Vierta el aceite de referencia 50W-40 en el receptáculo y déjelo 5 cm por encima del nivel máximo verificando que la bomba de aceite quede cubierta.

6. Tape el receptáculo de aceite y encienda el interruptor de la bomba para que quede carga y lista para usar

7. ADVERTENCIA: por ningún motivo encienda la bomba si no el receptáculo de aceite se encuentra sin aceite, la bomba quedaría en vacío y dejaría de funcionar.

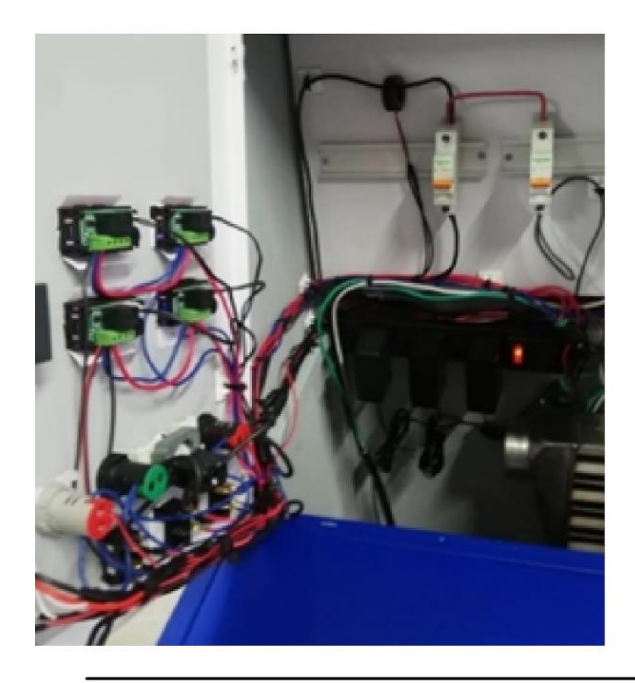

 $\overline{7}$ 

# **4. MANTENIMIENTO<br>SISTEMA ELÉLTRICO**

Para el correcto mantenimiento y funcionamiento del sistema eléctrico y de control es necesario seguir las siguientes recomendaciones:

- · Verifique que ningún cable se encuentre suelto o fuera de su bornera.
- · Se recomienda ajustar periódicamente con la ayuda de un destornillador de estrella las borneras de los equipos de protección y sensores del banco de pruebas.
- · Verificar que los voltiamperimetros para 120 V y 12 V se encuentren en funcionamiento de lo contrario el suministro de energía se encuentra en fallo.
- · No introducir ningún elemento en las borneras de alimentación eléctricas del banco.
- · Asegurarse siempre que el suministro eléctrico cuente con una fuente de alimentación 110/127 V, 50/60 Hz, con polo a tierra.

# **4. MANTENIMIENTO<br>SISTEMA NEUMÁTICO<br>ALTA PRESIÓN**

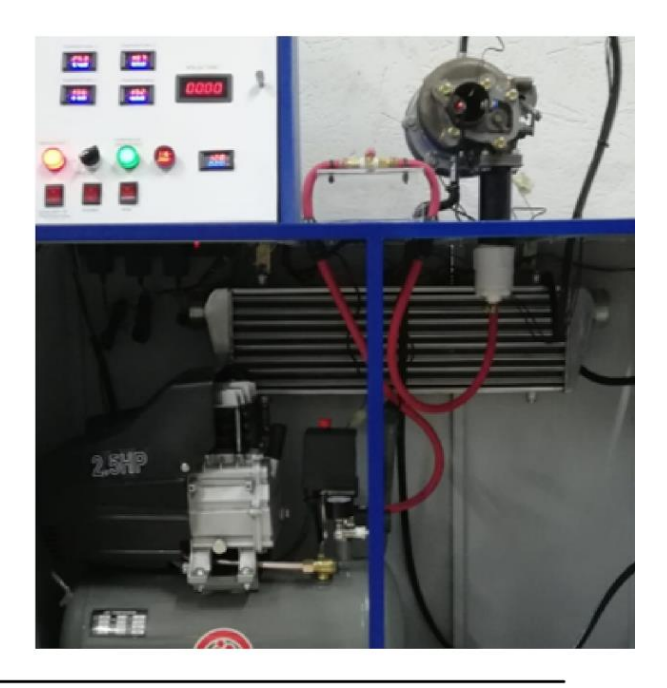

Para el mantenimiento del sistema neumático se hacen las siguientes recomendaciones:

· El indicador de presión del compresor de aire cuando se encuentra cargado totalmente debe marcar siempre una presión de 90 PSI de lo contrario el sistema antes de la manija del registro de bola que controla el suministro se encuentra en fuga de presión, identifique la fuga y corríjala.

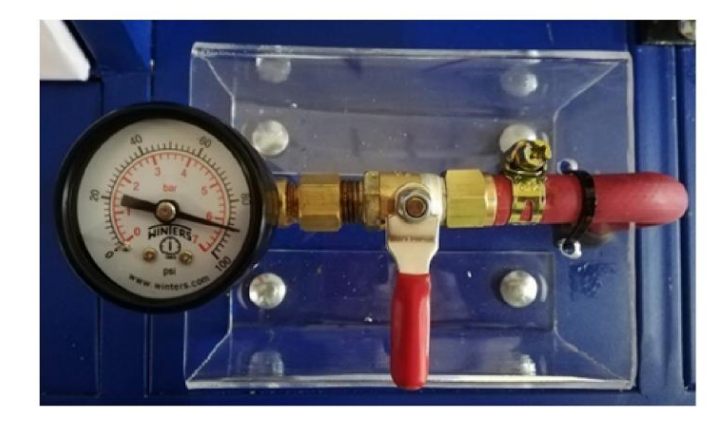

· Se recomienda con la ayuda de un destornillador de pala ajustar periódicamente las abrazaderas de la línea neumática que compone el banco de pruebas.

# **INGENIERÍA MECÁNICA**

Mario S. Angel Peñuela. Darwin Moreno Castro.

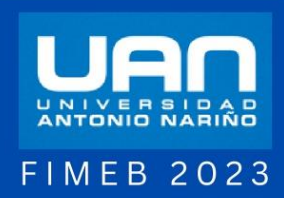

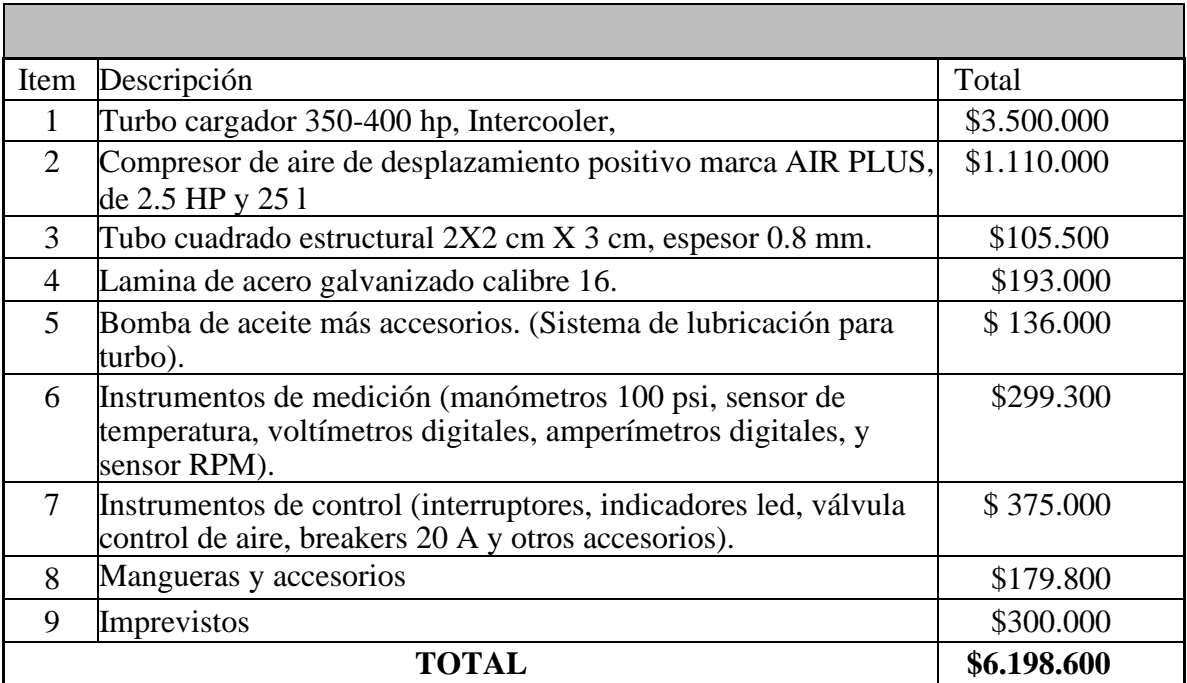

## **Anexo R: Costos de construcción banco de pruebas para turbocompresores**

### **Anexo S: Cálculos para ventilador centrifugo en banco de pruebas para turbocompresores**

curvas características

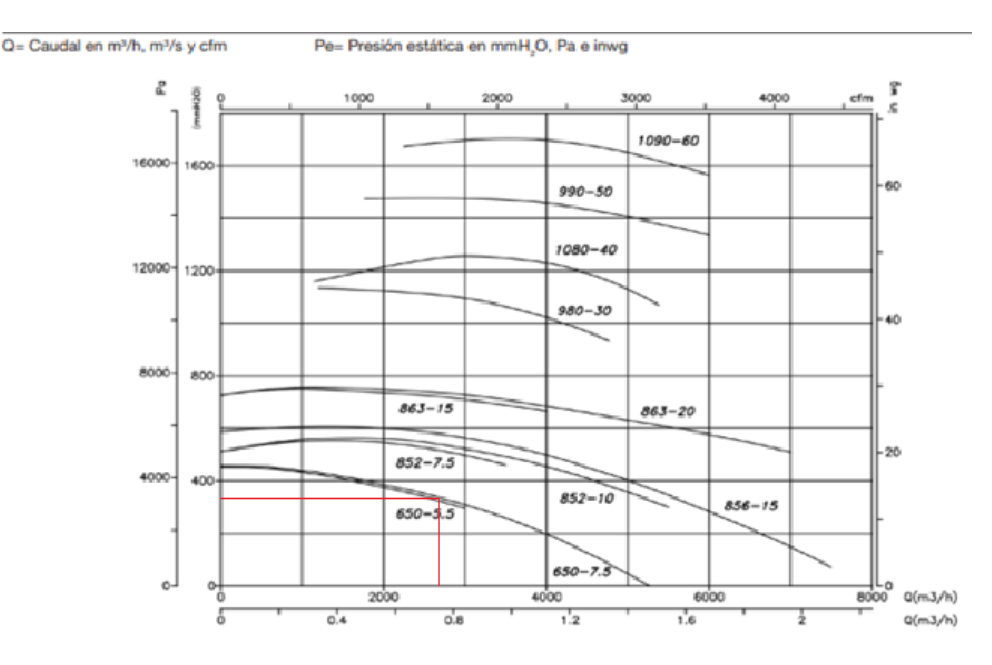

Fuente: (sodeka catálogo de equipos e ventilación. 2022)

Según catalogo la presión estática obtenida del equipo que tiene un caudal aproximado de 2600 metros cúbicos por hora es de 3500 Pa o 3.5 kPa. Lo que significa que el equipo es un ventilador centrifugo de alta presión

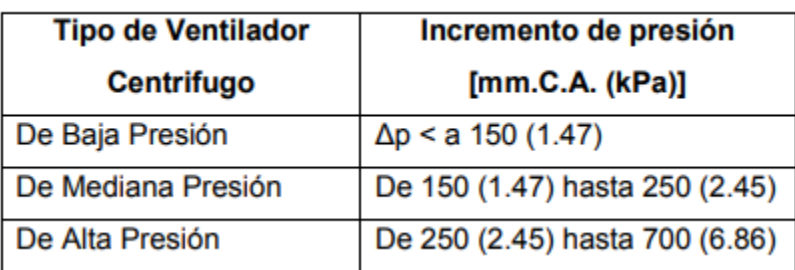

Tabla 7.2. Clasificación de Ventiladores Centrífugos

Características del ventilador centrifugo

- Caudal: 2600 [m3/h]
- Incremento de presión: 3.5 [kPa] (alta presión)
- Transmisión directa: revoluciones del motor 3600 rpm

### DATOS INICIALES

- Presión y temperatura atmosférica: 75 [kPa] para la altura de Bogotá, 293 [K]
- Constante del gas (aire): 0.287 [kJ/kg]
- Coeficiente de dilatación adiabática: 1.4 [-]

En la tobera

$$
\dot{\mathbf{m}} = 0.8711 \left[ \frac{kg}{s} \right]
$$

Geometría entrada

$$
D_0 = 0.050 \, [m]
$$

$$
A_0 = \frac{\pi D_0^4}{4} = 0.049 [m^2]
$$

 $D_1^{\dagger} = 0.200$   $[m]$ 

$$
A_1^{"} = \frac{\pi D_1^4}{4} = 0.031 \, [m^2]
$$

$$
\frac{A_1^{"}}{A_0^{"}} = 0.640
$$

Datos de entrada

Donde

$$
P_0 = \text{Precision total} \text{ estado estacionario}
$$
\n
$$
T_0 = \text{Temperature total} \text{ en estado estacionario}
$$
\n
$$
h_0 = \text{Entalpia} \text{ es estado estacionario}
$$
\n
$$
C_p = \text{Calor especifico} \text{ a presion constante}
$$
\n
$$
v_0 = \text{Volume especifico}
$$
\n
$$
C_0 = \text{Velocidad del aire}
$$

$$
P_0 = : 75 \text{ [kPa]}
$$
  
\n
$$
T_0 = 293 \text{ [K]}
$$
  
\n
$$
h_0 = C_p * T_0 = 1.0045 * 293 = 294.31 \text{ [kj/kg]}
$$
  
\n
$$
C_p = \frac{kR}{k-1} = \frac{1.4 \times 0.287 \text{ [kJ/kg]}}{1.4-1} = 1.0045 \text{ [kJ]} / k g \text{ K}
$$

$$
v_0 = \frac{RT_0}{P_0} = \frac{0.287 \text{ [k]/kg]} \times 293 \text{ [K]}}{75 \text{ [kPa]}} = 1.121 \left[ \frac{m^3}{kg} \right]
$$

$$
\rho_\rho = \frac{1}{v_0} = \frac{1}{1.121 \left[ \frac{m^3}{kg} \right]} = 0.892 m^2
$$

$$
C_0 = \frac{\dot{m}}{P_\rho A_0} = \frac{0.8711}{0.892 \times 0.049} = 19.92 \left[ \frac{m}{s} \right]
$$

Para la salida de la tobera

$$
h_{00} = h_0 + \frac{C_0^2}{2000} = 294.31 + \frac{19.92^2}{2000} = 294.508 \left[\frac{KJ}{KG}\right]
$$

$$
T_{00} = \frac{h_{00}}{C_p} = \frac{294.508}{1.0045} = 293.18 \,^{\circ} K
$$

$$
P_{00} = P_0 \left(\frac{T_{00}}{TO}\right)^{\frac{k}{k-1}} = 75 * \left(\frac{293.18 \left[\frac{KJ}{KG}\right]}{293 \left[\frac{8K}{K}\right]}\right)^{\frac{1.4}{1.4-1}}
$$
  
75.161 [kPa]

$$
r_p=2
$$

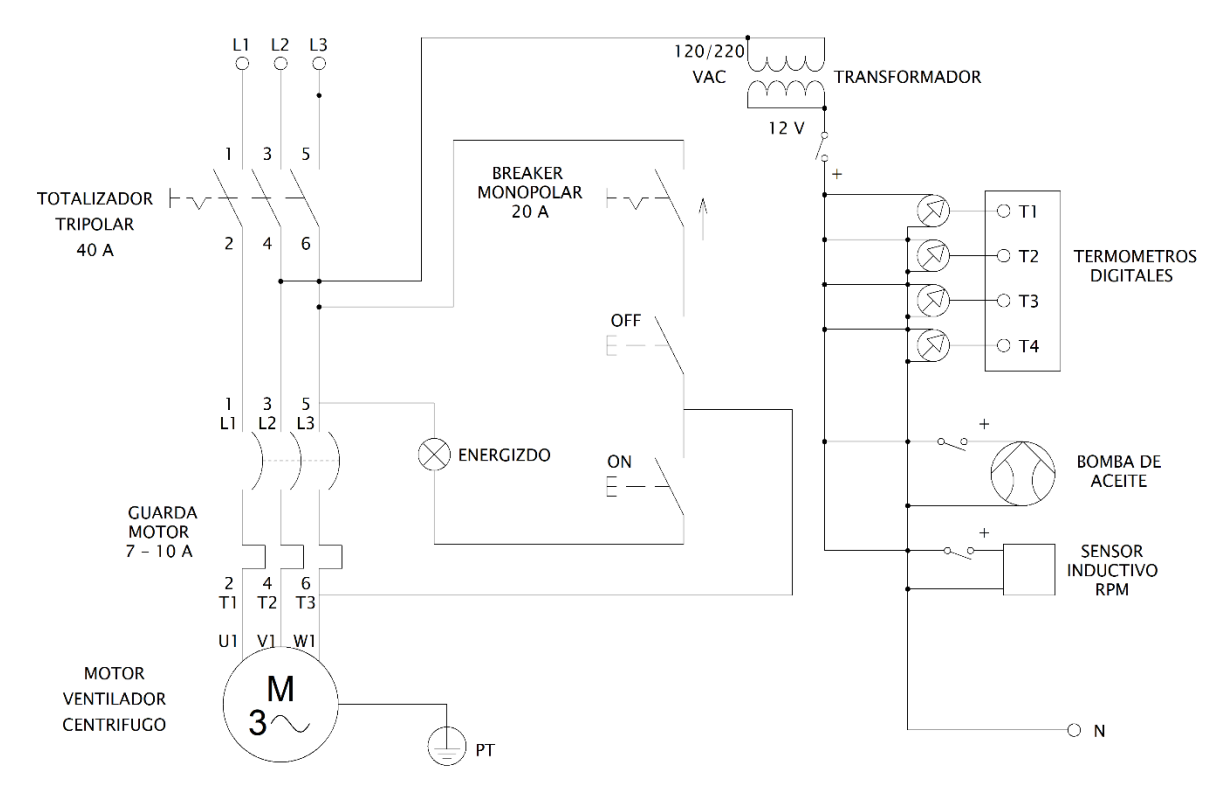

#### **Anexo T: Diseño eléctrico trifásico para ventilador centrifugo**

Diagrama unifilar trifásico para banco de pruebas con ventilador centrifugo

El sistema eléctrico cuenta inicialmente con un totalizador tripolar de 40A como protector de acometida de fuerza y control en el tablero general. Para la protección del motor trifásico que se encarga del funcionamiento del ventilador centrifugo se realizaron los cálculos para un guarda motor siguiendo las especificaciones técnicas del fabricante como se observa en la figura.

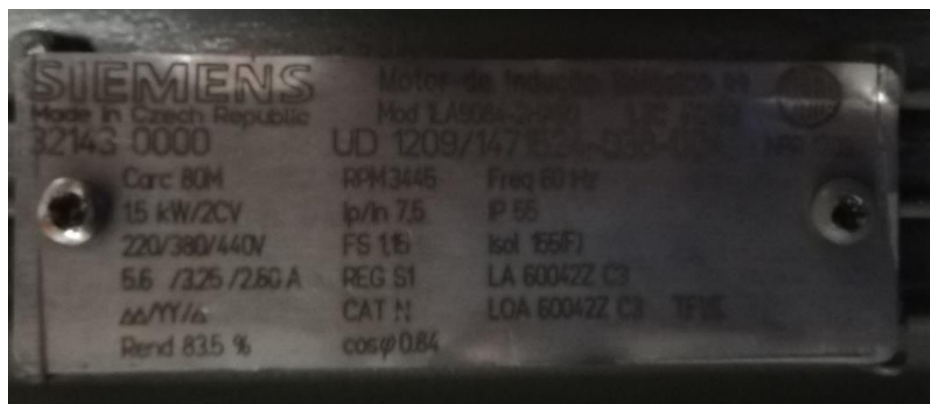

De acuerdo a dichas especificaciones se realizaron los siguientes cálculos para la selección del guarda motor:

$$
P_M = P * 746
$$
  
\n
$$
P_M = \text{potencia del motor en } W
$$
  
\n
$$
P = \text{potencia en } HP
$$
  
\n
$$
P_M = 2 HP * 746 = 1492 W
$$

$$
P_E = \frac{P_M}{\mu}
$$
  
\n
$$
P_E =
$$
 potencia electrica en W  
\n
$$
\mu =
$$
porcentaje de eficiencia del motoro  
\n
$$
P_E = \frac{1492 w}{0.835} = 1786.82 W
$$
  
\n
$$
In = \frac{P_E}{(\sqrt{3} * v * Fp)}
$$
  
\n
$$
In =
$$
corriente nominal  
\n
$$
v =
$$
tensión nominal  
\n
$$
Fp = \cos \varphi =
$$
factor de potencia

$$
In = \frac{1786.85 \,\mathrm{w}}{(\sqrt{3} * 220 * 0.84)} = 5.58 \, \mathrm{A}
$$

El valor de la corriente nominal es de 5.58 A, para obtener el valor y rango de protección para el motor trifásico es necesario tener en cuenta el factor de servicio (*Fs*), nos indica cuanto puede soportar el motor con respecto a la alimentación de corriente, según las especificaciones del fabricante del motor este puede soportar 1.15 % de su corriente nominal, como se muestra a continuación:

 $Is = In * Fs$  $Is = factor\ de\ service$ 

 $Is = 5.58 * 1.15 = 6.41 A$ 

Con el valor obtenido podemos concluir que el guarda motor debe ser trifásico, con una protección de disparo mínimo de 7 - 10 A y contar con contactar de 12A – 220V Como se muestra en figura 8-2.

#### **10. REFERENCIAS BIBLIOGRÀFICAS**

- [1] Unesco, «Catedra Unesco, comunicaciones en linea,» 2015. [En línea]. Available: https://javeriana.edu.co/unesco/humanidadesdigitales/ponencias/iv\_60.html. [Último acceso: 2022].
- [2] C. B. Loachamin Guacollante, *Diseño y construción de un banco de pruebas para verificar el funcionamiento del turbo del motor a gasolina de Mitsubishi Galant,*  Universiad Tecnológica Equinoccial, 2015.
- [3] H. L. Bellettini Vera, *Trabajo de grado construción de un banco de pruebas para turbocompresores,* Ecuador: Universidad Internacional del Ecuador, 2015.
- [4] Y. A. Cengel y M. A. Boles, Termodinamica 8va edicion, Capitulo 7, United States: Mc Graw Hill, 2014.
- [5] J. L. Goméz, Turbocompresor, como funciona y que componentes tiene, Mèxico, 2020.
- [6] Takeo of briefing, «Como funciona un turbocompresor, motor sobre alimentado,» 2022. [En línea]. Available: Fuente:https://takeoffbriefing.com/como-funciona-unturbocompresor-motor-sobrealimentado-video/ 2022. [Último acceso: 2022].
- [7] E. Sánchez, Sistemas auxiliares del motor, 2012.
- [8] F. I. Bustos Encalada y J. L. Sarmiento Molina, *Obtención y validación de un modelo fìsico para un turbo compresor de un motor de cómbustion interna,* Cuenca, 2017.
- [9] S. Quinchi Guango, *Seleciòn de motor temico,* 2014.
- [10] D. González Santos, L. Osorio y J. E. Tibaquirá, *CARACTERIZACIÓN GEOMÉTRICA Y TÉCNICA DE UN TURBOCOMPRESOR EN UN VEHÍCULO MAZDA 4.5T,* Pereira: Universidad Tecnológica de Pereira, 2006.
- [11] P. D. Segarra Coello, *DISEÑO E INSTALACIÓN DE UN SISTEMA SOBREALIMENTADOR CON TURBO COMPRESOR, EN UN MOTOR OTTO,*  Cuenca: Facultad de Ciencias y Tecnologia. Universidad del Azuay, 2007.
- [12] BRICOVEL, «www.bricovel.com,» 2022. [En línea]. Available: https://bricovel.com/blog/tipos-decompresores/#:~:text=una%20presi%C3%B3n%20constante.- ,Los%20compresores%20de%20desplazamiento%20positivo,altas%20presiones%20 o%20poco%20volumen. [Último acceso: 2023].
- [13] R. Ávila Chaurand , L. R. Prado León y E. L. González Muñoz, Dimensiones antropométricas de la población latiniuba, Colombia, Chile., México: Universiad de Guadalajara, 2007.
- [14] ACESO, *Ficha Técnica METALTUB,* Malambo, Atlantico, Colombia, 2021.
- [15] J. L. Maldonado Flores, *ACEROS Y SUS APLICACIONES,* México: Universidad Autónoma de Nuevo León, 1996.
- [16] Carburos Metalicos, Grupo Air, products, *Manual del Soldador, Soldadura con gas de proteccíon, oxicorte y corte por plasma,* España, 2018.
- [17] O. González Woge, C. O. González Morán y A. López Chau, *Introducción al método de elemento finito: Solidworks y Matlab,* México: IDEAS EN CIENCIAS DE LA INGENIERÌA, Universidad Autonoma del estado de Mèxico., 2019.
- [18] SOLIDWORKS, *CAD,* 2018.
- [19] C. D. León Useche y L. E. Solaque Guzmán, *Análisis estático de sistema de fijación para asegurar centro en entornos cilindricos.,* Envigado, Colombia: Grupo de inveIDAM, Universidad Militar Nueva Granada., 2015.
- [20] CHEVROLET, *Manual de propietario CHEVROLET CORSA 1.4,* Bogotà, 2007.
- [21] À. Sanz Gonzàlez, Tecnologìa de la automociòn 2.2, España, 1981.
- [22] D. Giacosa, Motores endotermicos encendido por chispa, España, 1984.
- [23] GARRET, *Performance catalog vol 8,* United Estates, 2021.
- [24] A. Smith, T. Childs y R. Chen, STUDY INTO ELECTRICALLYSHAFT DRIVEN AIR CYCLE MACHINES, London, 2018.
- [25] J. Millares de Imperial, Sobrealimentaciòn de motores ràpidos, Madrid, España, 1989.
- [26] B. Robert, Manual de la técnica del automóvil, 1996.
- [27] J. R. Agudelo, *Motores tèrmicos,* Mèdellin, Colombia, 2000.
- [28] R. Mott, Mecanicá de fluidos, Dayton, United States, 1996.
- [29] AUTODESK, *Auto CAD, Biblioteca de ayuda,* 2019.
- [30] TECH COLOMBIA, «Tech School of engineering,» 2022, [En línea]. Available: https://www.techtitute.com/co/ingenieria/blog/diseno-mecanico-2. [Último acceso: 2022].
- [31] S. Barone , B. Citarella, F. Crispiani y N. Pesavento, *Sobrealimentación en motores,*  La Plata: Facultad de Ingeniería, Universidad Nacional de la Plata, 2011.